## Feedback Analysis **Students**

[8]: **import numpy as np import pandas as pd import matplotlib.pyplot as plt**

[9]: plt.style.use( 'fivethirtyeight')

[10]: students = pd.read\_csv("Studentsfeedback.csv")

[11]: students.columns

[11] : Index(['Timestamp', 'Email address', 'Name of the student', 'Program', 'Semester', 'Department',

'How do you rate the academic ambience of the college?',

'Note down your grievances and suggestions regarding the academic ambience of the college.',

'How do you rate the library and learning resources facilities of the college?',

'Note down your grievances and suggestions regarding library and learning resource facilities of the college.',

'How do you rate the teachers of the college generally in imparting knowledge to the students?',

'How do you rate the support of the teachers in your curricular and extra curricular activities?',

'Note down your grievances and suggestions regarding the support to curricular and extra curricular activities of students.',

'Do you use the sports, games and fitness facilities provided in the campus?',

'How do you rate the sports and games facilities in the campus?',

'Note down your grievances and suggestions regarding sports and games facilities in the campus.',

'How do you rate the hostel facilities provided in the campus?',

'How do you rate the canteen facilities provided in the campus?',

'Note down your grievances and suggestions for improvement in canteen facilities.',

'How do you rate the campus discipline?',

'Note down your grievances and suggestions for improving the campus discipline.',

'What do you think is the greatest strength of the Campus of Sree Sankara College?',

'What do you think is the major weakness of the Campus of Sree Sankara College?',

'What do you think is the greatest opportunity of the Campus of Sree Sankara College?',

'What do you think is the greatest challenge of the Campus of Sree Sankara College?',

'Any other suggestions'], dtype='object')

#### [12]: students.isnull().sum()

[12] : Timestamp

0 Email address  $\Omega$ Name of the student 0 Program  $\Omega$ Semester 0 Department  $\Omega$ How do you rate the academic ambience of the college?  $\Omega$ Note down your grievances and suggestions regarding the academic ambience of the college. How do you rate the library and learning resources facilities of the college? 0 Note down your grievances and suggestions regarding library and learning resource facilities of the college. 1 How do you rate the teachers of the college generally in imparting knowledge to the students? How do you rate the support of the teachers in your curricular and extra curricular activities? 0 Note down your grievances and suggestions regarding the support to curricular and extra curricular activities of students. 1 Do you use the sports, games and fitness facilities provided in the campus?  $\Omega$ How do you rate the sports and games facilities in the campus?  $\Omega$ Note down your grievances and suggestions regarding sports and games facilities in the campus. How do you rate the hostel facilities provided in the campus? 0

How do you rate the canteen facilities provided in the campus?  $\Omega$ Note down your grievances and suggestions for improvement in canteen facilities. 1 How do you rate the campus discipline?  $\Omega$ Note down your grievances and suggestions for improving the campus discipline. 1 What do you think is the greatest strength of the Campus of Sree Sankara College? What do you think is the major weakness of the Campus of Sree Sankara College? 1 What do you think is the greatest opportunity of the Campus of Sree Sankara College? What do you think is the greatest challenge of the Campus of Sree Sankara College? Any other suggestions 1 dtype: int64

## [13]: students.groupby(['Program'],axis = 0).count().iloc[:,0:1]

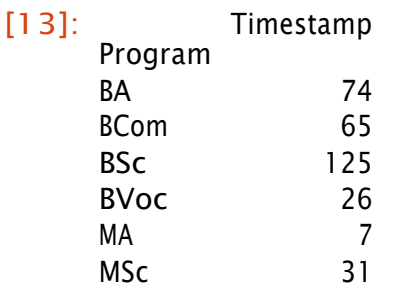

#### [14]: students.iloc[0,6:]

[14]: How do you rate the academic ambience of the college?

4

Note down your grievances and suggestions regarding the academic ambience of the college.

Good

How do you rate the library and learning resources facilities of the college? 4

Note down your grievances and suggestions regarding library and learning resource facilities of the college. The manufacture of the Much more

resources can be included

How do you rate the teachers of the college generally in imparting knowledge to the students?

4

How do you rate the support of the teachers in your curricular and extra

[15]: a1=students.iloc[:,6].value\_counts() curricular activities? 3 Note down your grievances and suggestions regarding the support to curricular and extra curricular activities of students. Need more support from teachers Do you use the sports, games and fitness facilities provided in the campus? No How do you rate the sports and games facilities in the campus? 4 Note down your grievances and suggestions regarding sports and games facilities in the campus. Good How do you rate the hostel facilities provided in the campus? 3 How do you rate the canteen facilities provided in the campus? 3 Note down your grievances and suggestions for improvement in canteen facilities. More food sources can be included How do you rate the campus discipline? 4 Note down your grievances and suggestions for improving the campus discipline. Good coordination between teachers and students What do you think is the greatest strength of the Campus of Sree Sankara College? Campus What do you think is the major weakness of the Campus of Sree Sankara College? Nothing What do you think is the greatest opportunity of the Campus of Sree Sankara College? Good campus What do you think is the greatest challenge of the Campus of Sree Sankara College? Nothing Any other suggestions Nil Name: 0, dtype: object

a1

a1.index=["Very Good","Excellent","Good","Satisfactory","Poor"]

- $[16]$ : al
- [16]: Very Good 111 Excellent 86 Good 85 Satisfactory 36

Poor 10 Name: How do you rate the academic ambience of the college?, dtype: int64

```
[25]:
plt.figure( figsize=(12,6)) 
     plt. suptitle(a1.name.title())
     a1.plot(kind= "pie",autopct='%3.1f%%',ylabel="")
      plt.legend( bbox_to_anchor=(1.5, 0.75))
      plt.show()
```
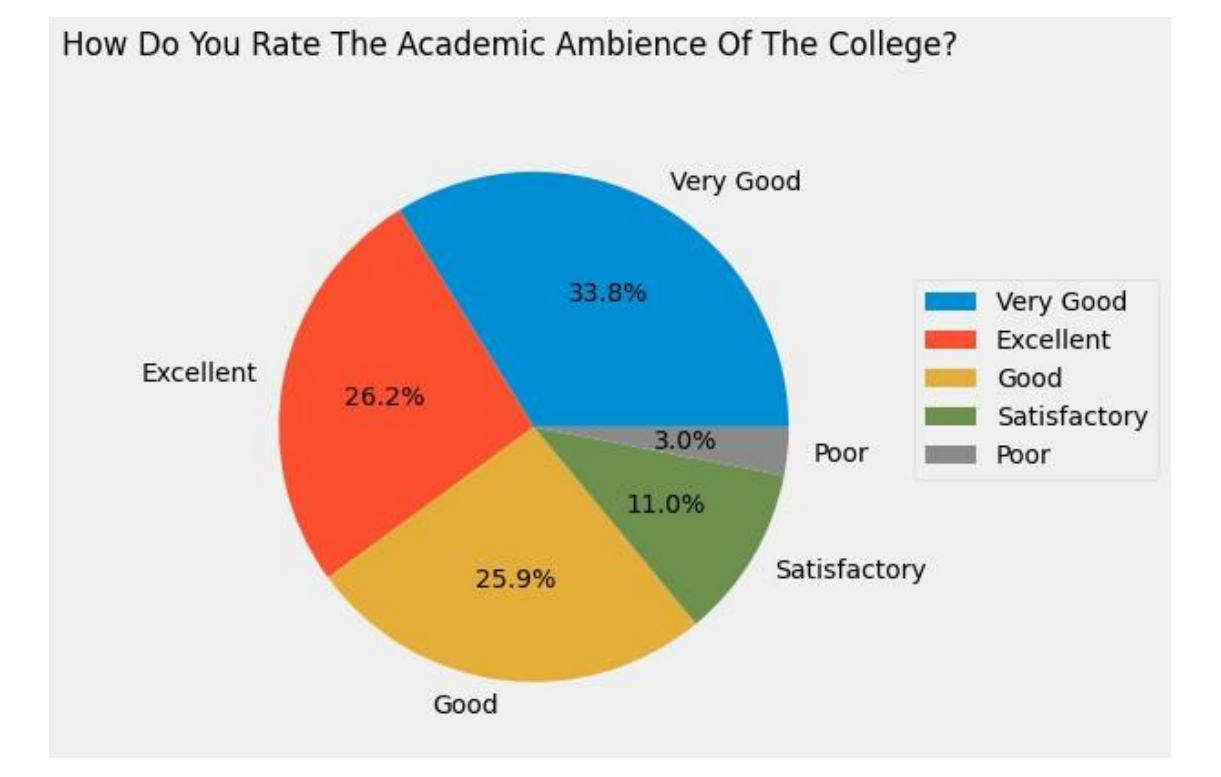

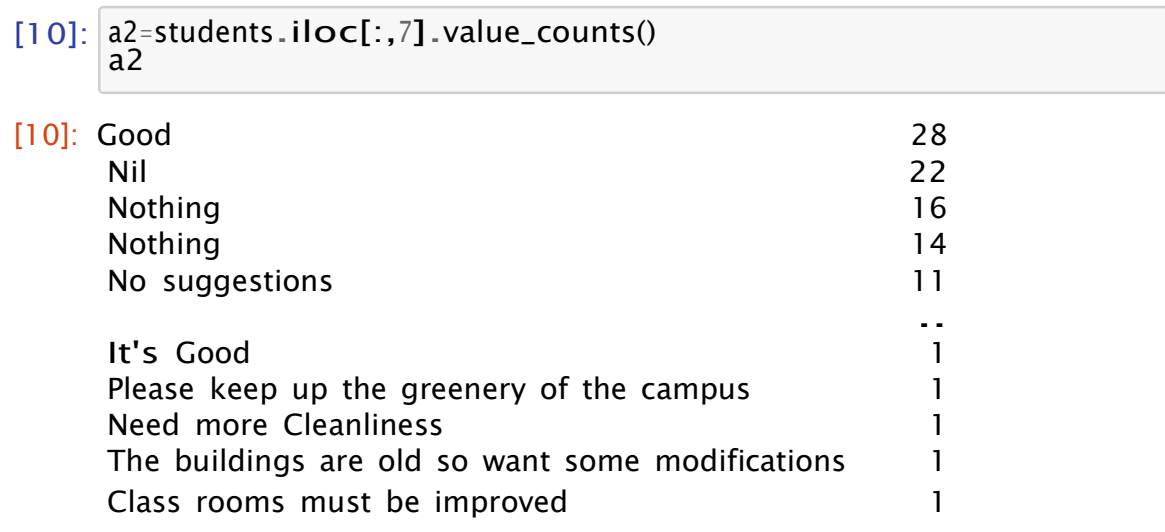

Name: Note down your grievances and suggestions regarding the academic ambience of the college., Length: 200, dtype: int64

```
[18]:
a3=students.iloc[:,8].value_counts() 
      a3.index=["Excellent","Very Good","Good","Satisfactory","Poor"]
      a3
```
[18]: Excellent 114 Very Good 95 Good 68 Satisfactory 32 Poor 19 Name: How do you rate the library and learning resources facilities of the college?, dtype: int64

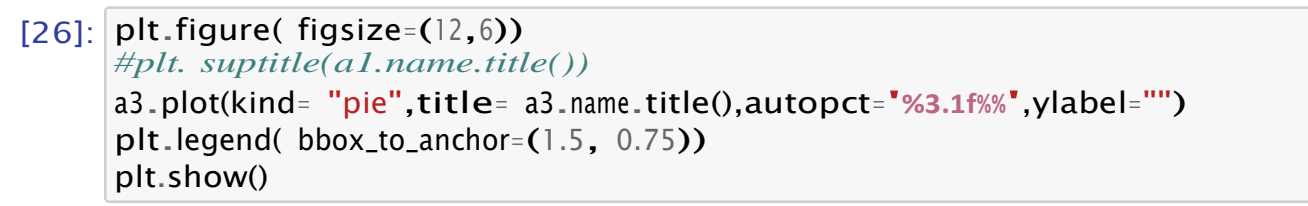

How Do You Rate The Library And Learning Resources Facilities Of The College?

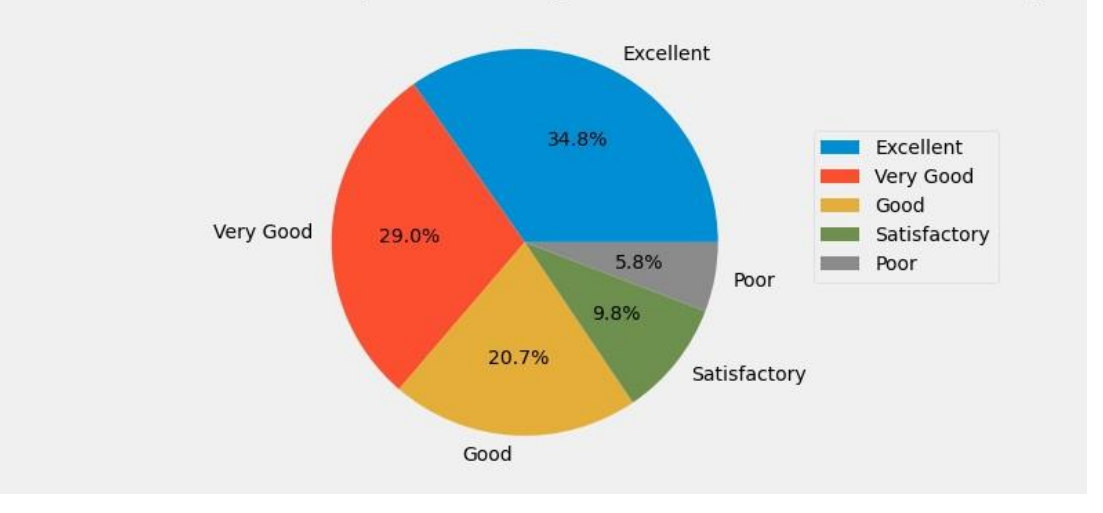

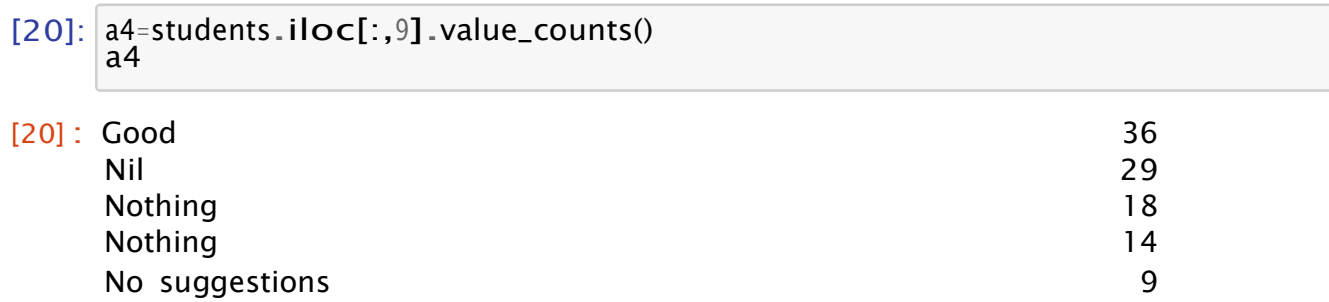

.. More books should be added to library regarding to each courses 1 Students need more books for reference 1 Try to improve a state of the state of the state of the state of the state of the state of the state of the state of the state of the state of the state of the state of the state of the state of the state of the state of t Add more books 1 Library included all languages 1 Name: Note down your grievances and suggestions regarding library and learning resource facilities of the college., Length: 187, dtype: int64

- [21]: a5=students.iloc[:,10].value\_counts() a5.index=["Excellent","Very Good","Good","Satisfactory","Poor"] a5
- [21] : Excellent 121 Very Good 105 Good 65 Satisfactory 25 Poor 12 Name: How do you rate the teachers of the college generally in imparting knowledge to the students?, dtype: int64

[27]: plt.figure( figsize=(12,6))

*#plt. suptitle(a1.name.title())* a5.plot(kind= "pie",title= a5.name.title(),autopct='**%3.1f%%**',ylabel="") plt.legend( bbox\_to\_anchor=(1.5, 0.75)) plt.show()

How Do You Rate The Teachers Of The College Generally In Imparting Knowledge To The Students?

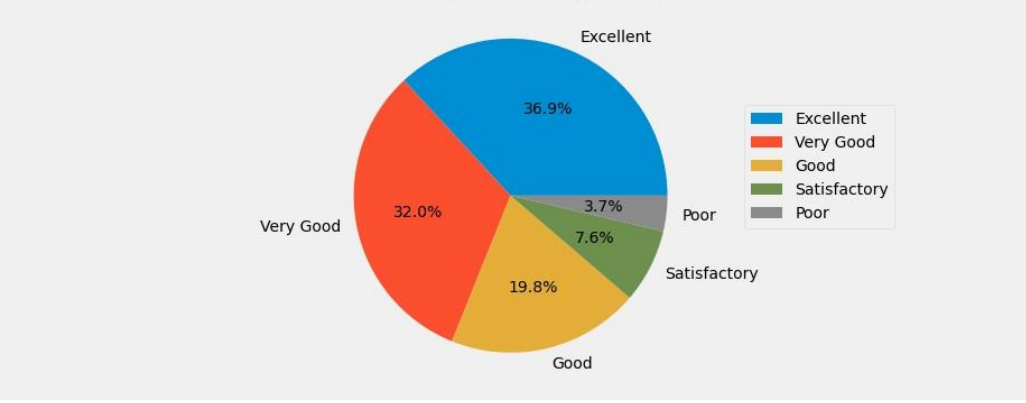

```
[23]: a6=students.iloc[:,11].value_counts()
     a6.index=["Excellent","Very Good","Good","Satisfactory","Poor"]
     a6
```
[23]: Excellent 106 Very Good 94 Good 72 Satisfactory 42 Poor 14

Name: How do you rate the support of the teachers in your curricular and extra curricular activities?, dtype: int64

```
[28]: plt.figure( figsize=(12,6))
      a6.plot(kind= "pie",title= a6.name.title(),autopct='%3.1f%%',ylabel="")
      plt.legend( bbox_to_anchor=(1.5, 0.75))
      plt.show()
```
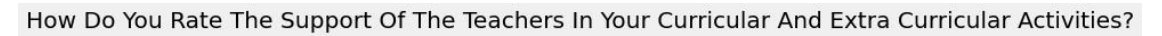

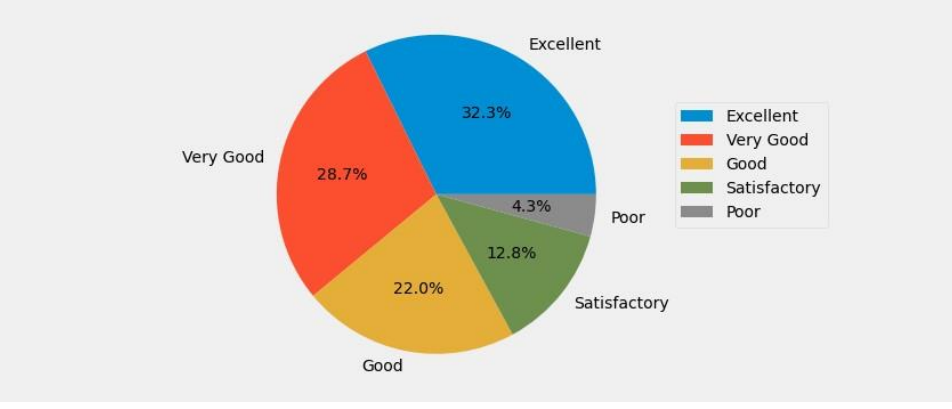

#### [32]: a7 = students.iloc[:,12].value\_counts() a7

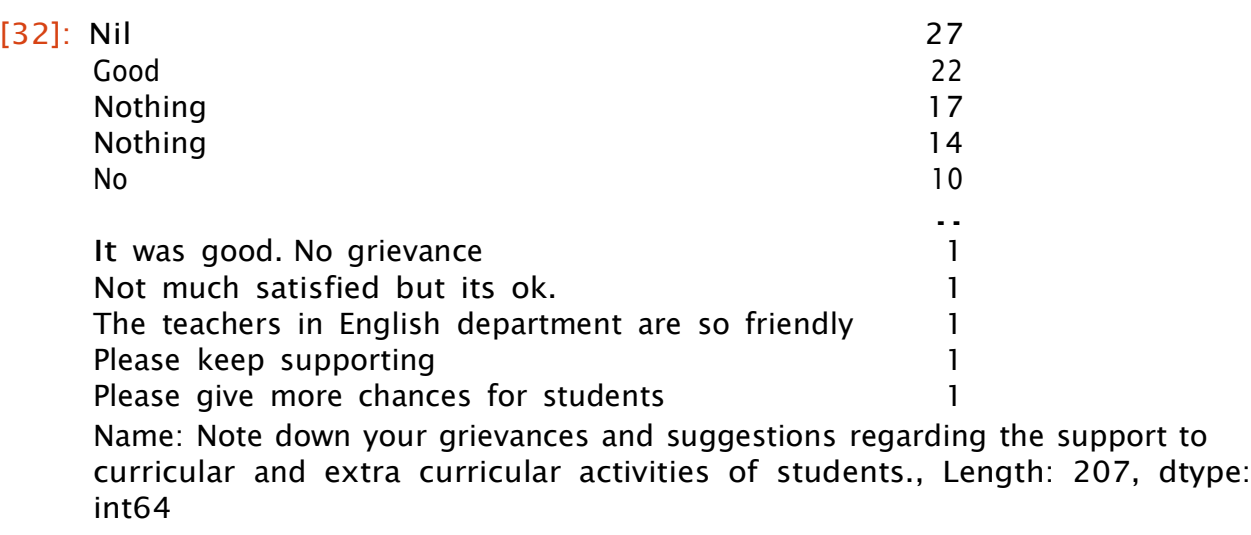

[ ]:

- [33]: a8=students.iloc[:,13].value\_counts() a8
- [33]: No 229 Yes 99

Name: Do you use the sports, games and fitness facilities provided in the campus?, dtype: int64

[34]: plt.figure( figsize=(12,6)) a8.plot(kind= "pie",title= a8.name.title(),autopct='**%3.1f%%**',ylabel="") plt.legend( bbox\_to\_anchor=(1.5, 0.75)) plt.show()

Do You Use The Sports, Games And Fitness Facilities Provided In The Campus?

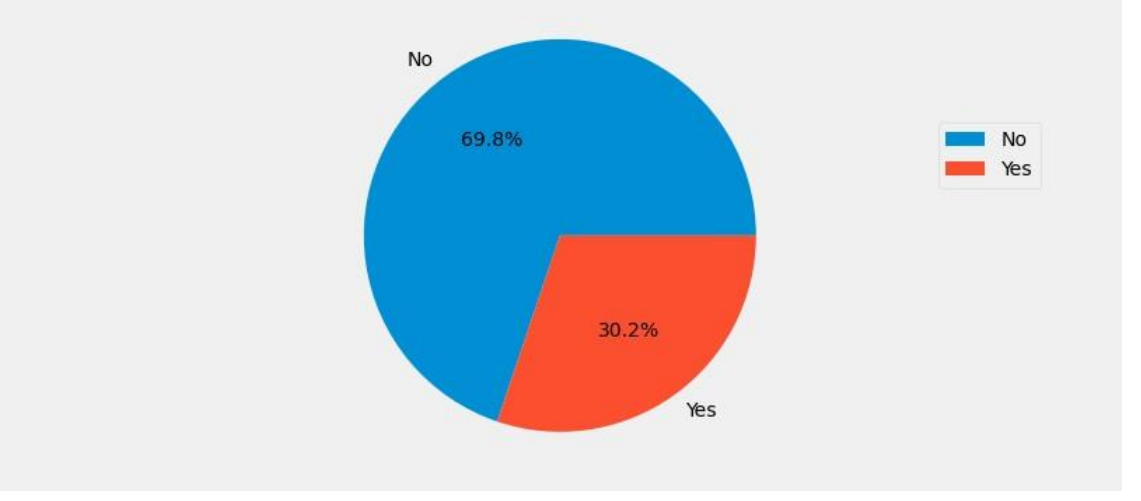

```
[35]:
a9=students.iloc[:,14].value_counts()
      a9.index=["Good","Very Good","Excellent","Poor","Satisfactory"]
      a9
```
[35]: Good 108 Very Good 80 Excellent 77 Poor 33 Satisfactory 30 Name: How do you rate the sports and games facilities in the campus?, dtype: int64

```
[36]: plt.figure( figsize=(12,6))
     #plt. suptitle(a1.name.title())
     a9.plot(kind= "pie",title= a9.name.title(),autopct='%3.1f%%',ylabel="")
     plt.legend( bbox_to_anchor=(1.5, 0.75))
```
## plt.show()

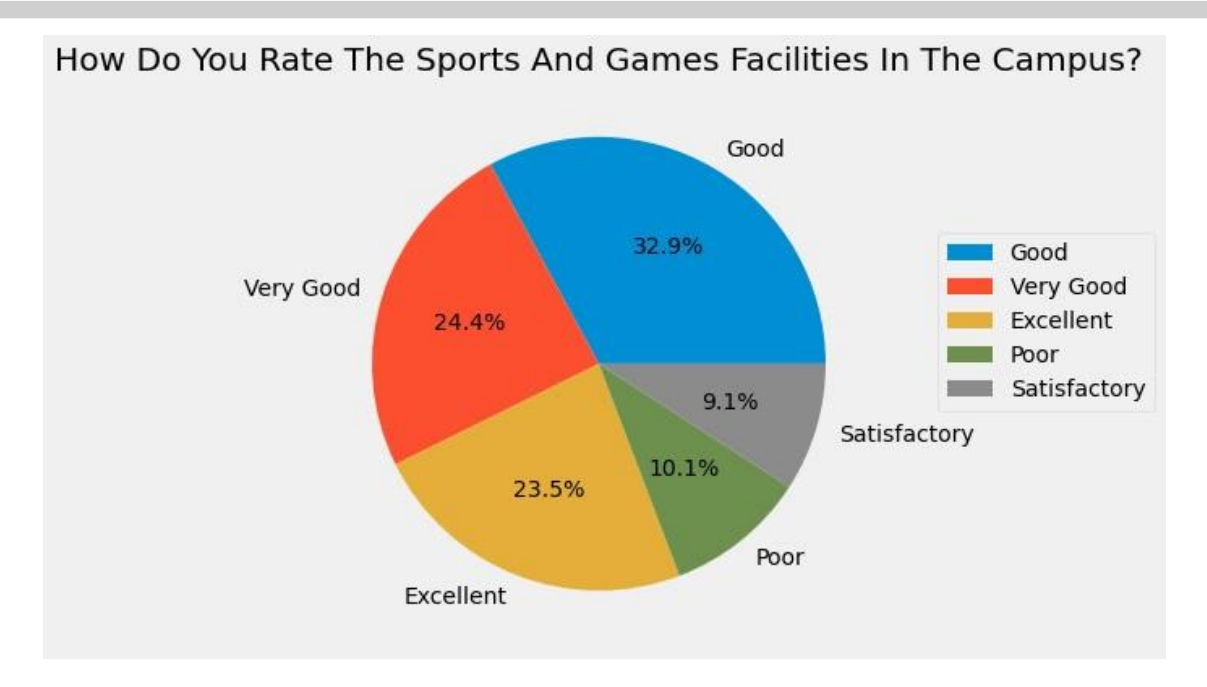

#### $[1]$

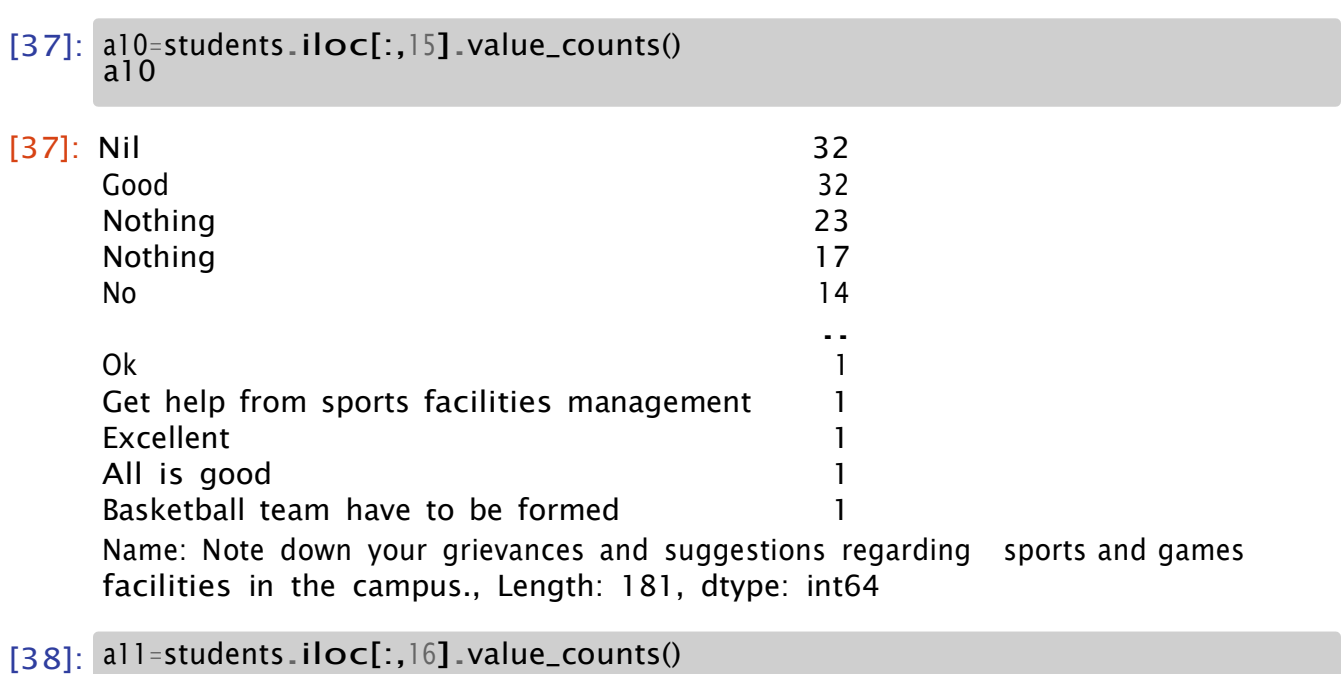

a11.index=["Good","Very Good","Satisfactory","Poor","Excellent",] a11

[38]: Good 130 Very Good 55 Satisfactory 55 Poor 50 Excellent 38 Name: How do you rate the hostel facilities provided in the campus?, dtype: int64

[39]: plt.figure( figsize=(12,6)) *#plt. suptitle(a1.name.title())* a11.plot(kind= "pie",title= a11.name.title(),autopct='**%3.1f%%**',ylabel="") plt.legend( bbox\_to\_anchor=(1.5, 0.75)) plt.show()

#### How Do You Rate The Hostel Facilities Provided In The Campus?

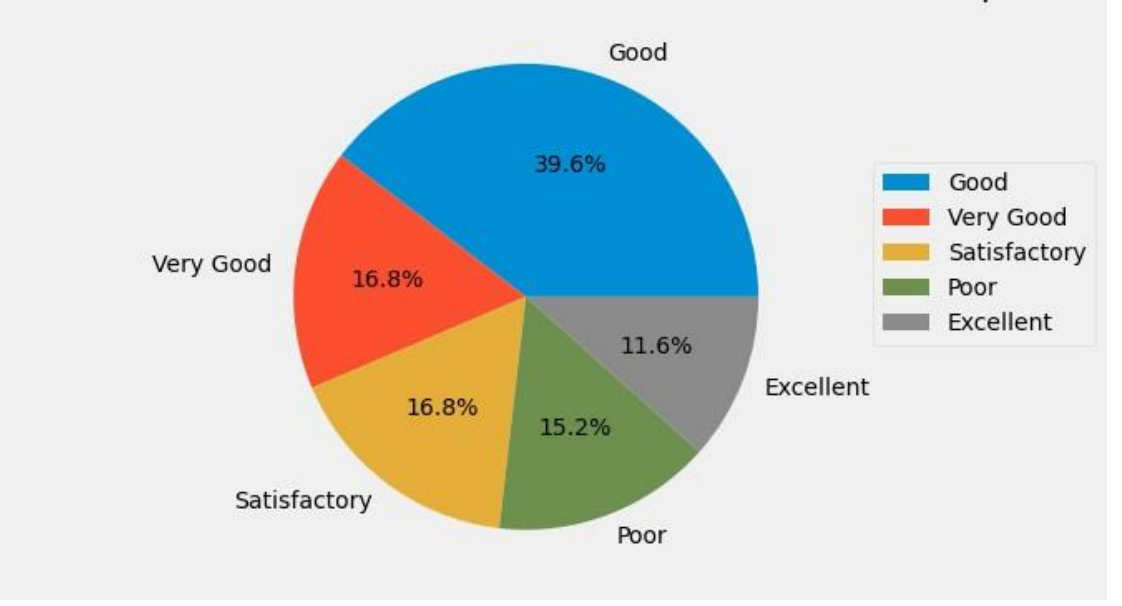

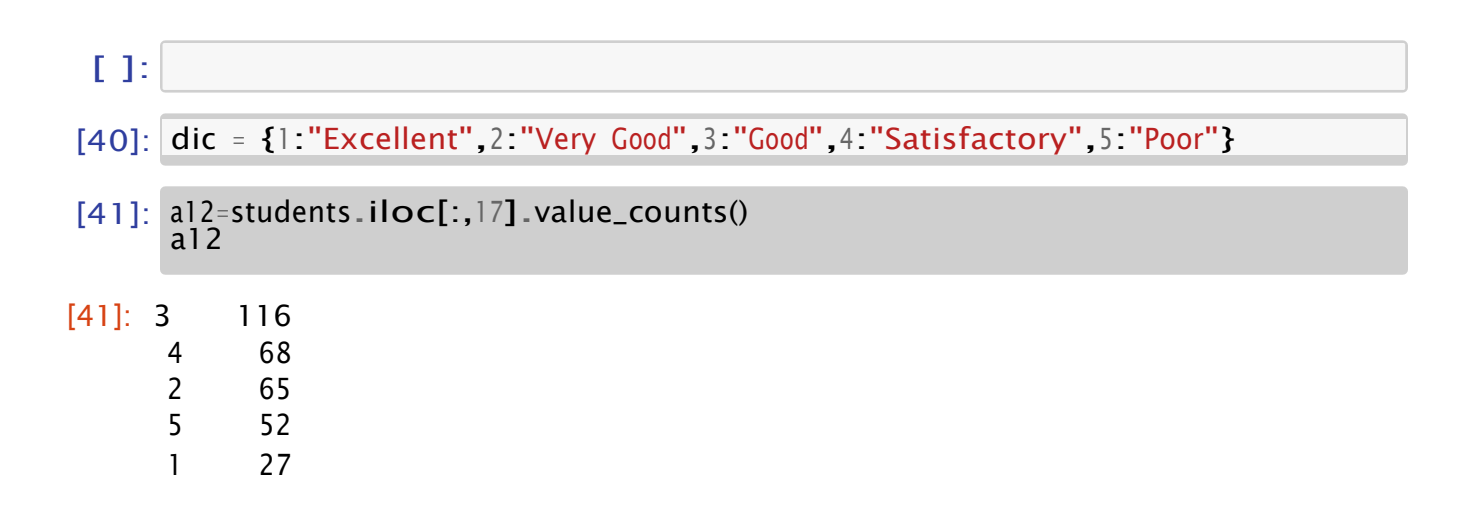

Name: How do you rate the canteen facilities provided in the campus?, dtype: int64

- [42]: a12.index =[dic.get(item) **for** item **in** a12.index] a12
- [42]: Good 116 Satisfactory 68 Very Good 65 Poor 52 Excellent 27 Name: How do you rate the canteen facilities provided in the campus?, dtype: int64
- [44]: plt.figure( figsize=(12,6)) a12.plot(kind= "pie",title= a12.name.title(),autopct='**%3.1f%%**',ylabel="") plt.legend( bbox\_to\_anchor=(1.5, 0.75)) plt.show()

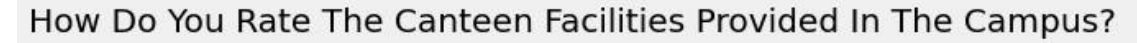

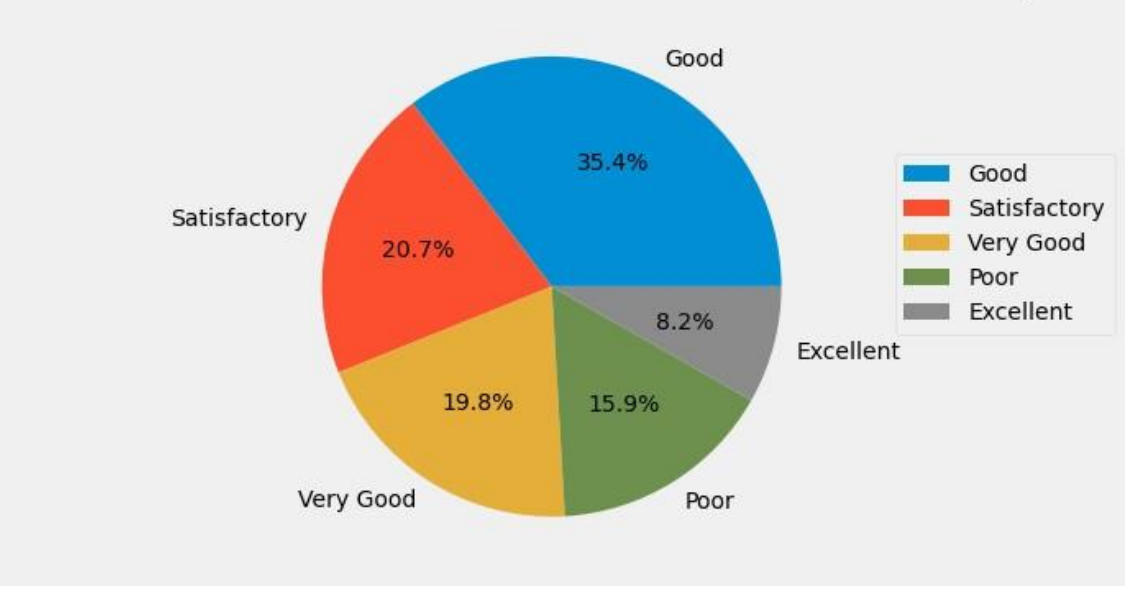

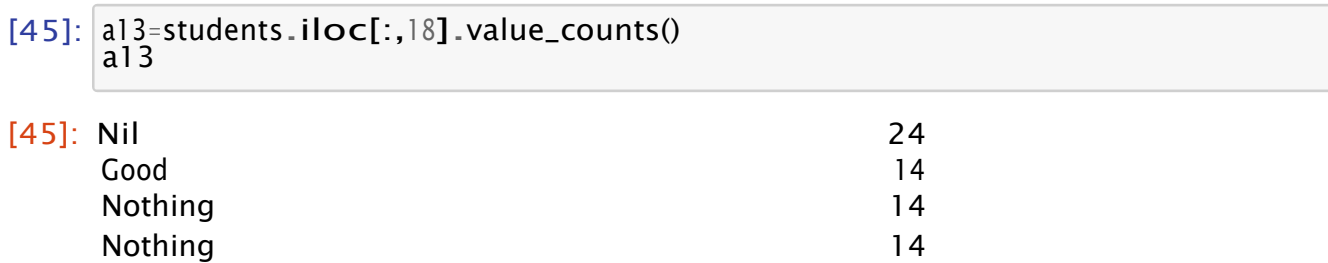

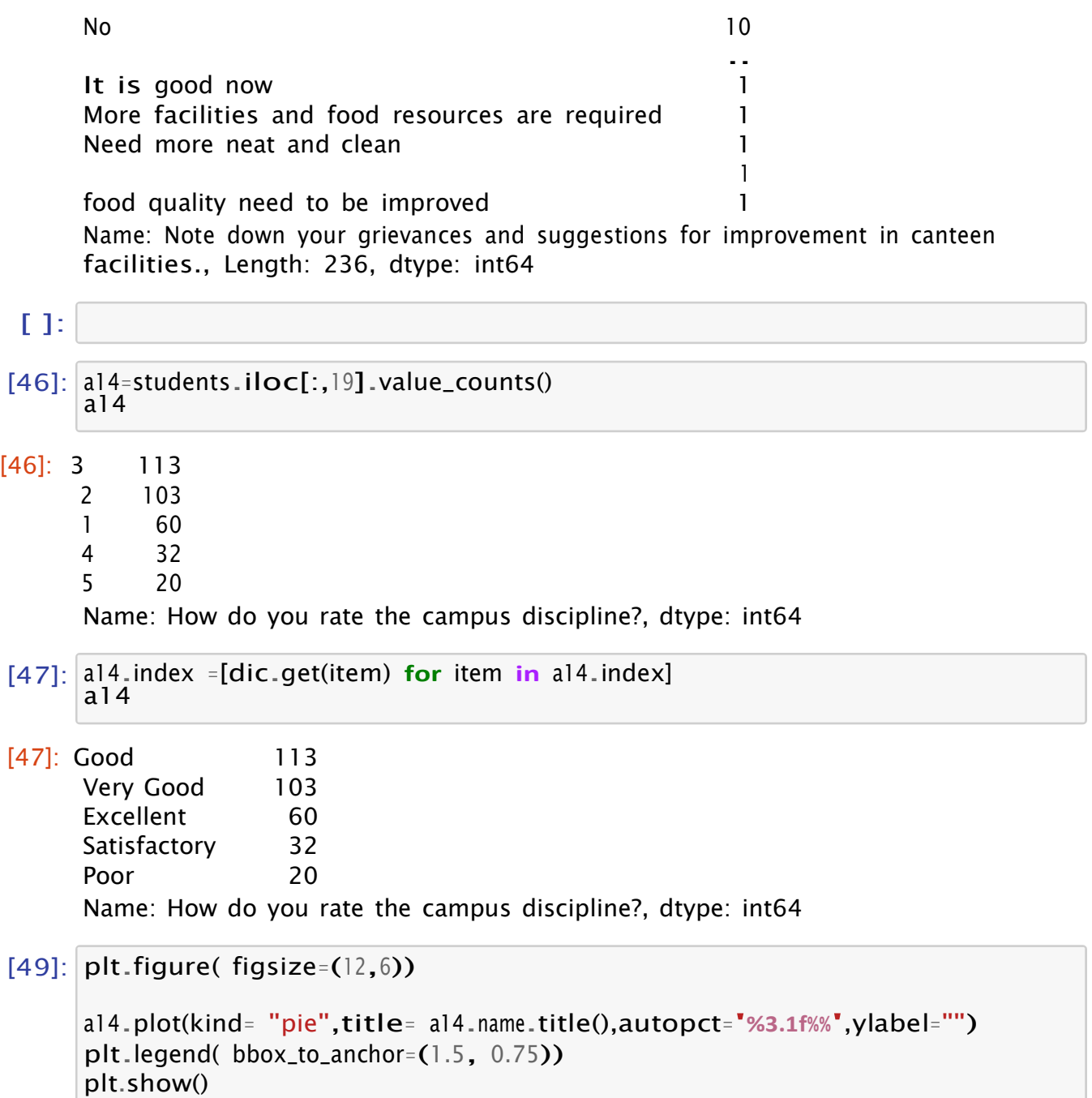

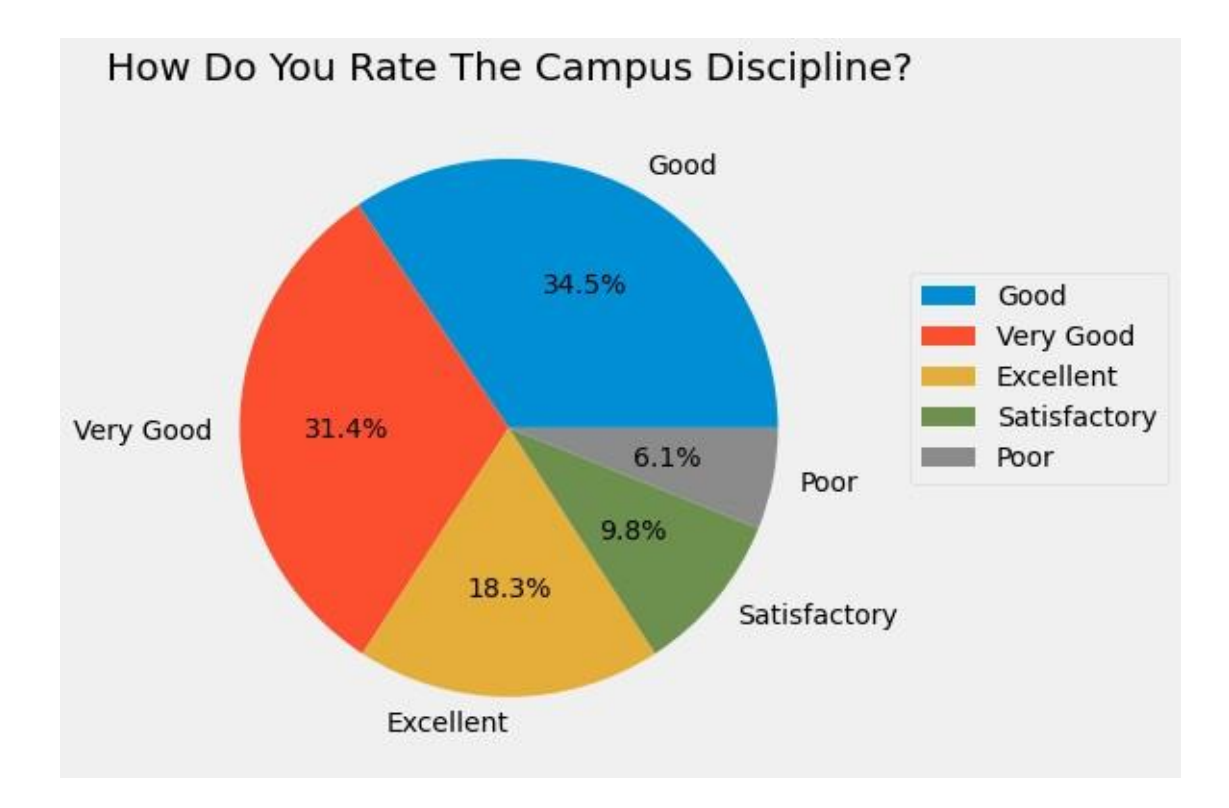

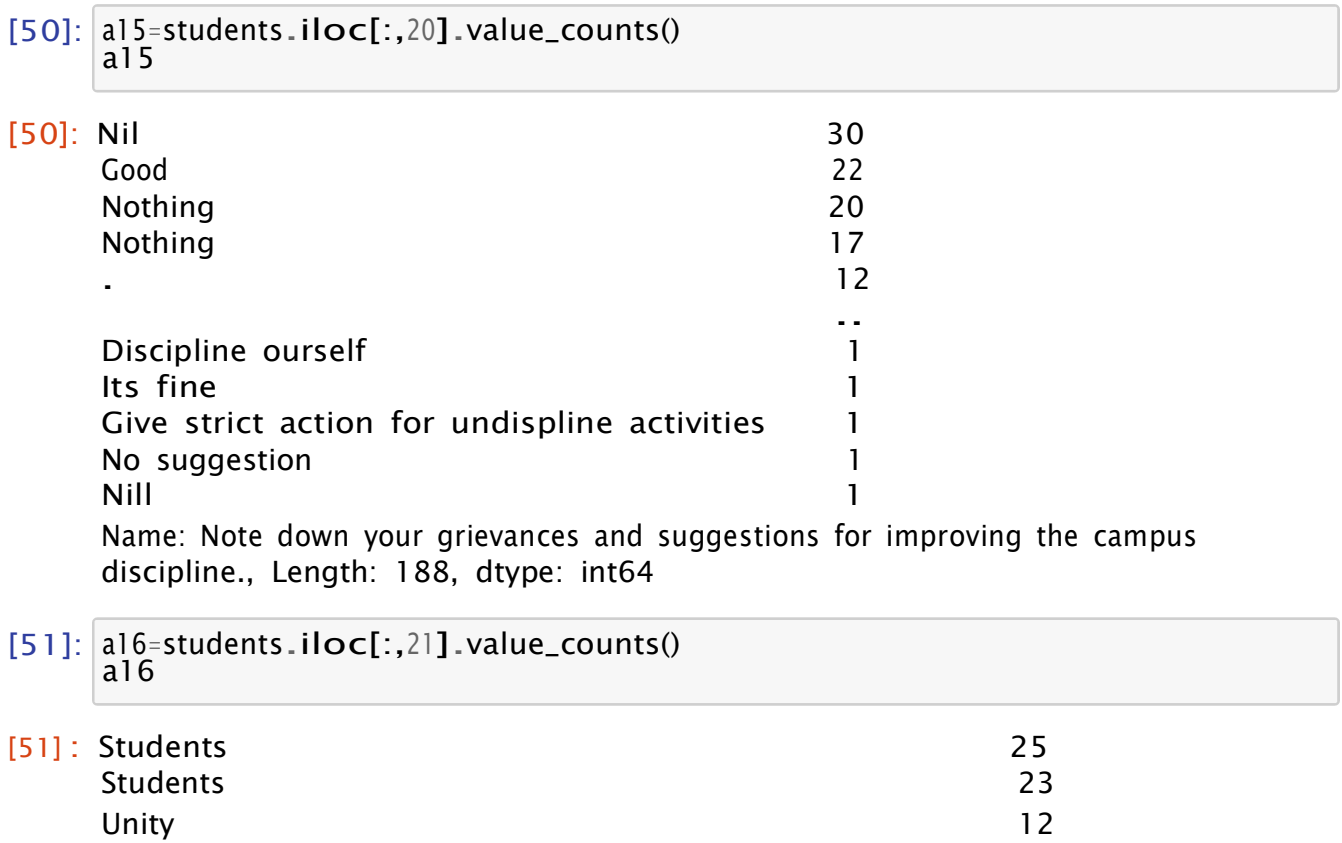

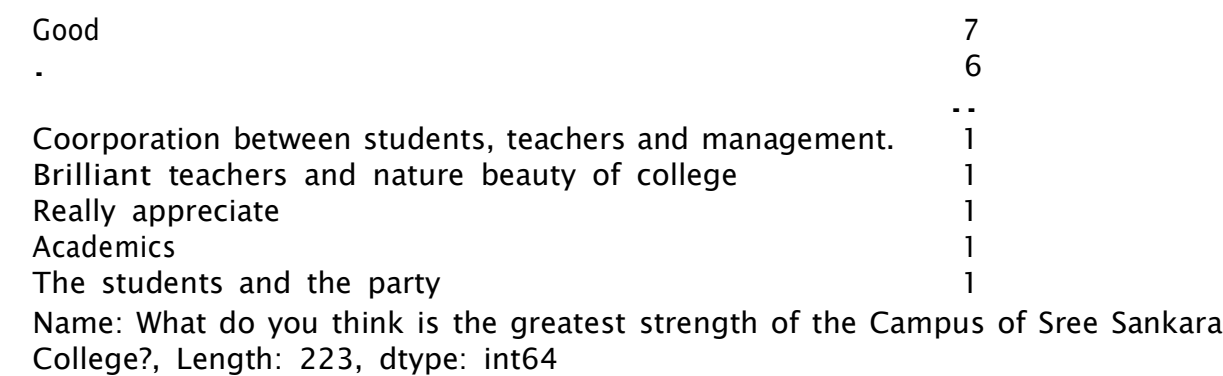

[52]: a17=students.iloc[:,22].value\_counts() a17

[52] : Nil

24 Nothing 21 Nothing 19 No 9 . 7 .. . 1 [53]: a18=students.iloc[:,23].value\_counts() It's little bit backward in support to arts and sports it should be good if it should be more better 1 Lack of proper execution of rules and regulations 1 Canteen 1 Peace 1 Name: What do you think is the major weakness of the Campus of Sree Sankara College?, Length: 211, dtype: int64 a18

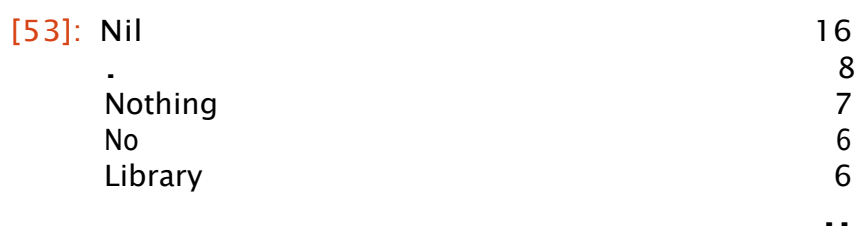

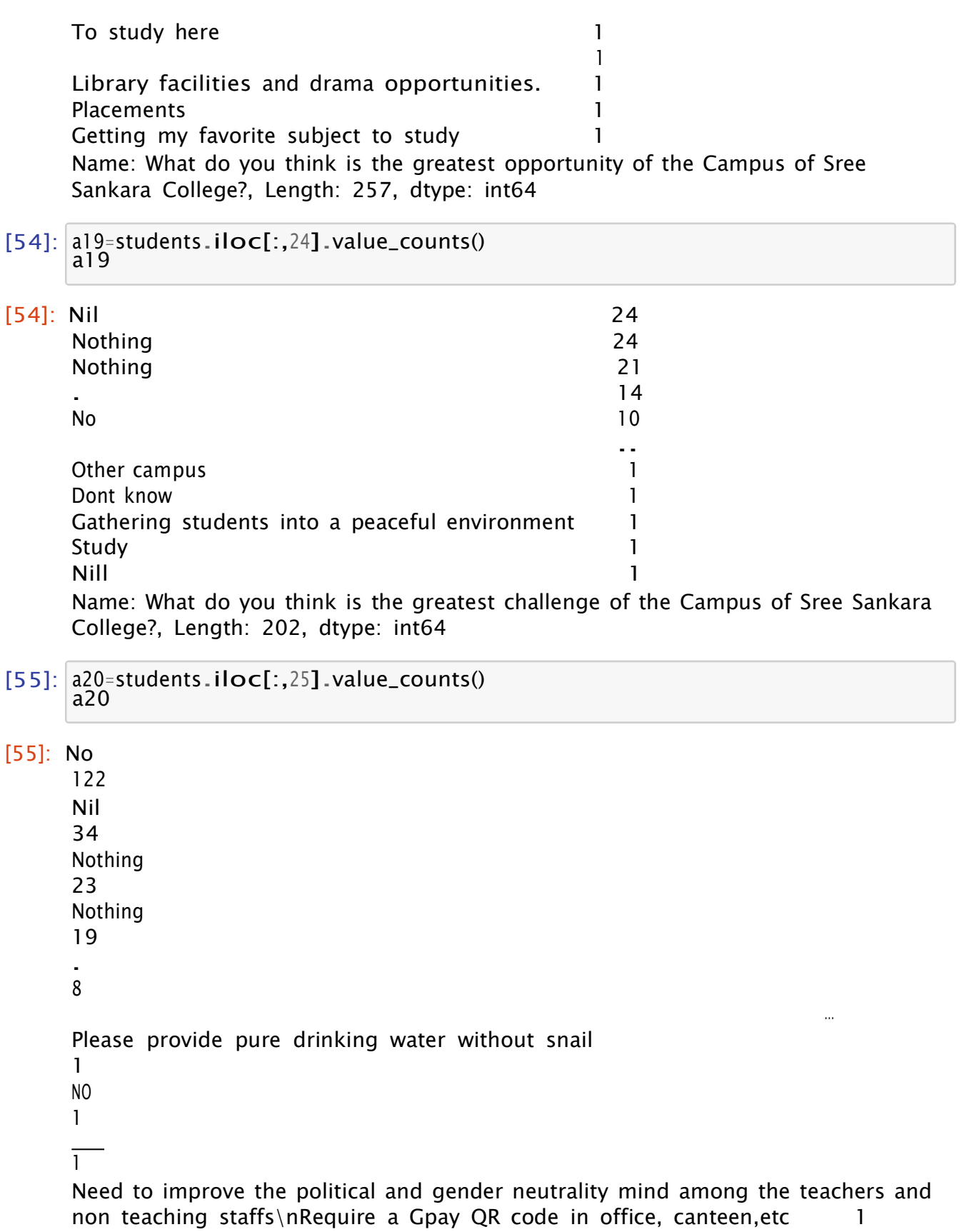

Making it important to answer every columns even if we don't have particular suggestions over some questions is a bit challenging and the 1 Name: Any other suggestions, Length: 98, dtype: int64

- [56]:  $a = students.column$
- [57]: a[7]
- [57]: 'Note down your grievances and suggestions regarding the academic ambience of the college.'
- [58]: b=students.iloc[:,7].value\_counts()
- [59]:  $b[:10]$ .plot(kind="bar",title= "grievances and suggestions regarding the *‹<sup>→</sup>*academic ambience".title());

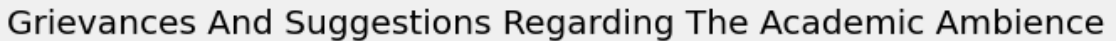

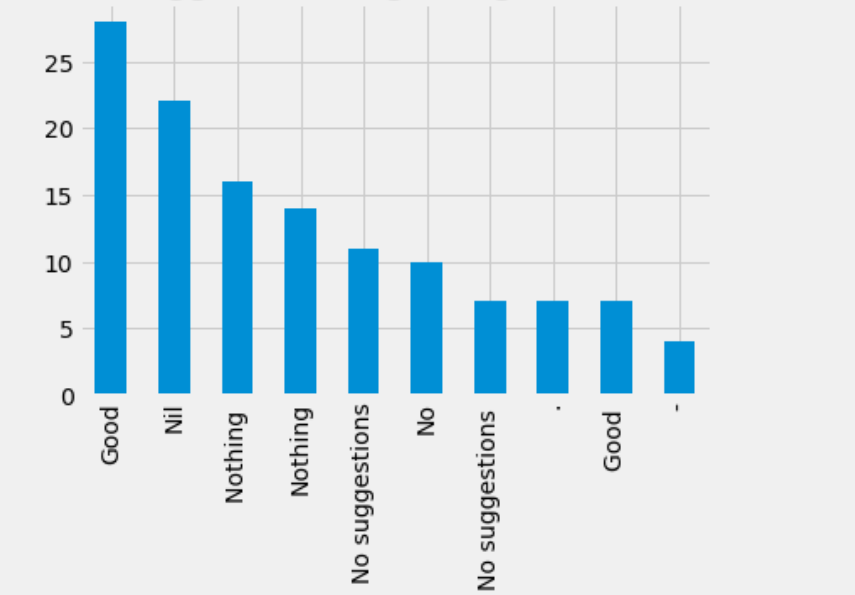

[60]: b[10:20].plot(kind="bar",title= "grievances and suggestions regarding the *‹<sup>→</sup>*academic ambience".title());

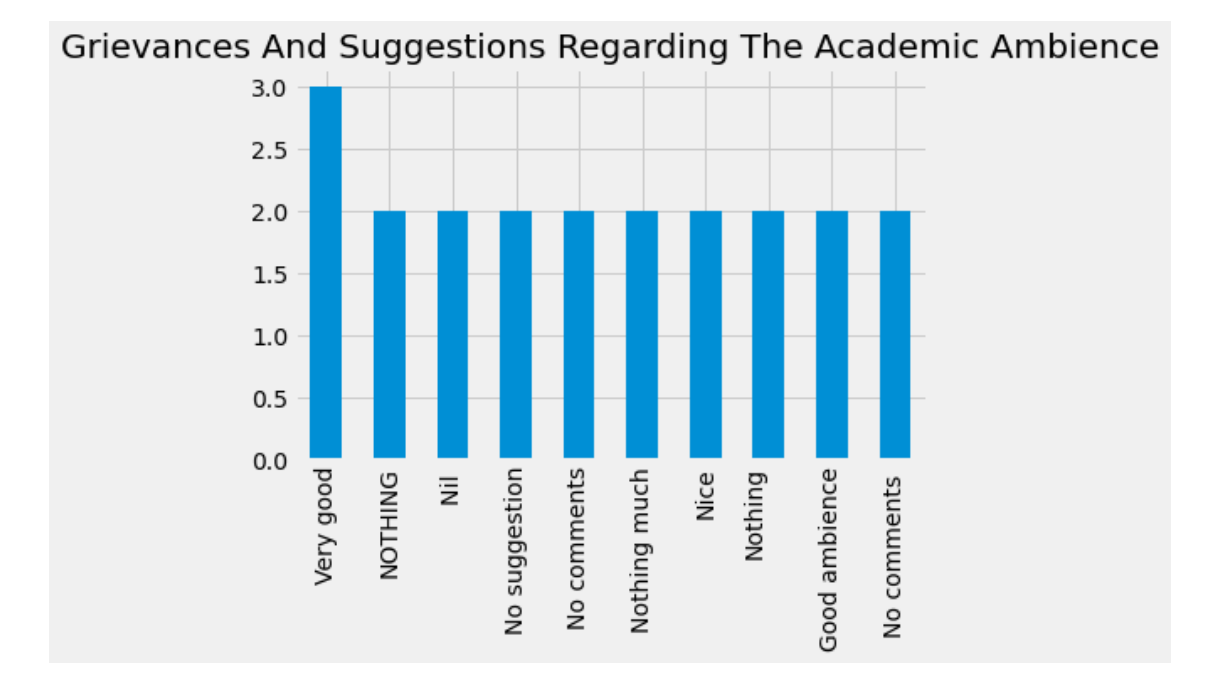

[61]:  $b[20:30]$ .plot(kind="bar",title= "grievances and suggestions regarding the *‹<sup>→</sup>*academic ambience".title());

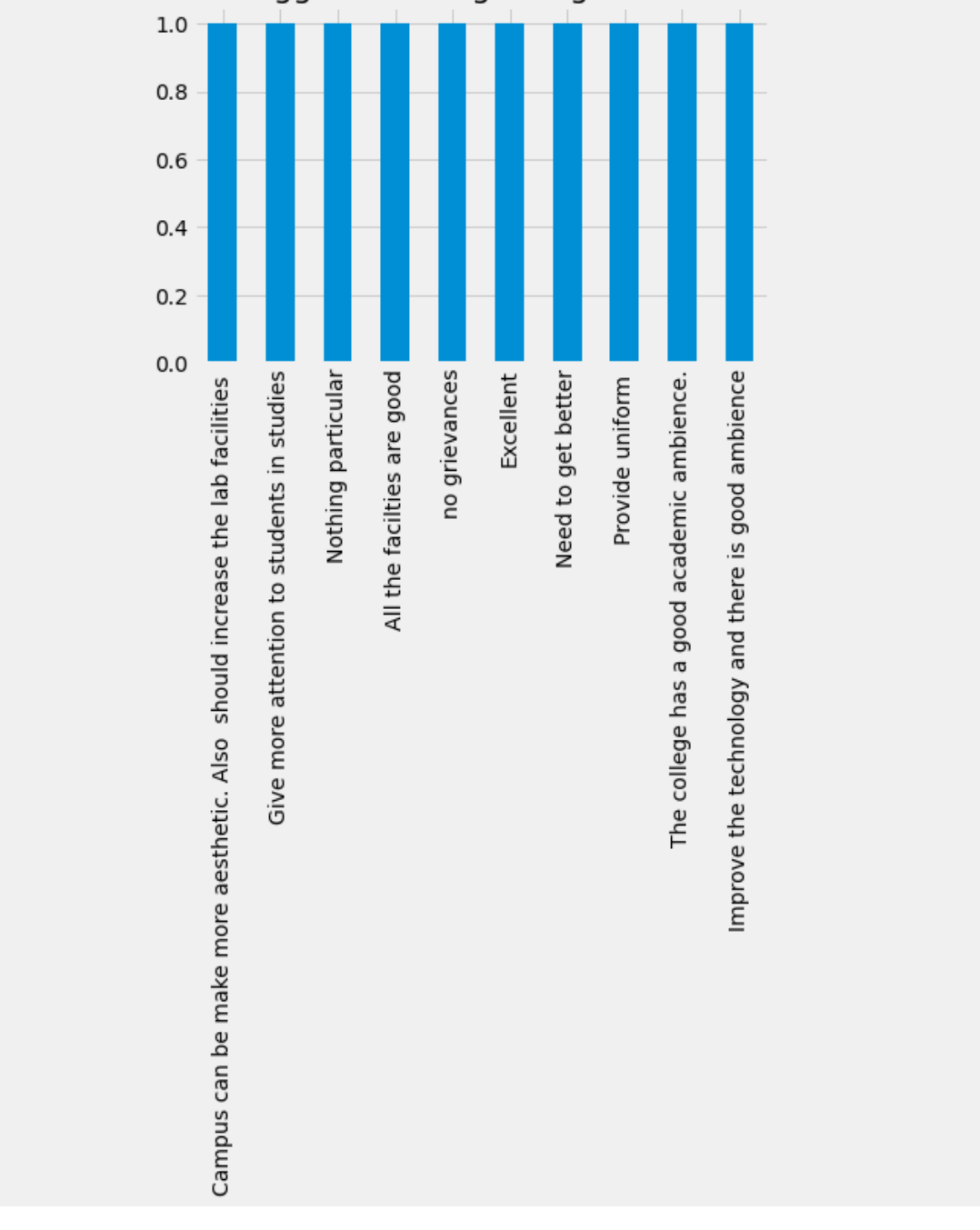

Grievances And Suggestions Regarding The Academic Ambience

[62]:  $b[30:40]$ .plot(kind="bar",title= "grievances and suggestions regarding the. *‹<sup>→</sup>*academic ambience".title());

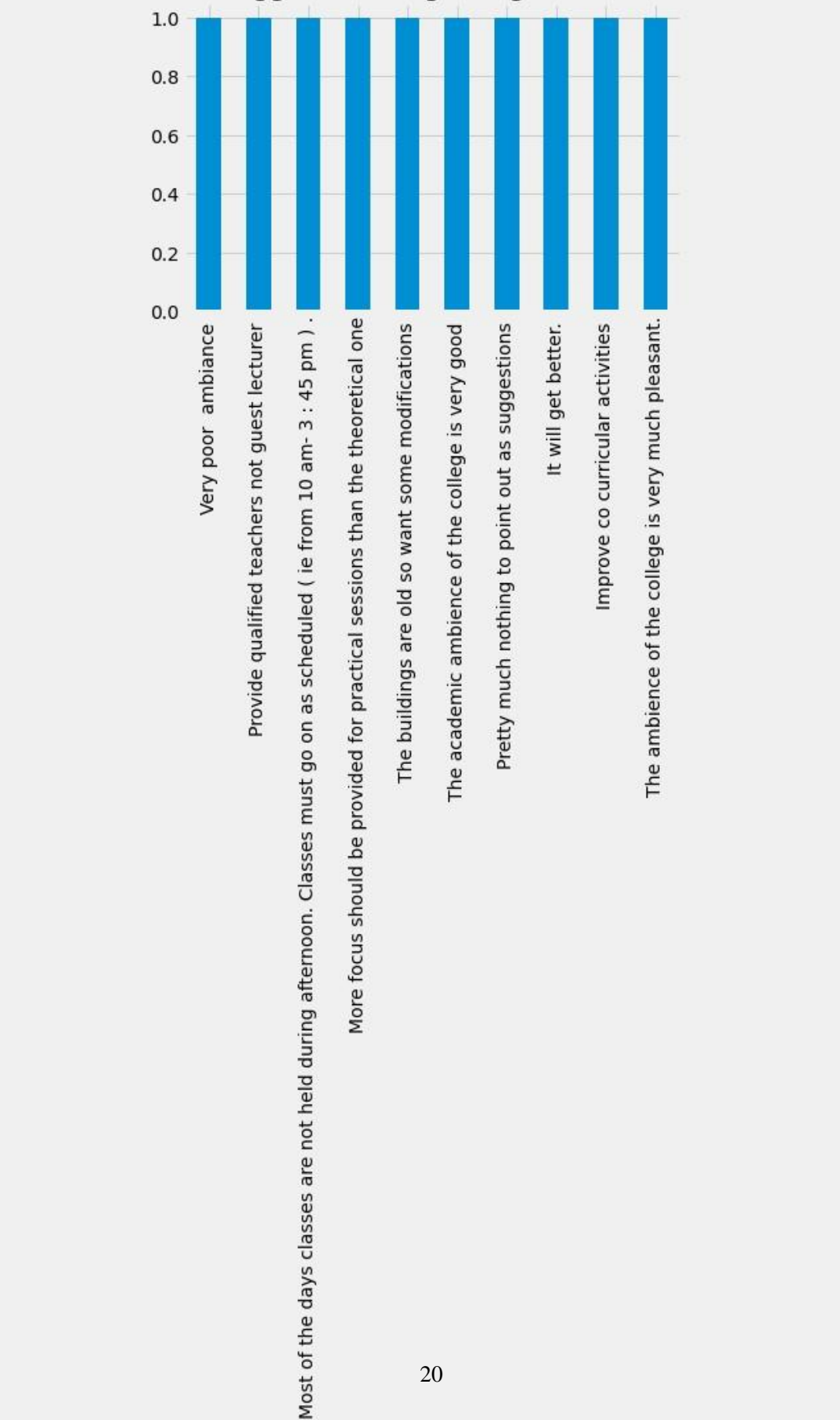

Grievances And Suggestions Regarding The Academic Ambience

[63]:  $b$ [40:50].plot(kind="bar",title= "grievances and suggestions regarding the *‹<sup>→</sup>*academic ambience".title());

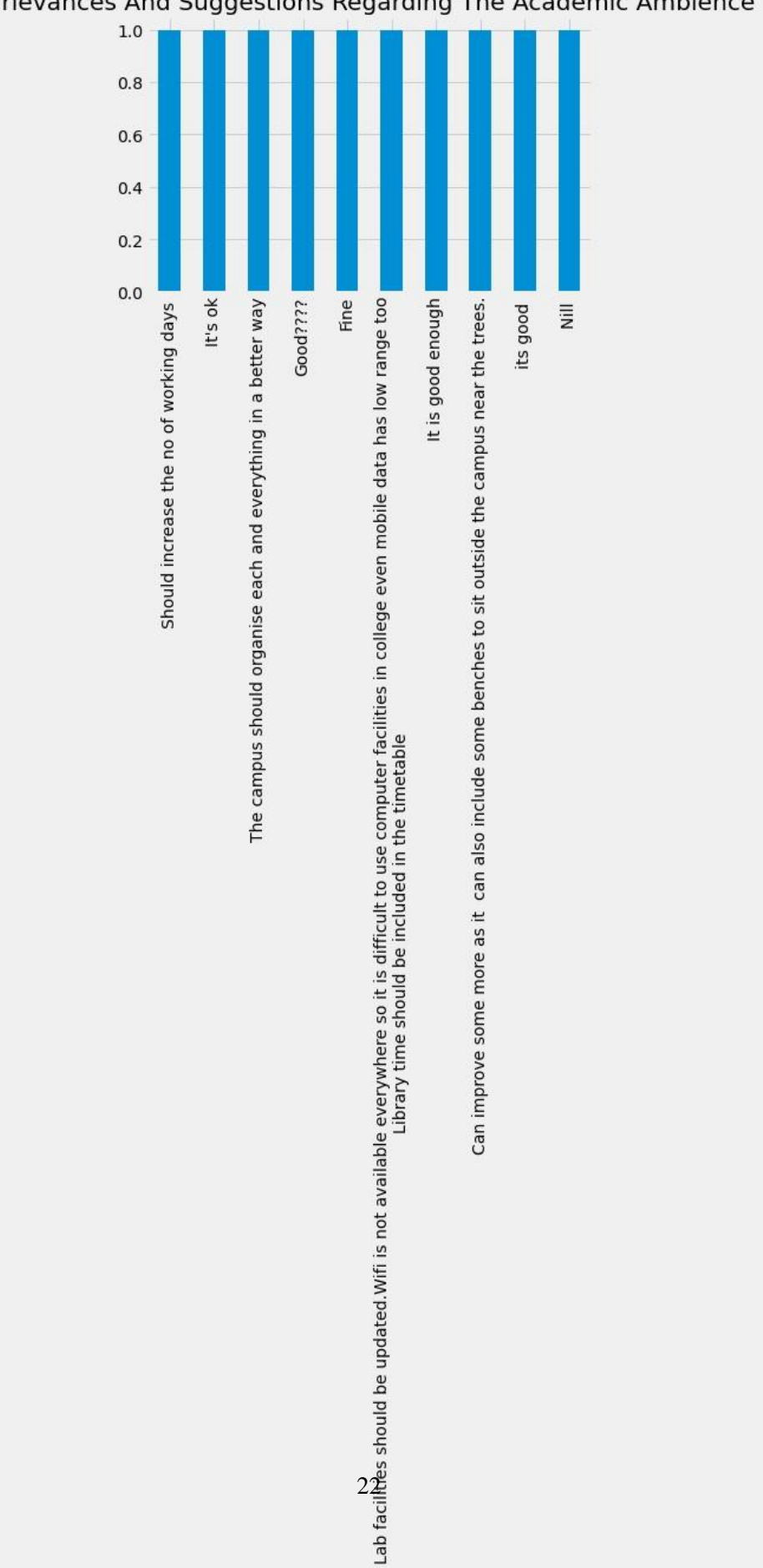

## Grievances And Suggestions Regarding The Academic Ambience

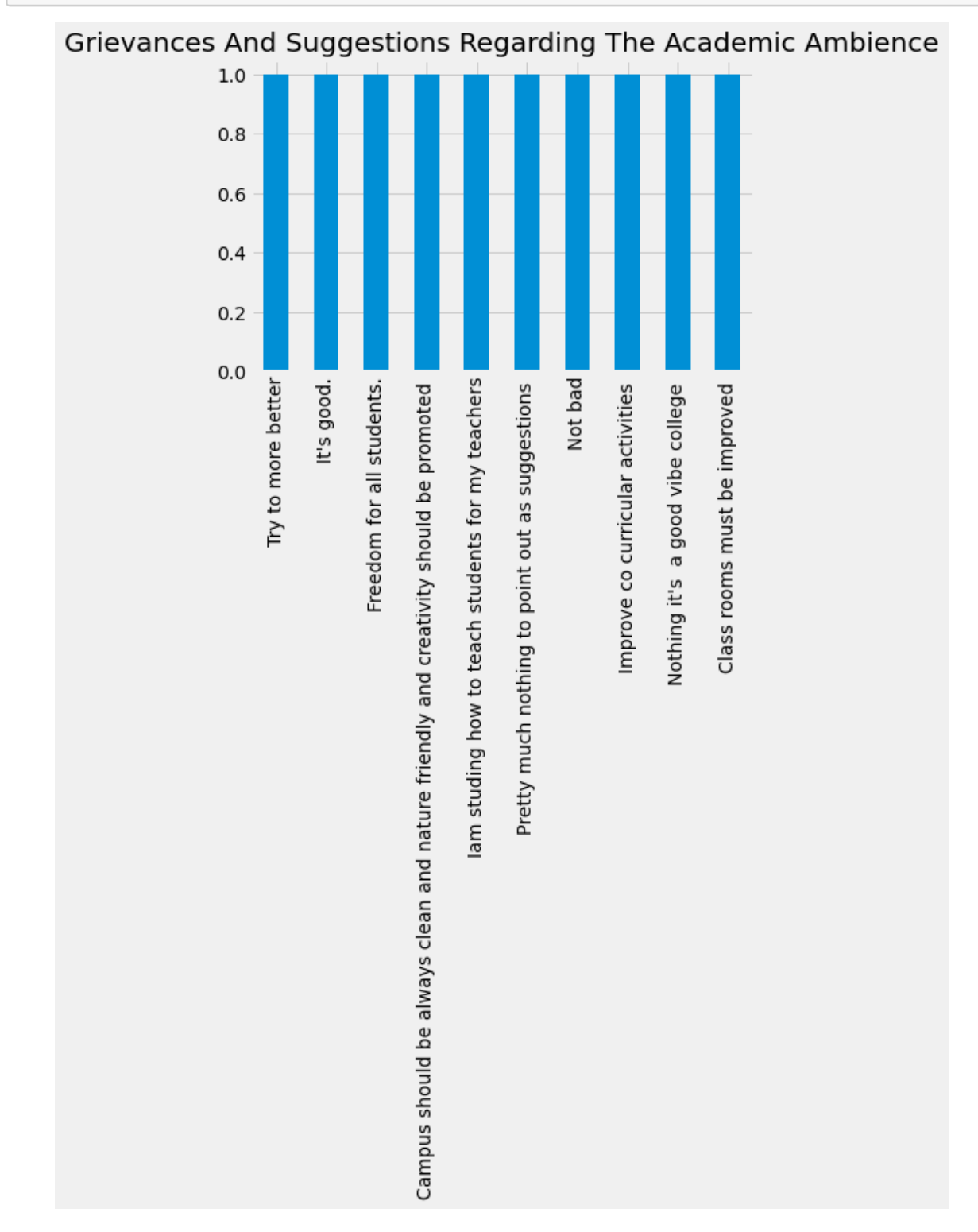

#### [52]:  $b[50:60]$ .plot(kind="bar",title= "grievances and suggestions regarding the. *‹<sup>→</sup>*academic ambience".title());

[53]:  $b[60:70]$ .plot(kind="bar",title= "grievances and suggestions regarding the *‹<sup>→</sup>*academic ambience".title());

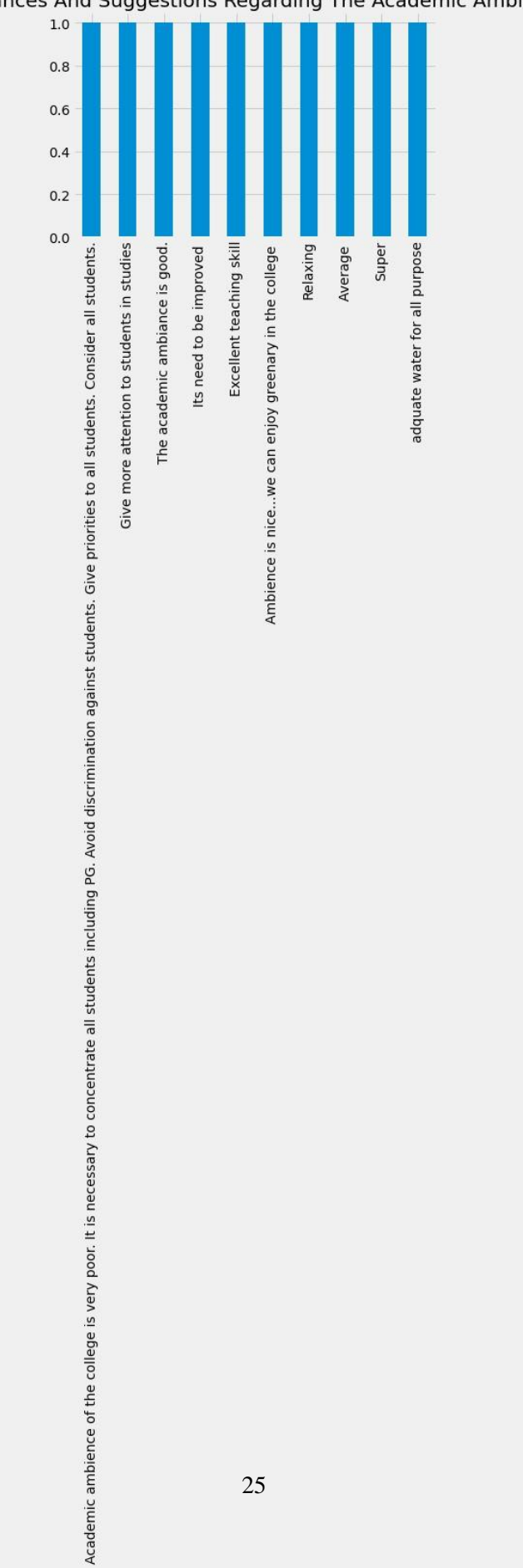

# Grievances And Suggestions Regarding The Academic Ambience

[54]:  $b[70:80]$ .plot(kind="bar",title= "grievances and suggestions regarding the *‹<sup>→</sup>*academic ambience".title());

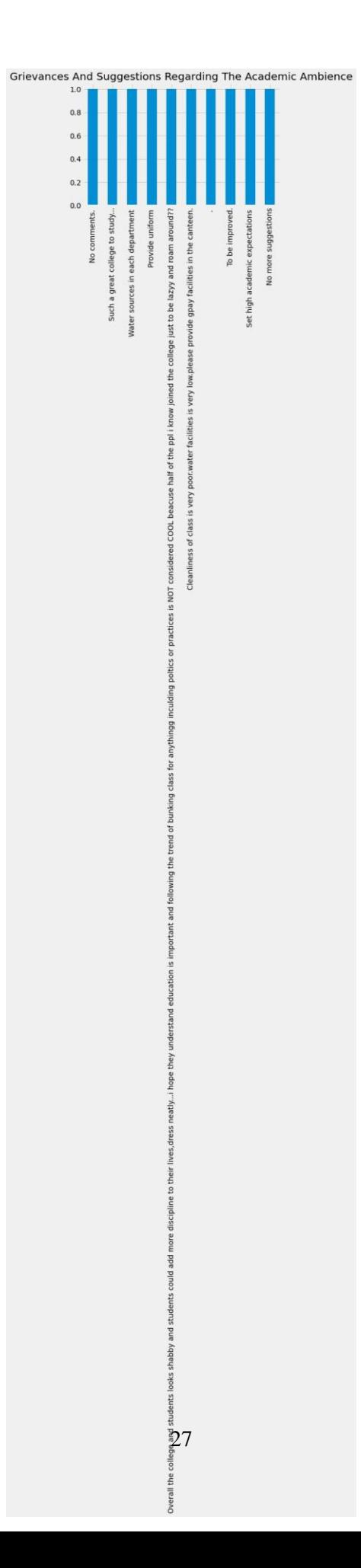

[55]:  $b[80:90]$ .plot(kind="bar",title= "grievances and suggestions regarding the *‹<sup>→</sup>*academic ambience".title());

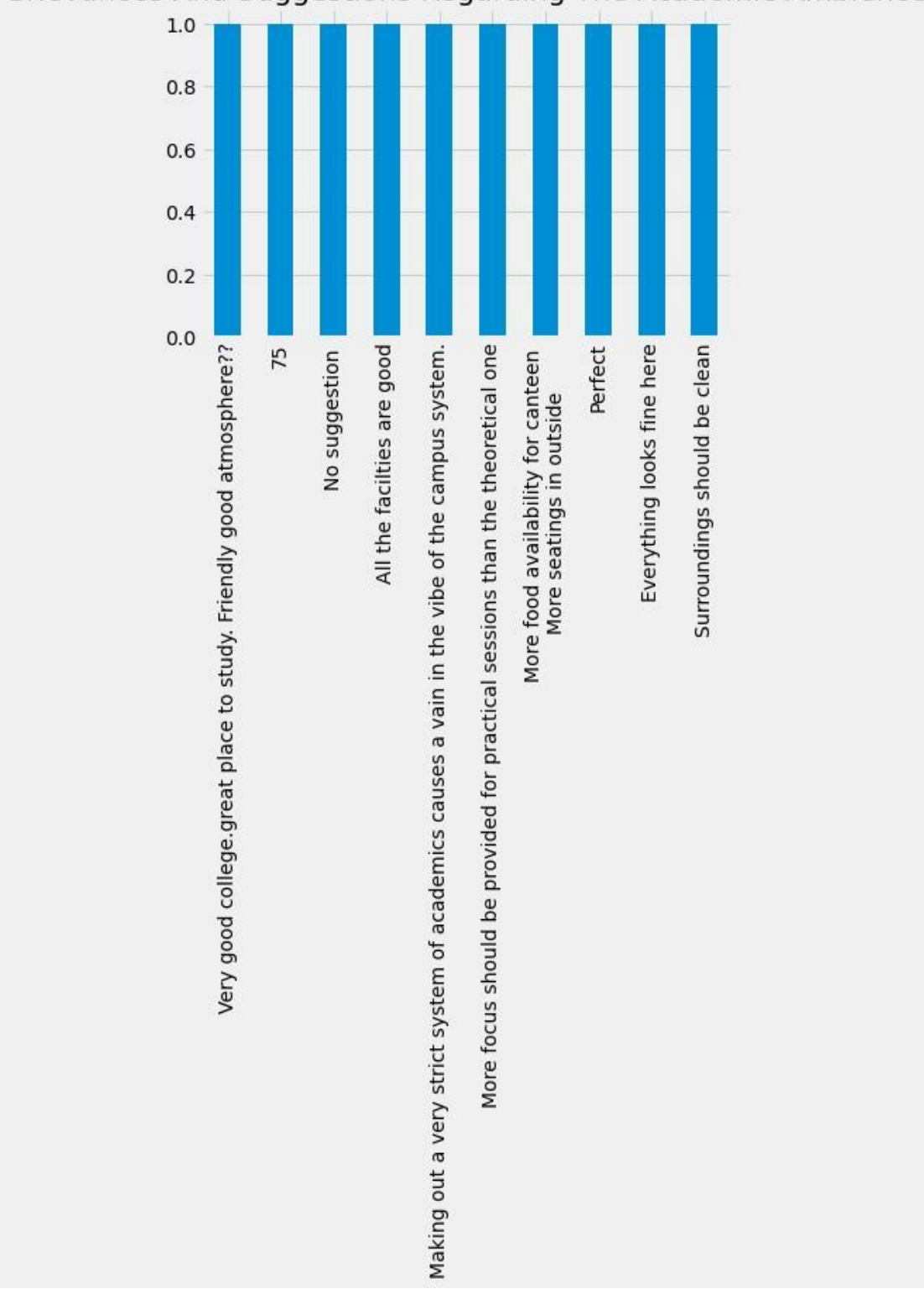

Grievances And Suggestions Regarding The Academic Ambience

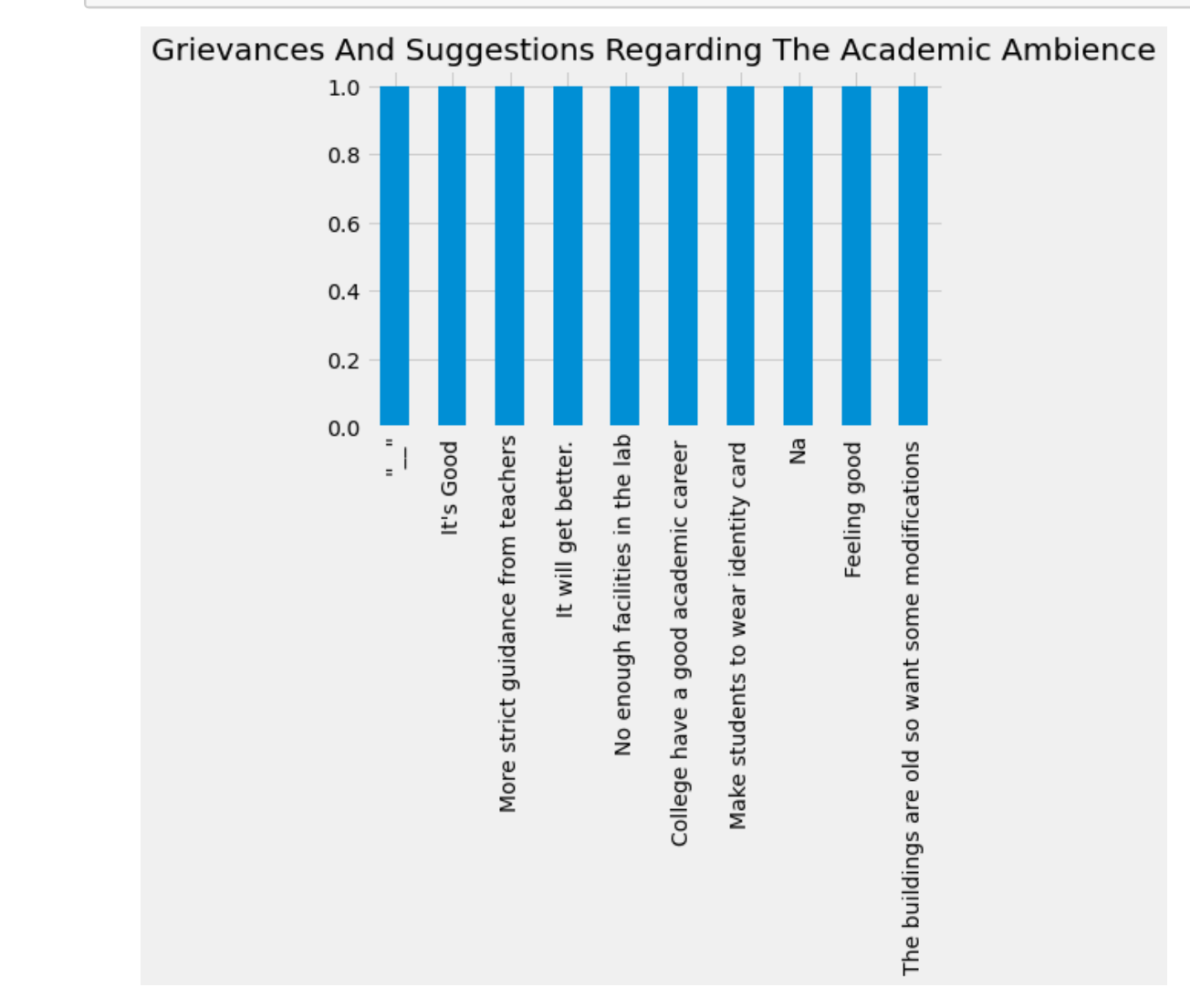

#### [56]: b[90:100].plot(kind="bar",title= "grievances and suggestions regarding the *‹<sup>→</sup>*academic ambience".title());

[57]: b[100:110].plot(kind="bar",title= "grievances and suggestions regarding the *‹<sup>→</sup>*academic ambience".title());

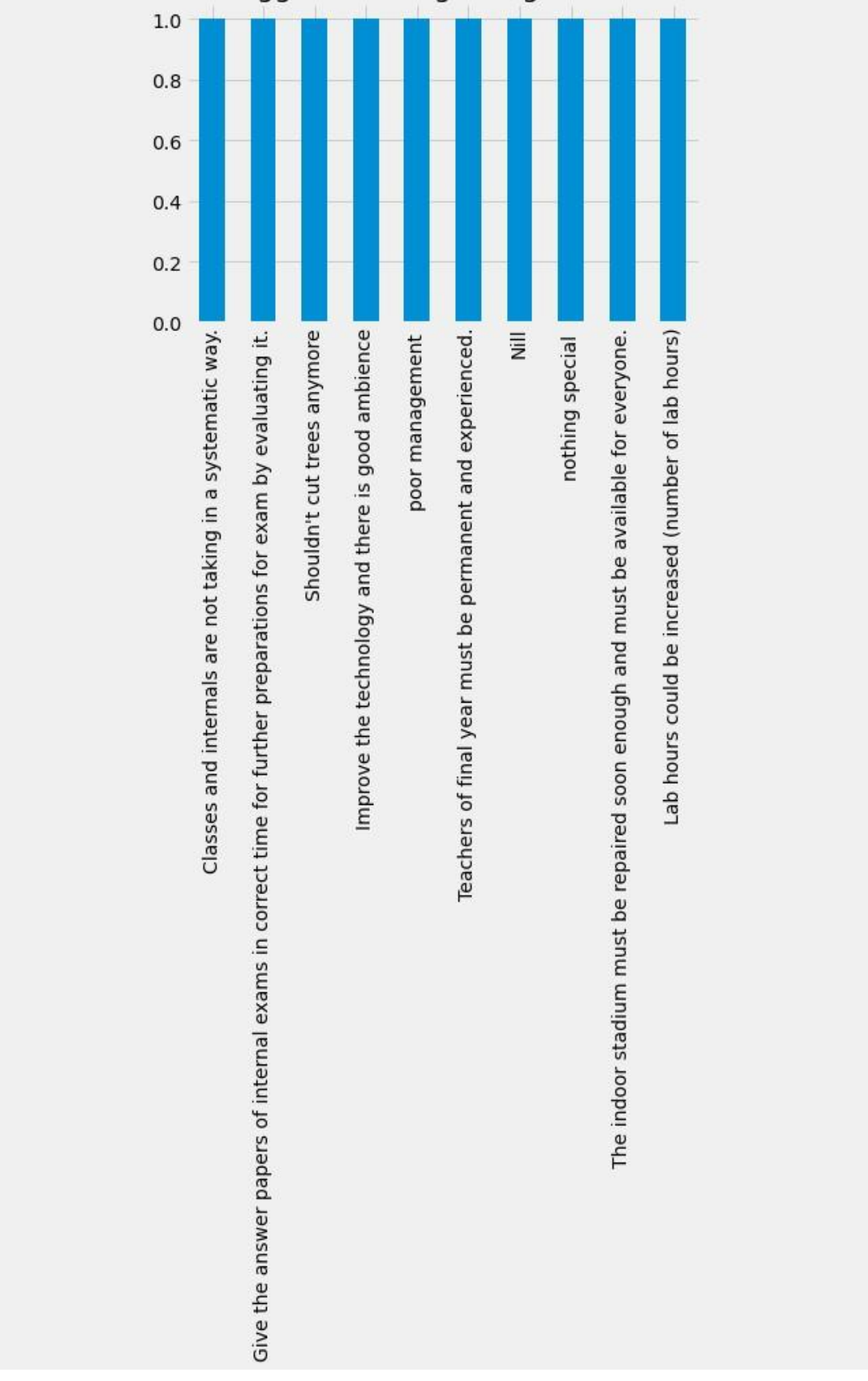

Grievances And Suggestions Regarding The Academic Ambience

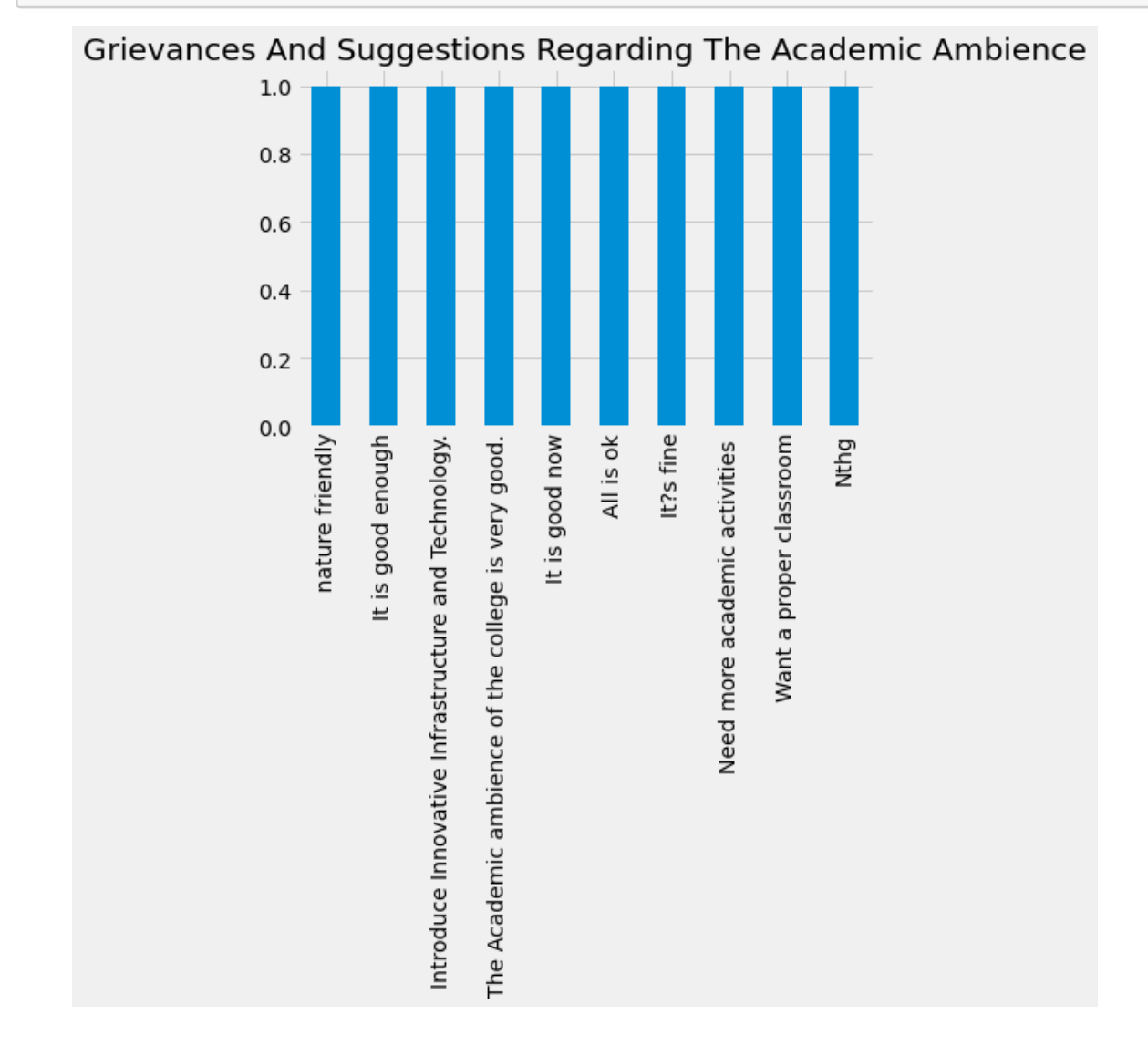

[58]: b[110:120].plot(kind="bar",title= "grievances and suggestions regarding the *‹<sup>→</sup>*academic ambience".title());

[59]: b[120:130].plot(kind="bar",title= "grievances and suggestions regarding the *‹<sup>→</sup>*academic ambience".title());

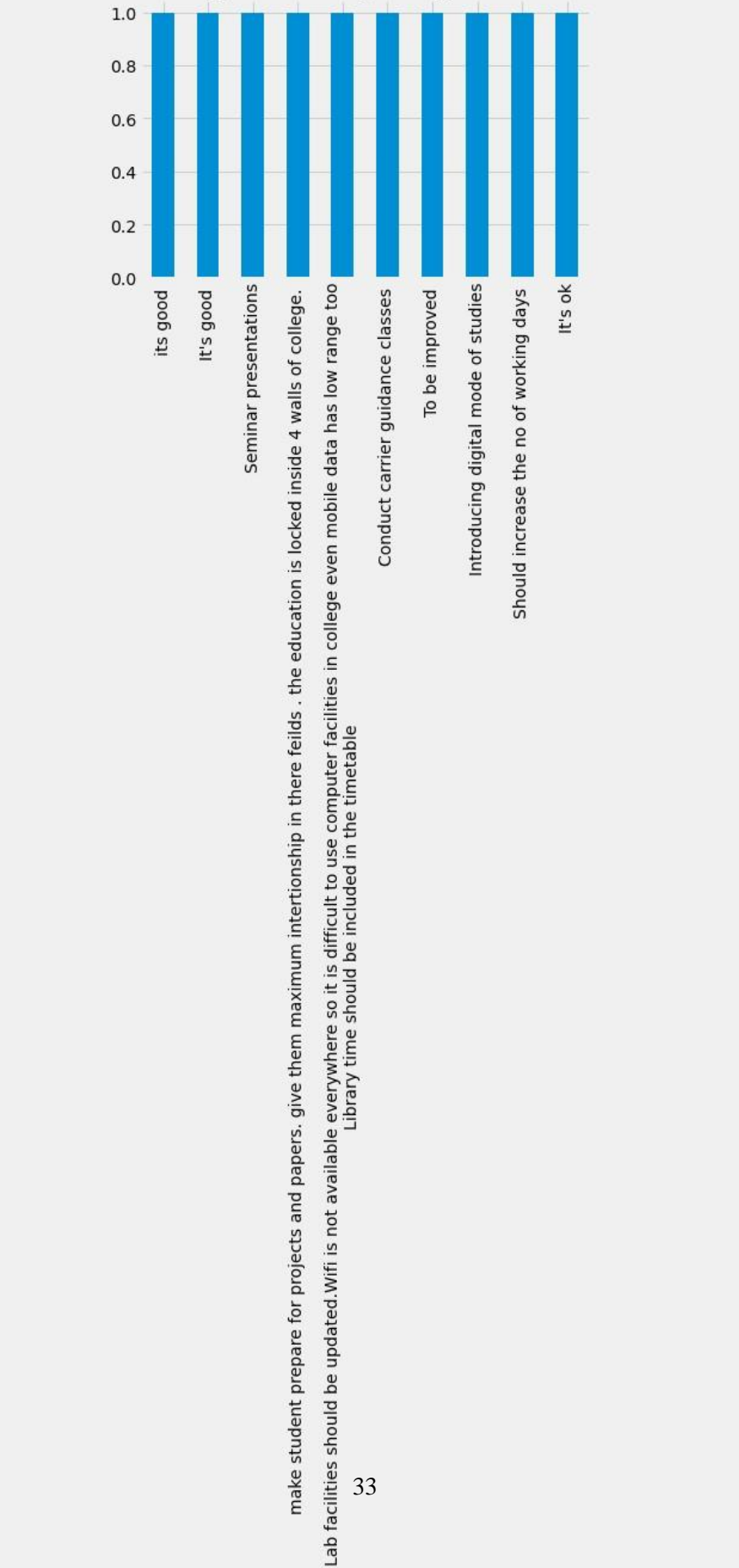

Grievances And Suggestions Regarding The Academic Ambience

[60]: b[130:140].plot(kind="bar",title= "grievances and suggestions regarding the *‹<sup>→</sup>*academic ambience".title());

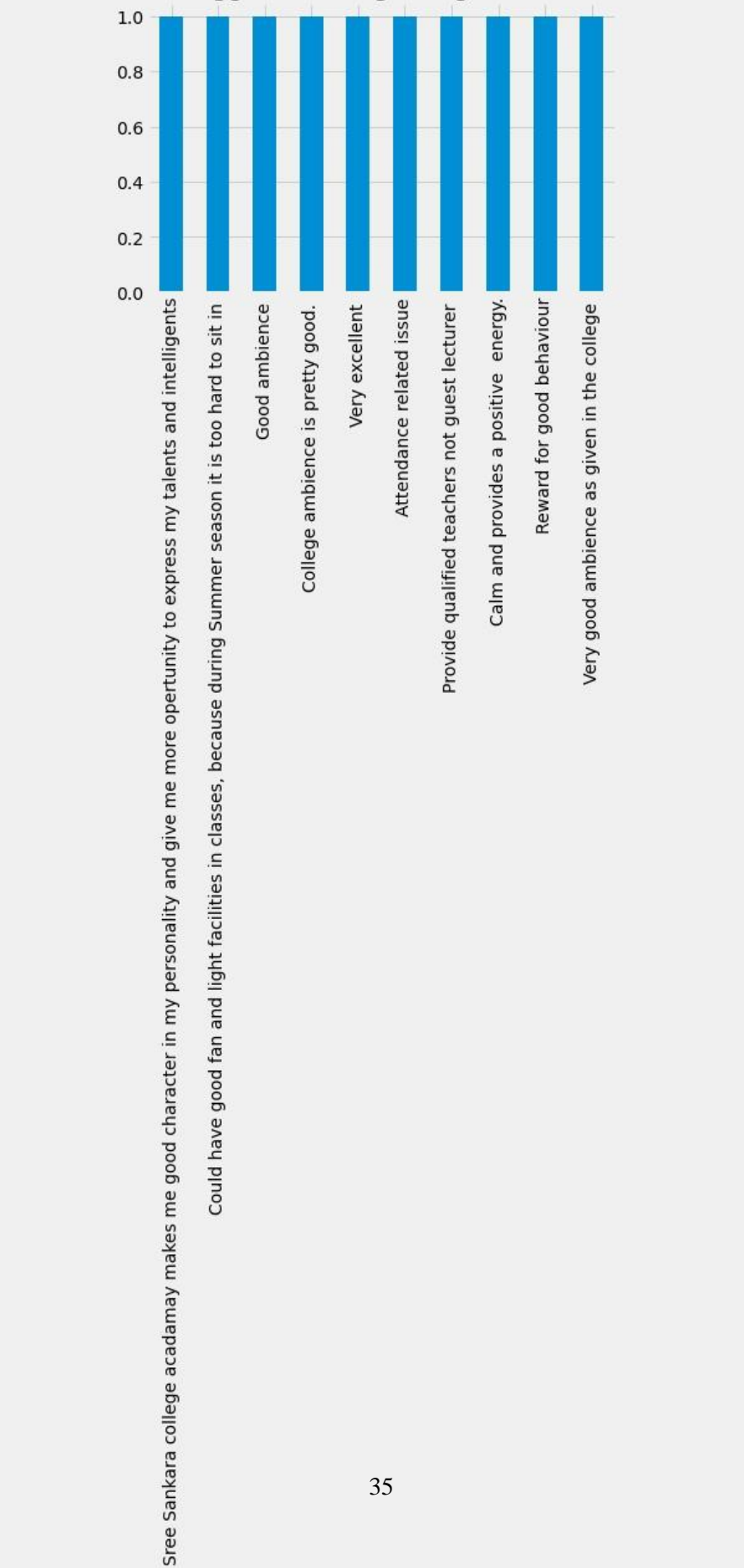

Grievances And Suggestions Regarding The Academic Ambience

[61]: b[140:150].plot(kind="bar",title= "grievances and suggestions regarding the *‹<sup>→</sup>*academic ambience".title());
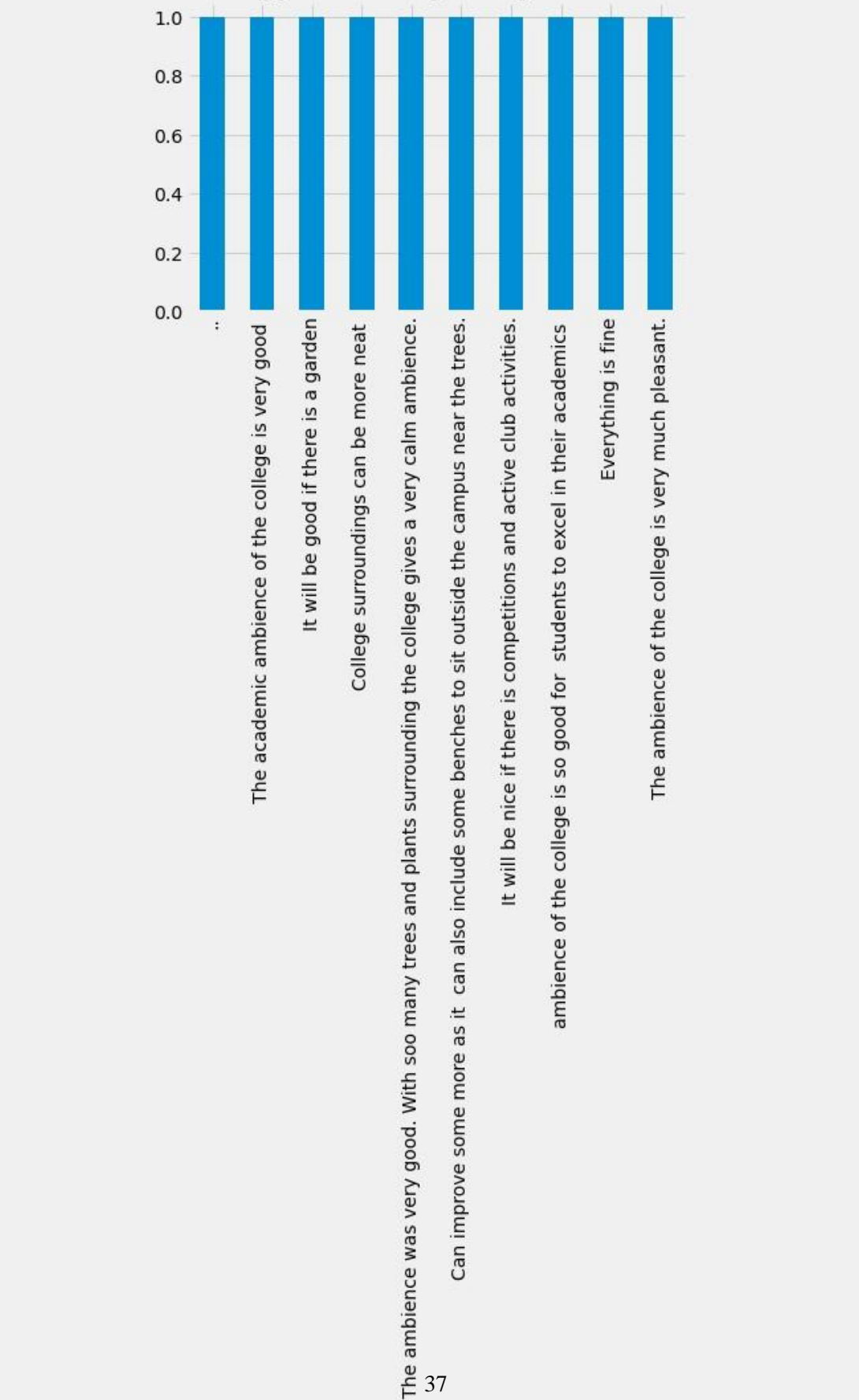

Grievances And Suggestions Regarding The Academic Ambience

[62]: b[150:160].plot(kind="bar",title= "grievances and suggestions regarding the *‹<sup>→</sup>*academic ambience".title());

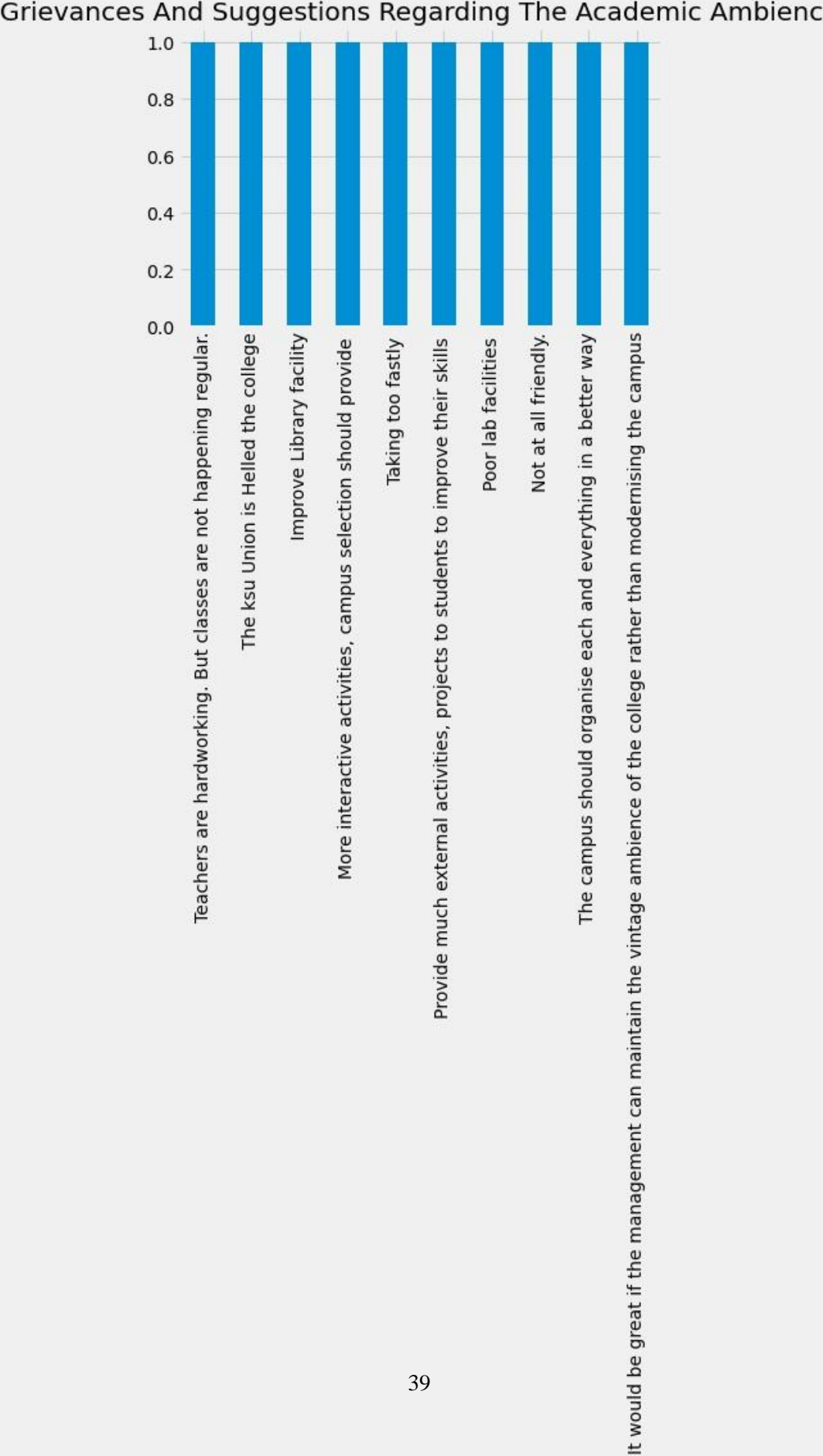

Grievances And Suggestions Regarding The Academic Ambience

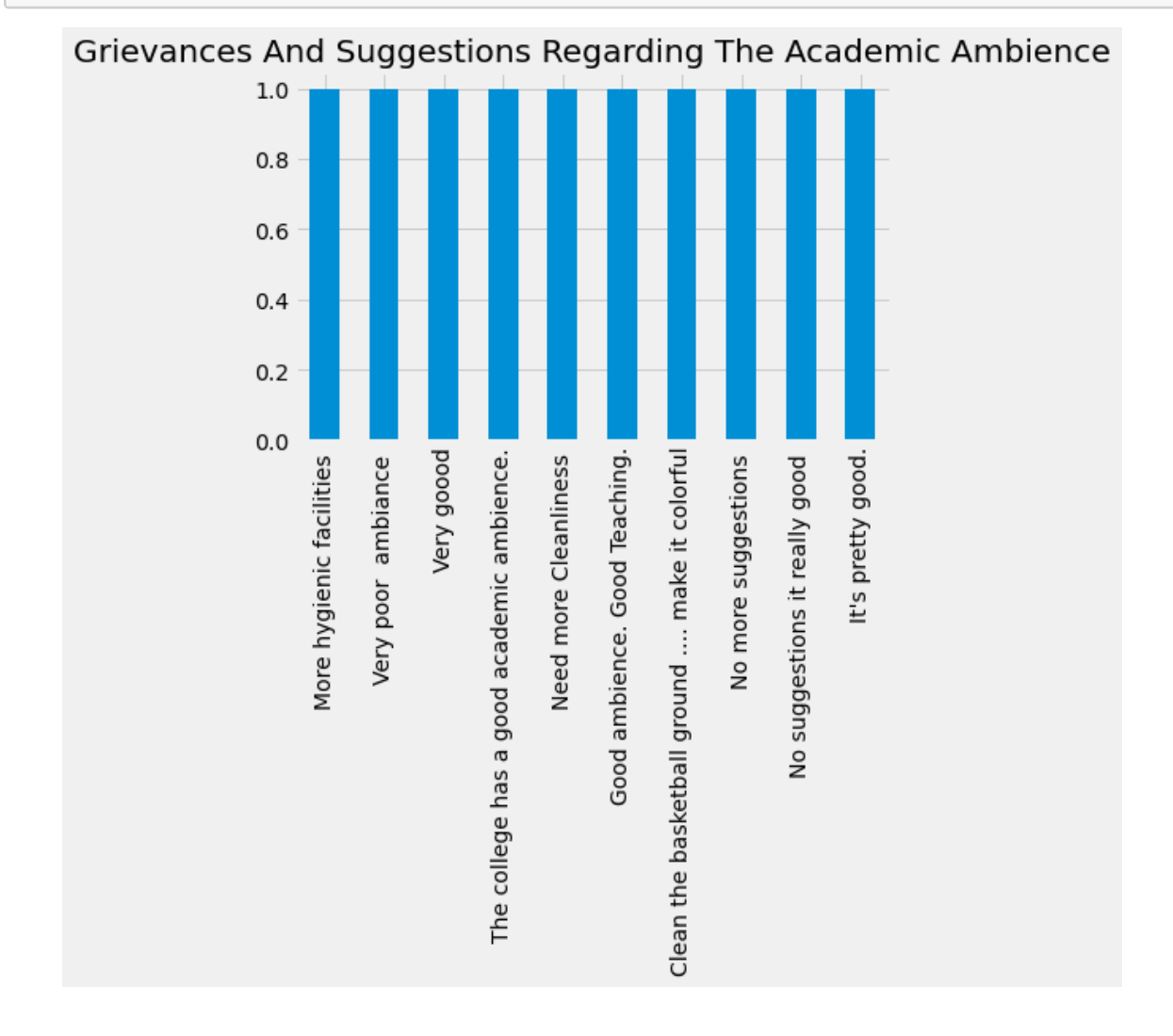

[63]: b[160:170].plot(kind="bar",title= "grievances and suggestions regarding the *‹<sup>→</sup>*academic ambience".title());

[66]: b[170:180].plot(kind="bar",title= "grievances and suggestions regarding the *‹<sup>→</sup>*academic ambience".title());

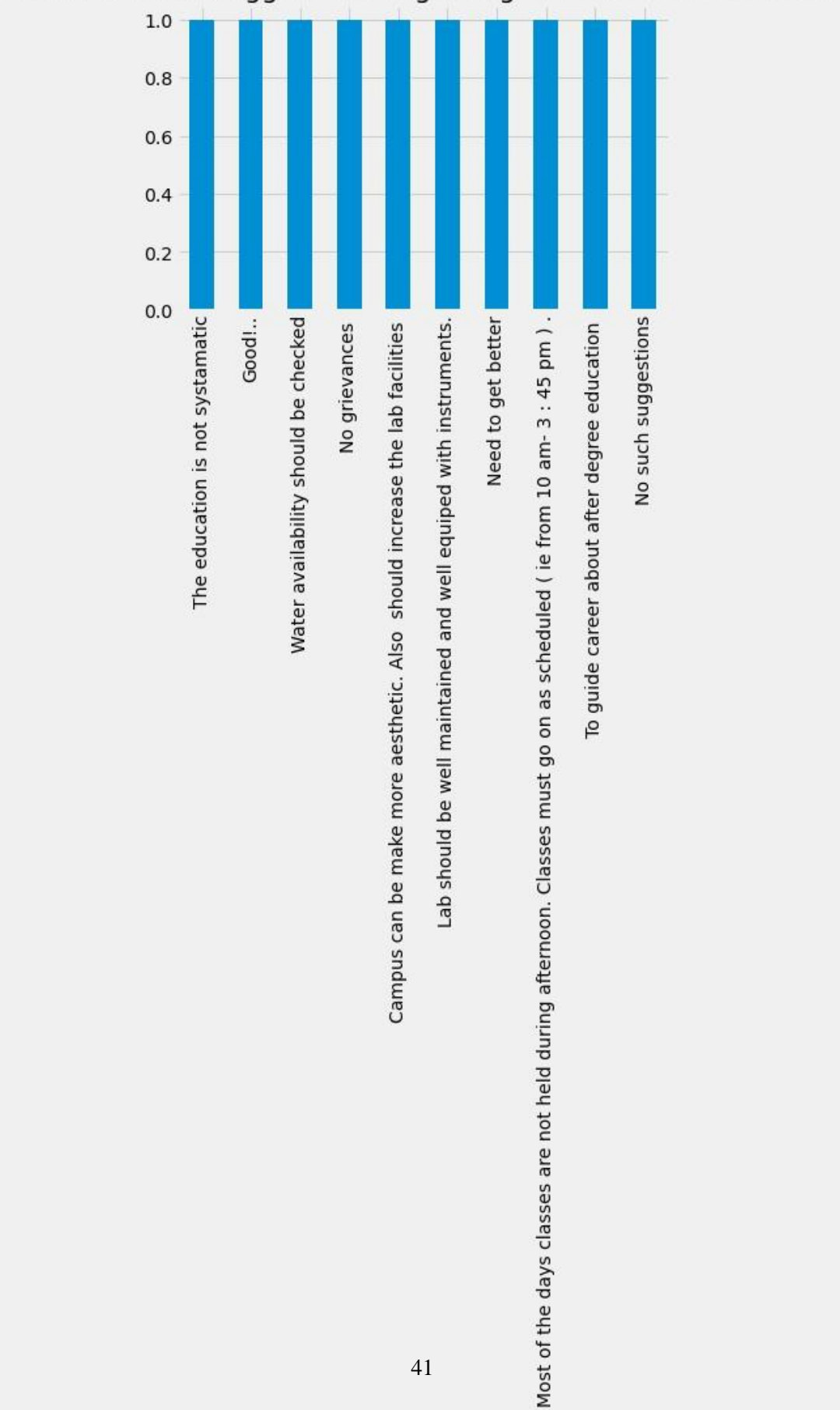

Grievances And Suggestions Regarding The Academic Ambience

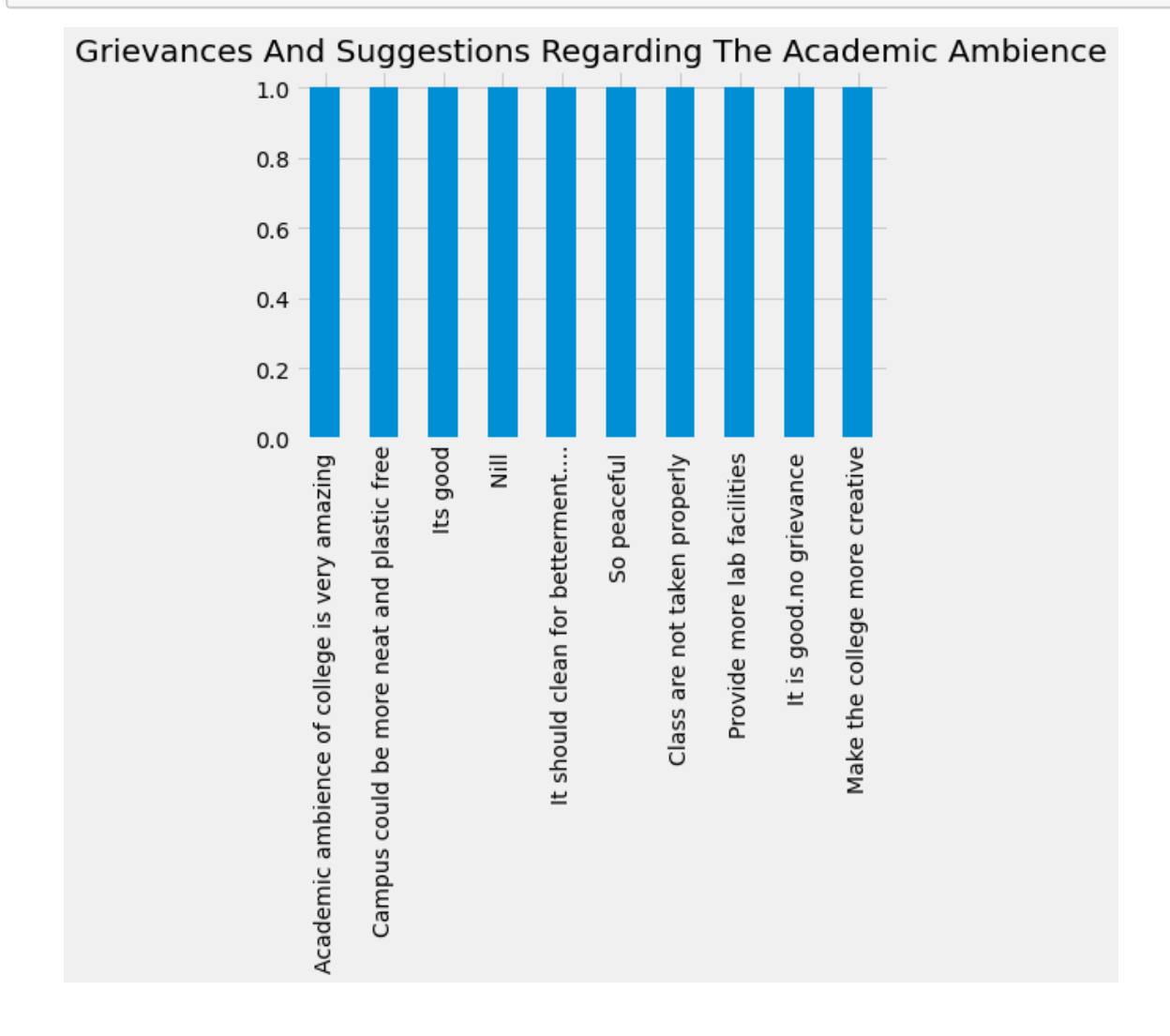

[67]: b[180:190].plot(kind="bar",title= "grievances and suggestions regarding the *‹<sup>→</sup>*academic ambience".title());

[72]: b[190:].plot(kind="bar",title= "grievances and suggestions regarding the *‹<sup>→</sup>*academic ambience".title());

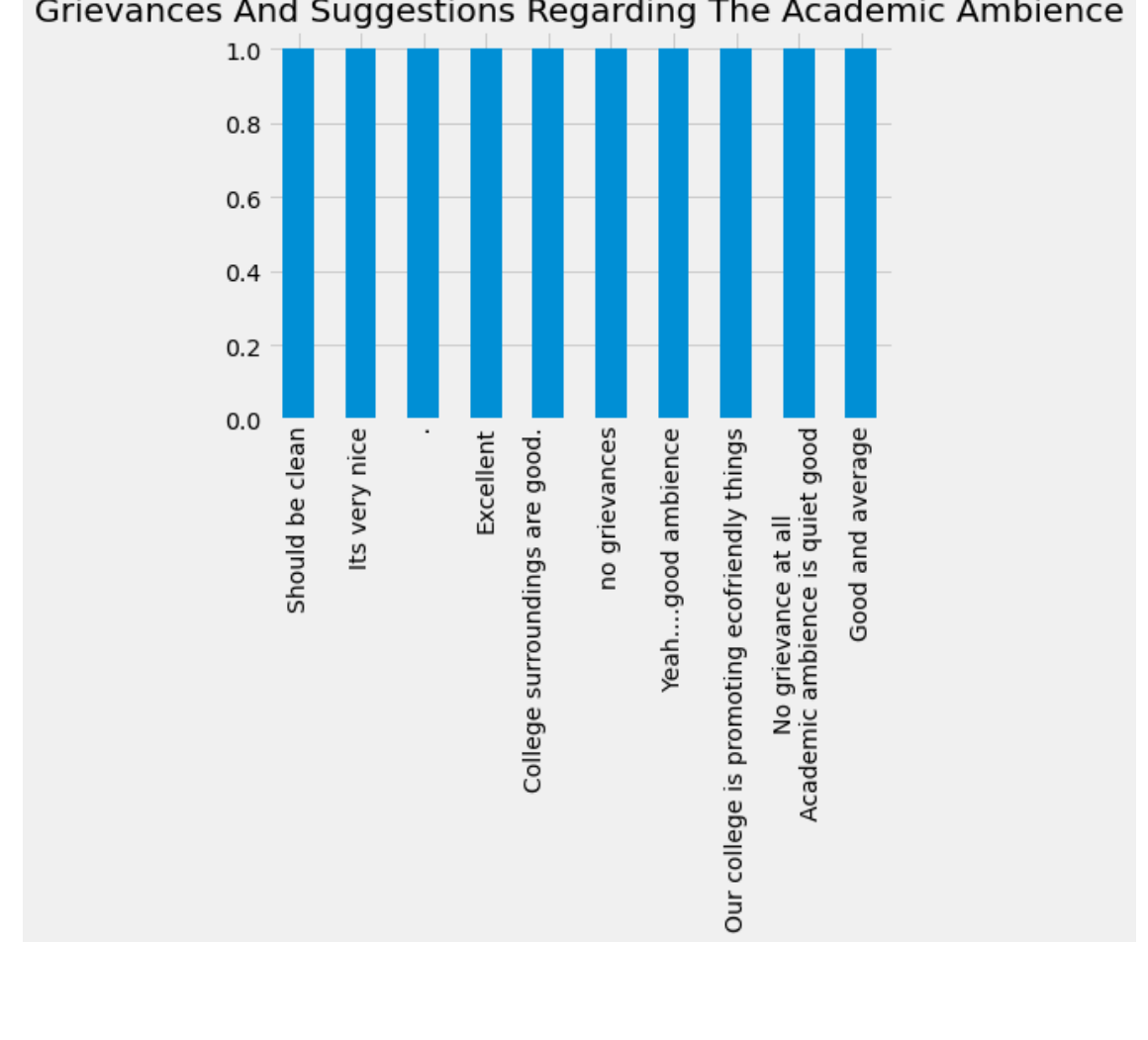

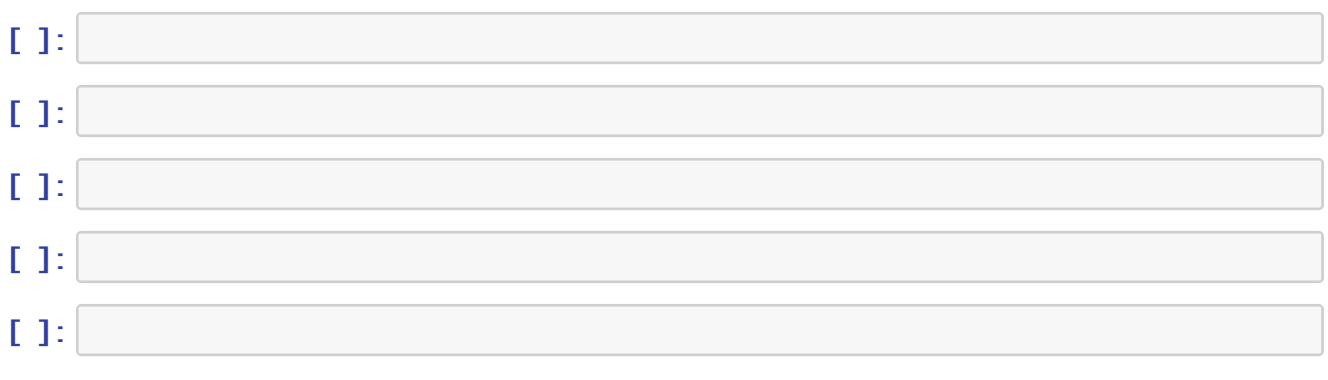

Grievances And Suggestions Regarding The Academic Ambience

# Feedback Analysis Parents

### [1]: **import numpy as np import pandas as pd import matplotlib.pyplot as plt**

- [2]: plt. style.use('fivethirtyeight')
- $[3]$ : students = pd.read\_csv("Parentsfeedback.csv")

#### [4]: students.columns

[4] : Index(['Timestamp', 'Email address', 'Name of the parent', 'Occupation of the parent', 'Address for communication', 'Mobile number', 'Name of the ward', 'Programme', 'Semester', 'Department in which the student is studying', 'Does the institute hold Parent-Teacher meetings to inform about the student's performance and attendance?', 'Does the institute conduct any program for the student's personality, employability and life skill development?', 'How do you rate the quality of teaching offered by the institution?', 'How do you rate the student discipline in the institution?', 'Kindly note down your suggestions for improving the campus discipline.', 'How do you rate the teaching and learning environment in the institution?', 'How do you rate the library and learning facilities in the institution?', 'What are your suggestions for the overall improvement of the institution?'], dtype='object')

### $[5]$ : students.isnull().sum()

[5] : Timestamp  $\Omega$ Email address  $\Omega$ Name of the parent  $\Omega$ 

Occupation of the parent 0 Address for communication 0 Mobile number  $\Omega$ Name of the ward 0 Programme  $\Omega$ Semester 0 Department in which the student is studying 0 Does the institute hold Parent-Teacher meetings to inform about the student's performance and attendance? Does the institute conduct any program for the student's personality, employability and life skill development? 0 How do you rate the quality of teaching offered by the institution? 0 How do you rate the student discipline in the institution? 0 Kindly note down your suggestions for improving the campus discipline. 1 How do you rate the teaching and learning environment in the institution?  $\Omega$ How do you rate the library and learning facilities in the institution?  $\Omega$ What are your suggestions for the overall improvement of the institution? 1 dtype: int64

[7]: students.groupby(['Programme'], axis = 0).count().iloc[:,0:1]

|             | Timestamp |
|-------------|-----------|
| Programme   |           |
| ВA          | 108       |
| <b>BCom</b> | 35        |
| <b>BSc</b>  | 70        |
| <b>BVoc</b> | 1         |
| MА          | 13        |
| MSc         | 18        |
|             |           |

[11]: students. iloc[0, 9:]

[11]: Department in which the student is studying Biochemistry

Does the institute hold Parent-Teacher meetings to inform about the student's performance and attendance? Yes Does the institute conduct any program for the student's personality, employability and life skill development? How do you rate the quality of teaching offered by the institution? Good How do you rate the student discipline in the institution? Very Good Kindly note down your suggestions for improving the campus discipline. No suggestions How do you rate the teaching and learning environment in the institution? Very Good How do you rate the library and learning facilities in the institution? Excellent What are your suggestions for the overall improvement of the institution? No suggestions Name: 0, dtype: object

[12]: dic = {1:"Excellent", 2:"Very Good", 3:"Good", 4:"Satisfactory", 5:"Poor"}

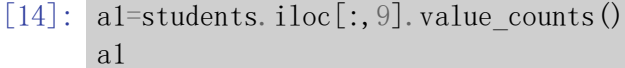

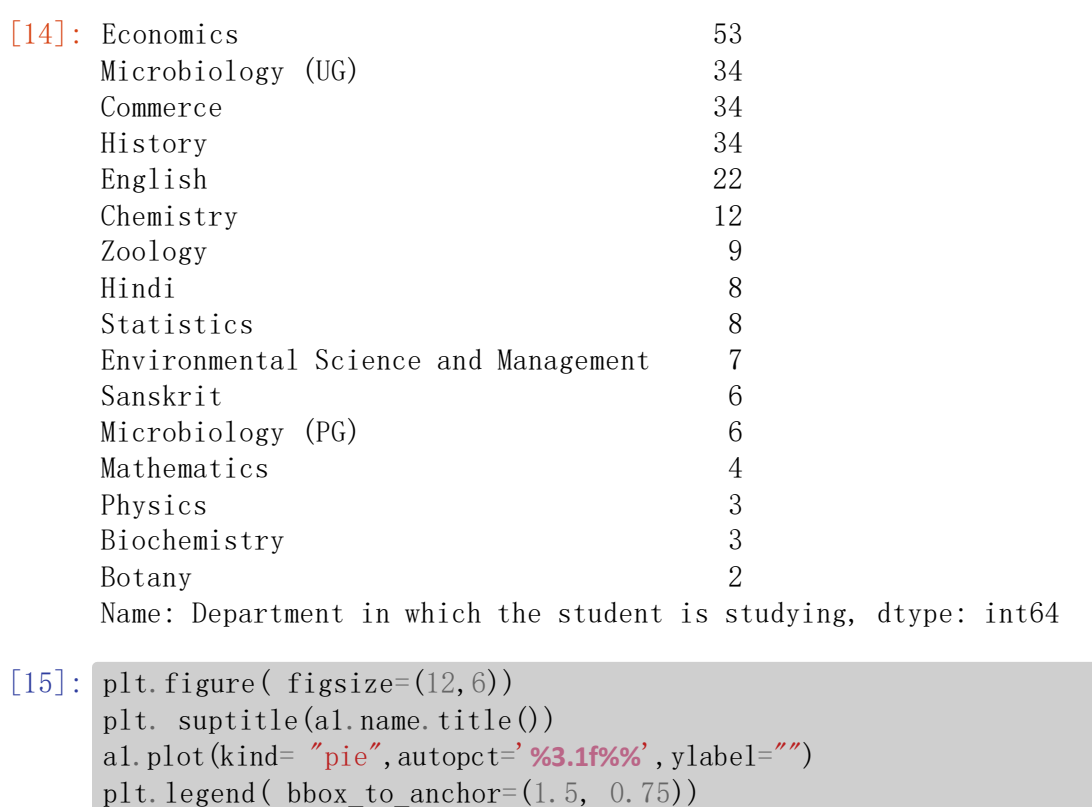

plt.show()

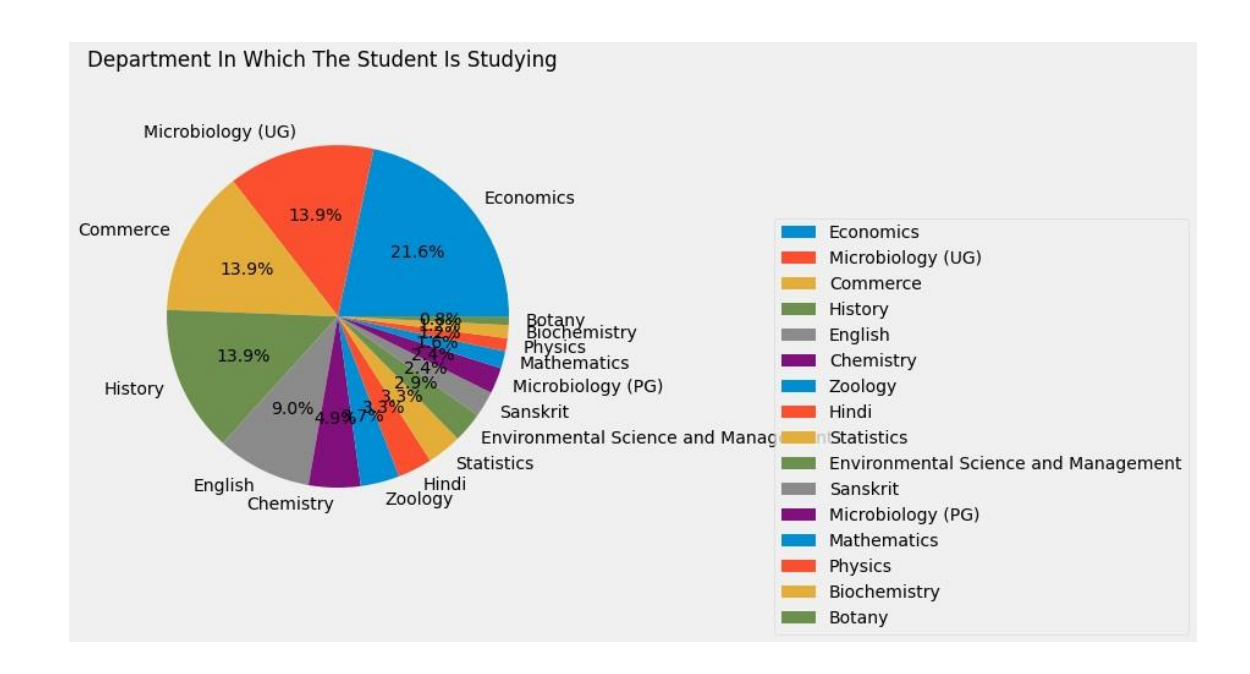

- $[16]$ :  $a2$ =students.iloc $[$ :, 10].value\_counts() a2
- [16]: Yes 231 No 14

Name: Does the institute hold Parent-Teacher meetings to inform about the student's performance and attendance?, dtype: int64

```
[17]: plt.figure(figsize=(12, 6))
      plt. suptitle(a2.name.title())
      a2.plot(kind= "pie",autopct='%3.1f%%',ylabel="")
      plt.legend( bbox_to_anchor=(1.5, 0.75))
      plt.show()
```
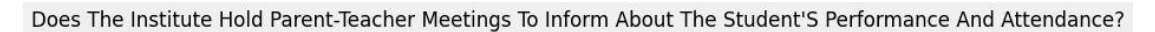

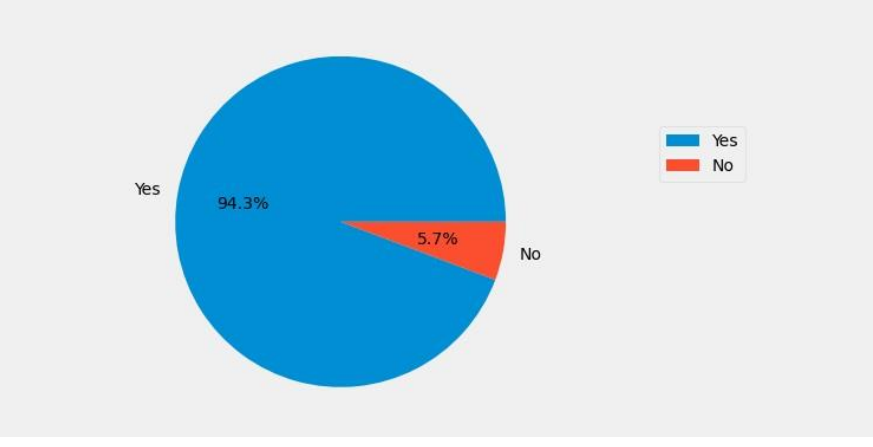

 $[24]$ :  $a3=$ students.iloc $[:, 11]$ .value\_counts() a3

[24]: Yes 223 No 22 Name: Does the institute conduct any program for the student's personality, employability and life skill development?, dtype: int64

[ ]:

```
[25]: plt.figure(figsize=(12, 6))
      a3.plot(kind= "pie",title= a3.name.title(),autopct='%3.1f%%',ylabel="")
      plt.legend( bbox to anchor=(1.5, 0.75))
      plt.show()
```
Does The Institute Conduct Any Program For The Student'S Personality, Employability And Life Skill Development?

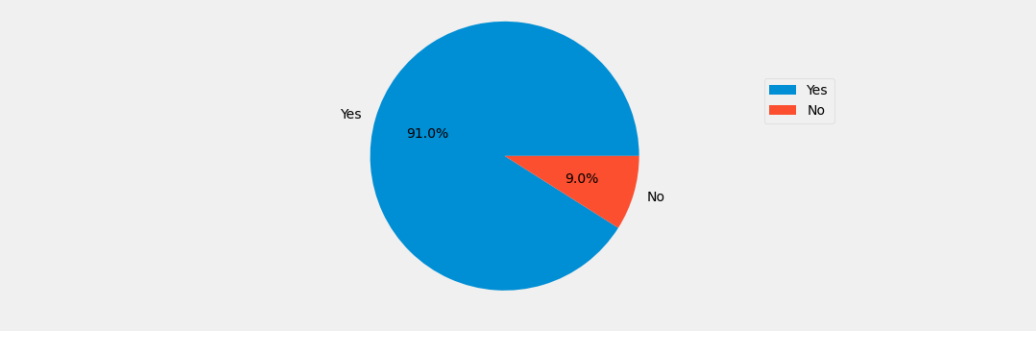

 $[26]$ :  $a4$ =students.iloc $[:, 12]$ .value\_counts() a4

[26]: Good 110 Very Good 110 Satisfactory 25 Name: How do you rate the quality of teaching offered by the institution?, dtype: int64

```
[27]: plt. figure (figsize=(12, 6))
      a4.plot(kind= "pie",title= a4.name.title(),autopct='%3.1f%%',ylabel="")
      plt.legend( bbox to anchor=(1.5, 0.75))
      plt.show()
```
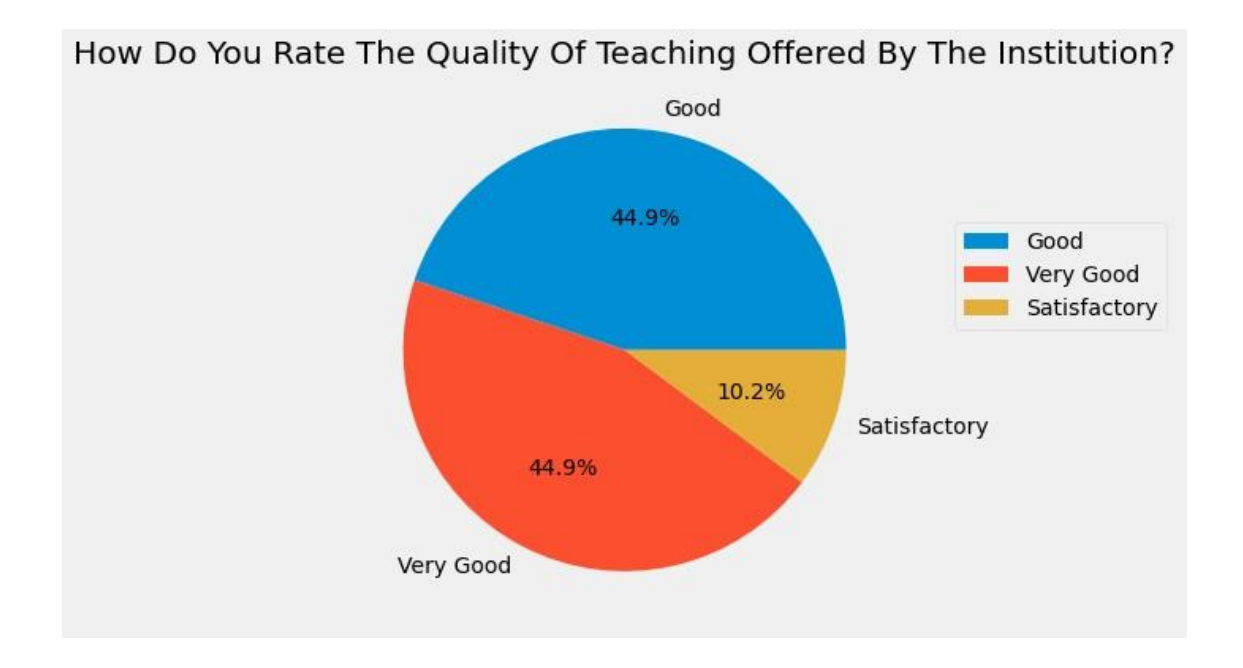

```
[ ]:
[28]: a5=students.iloc[:, 13].value_counts()
[28]: Very Good 88
     Good 83
     Excellent 52
     Satisfactory 15
     Not Satisfactory 7
     Name: How do you rate the student discipline in the institution?, dtype: int64
[29]: plt. figure (figsize=(12, 6))
     a5
     a5.plot(kind= "pie",title= a5.name.title(),autopct='%3.1f%%',ylabel="")
```
plt.legend( bbox\_to\_anchor=(1.5, 0.75))

plt.show()

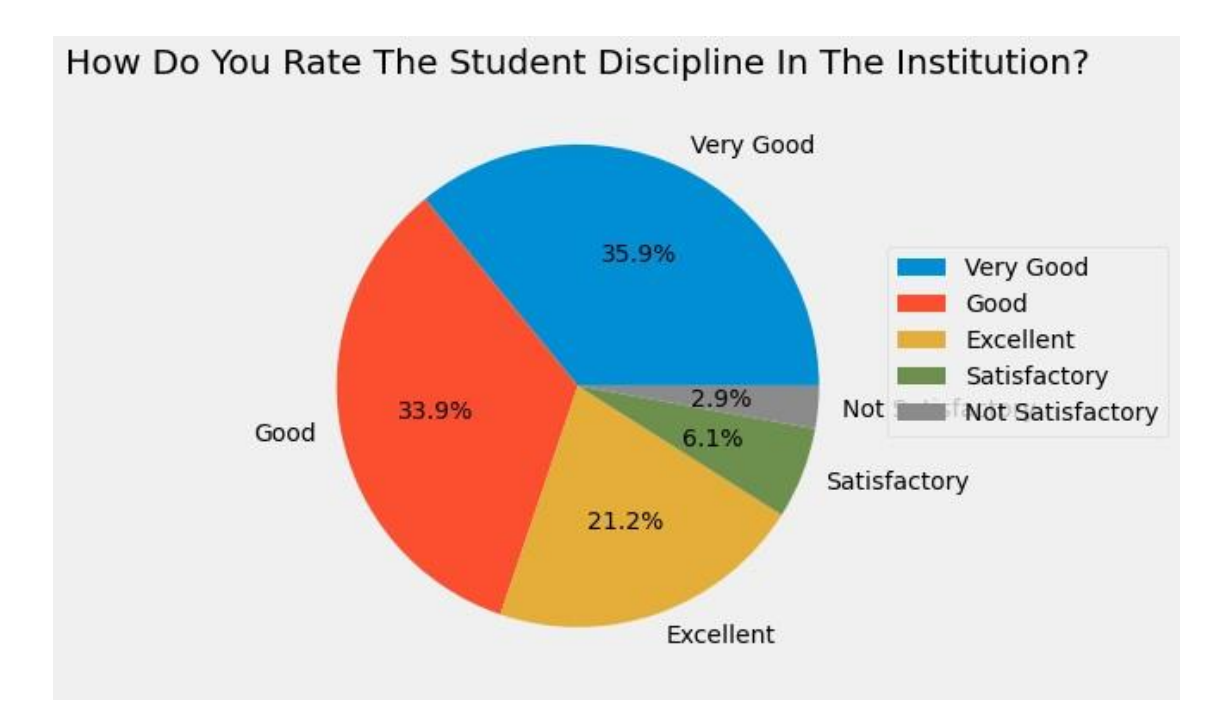

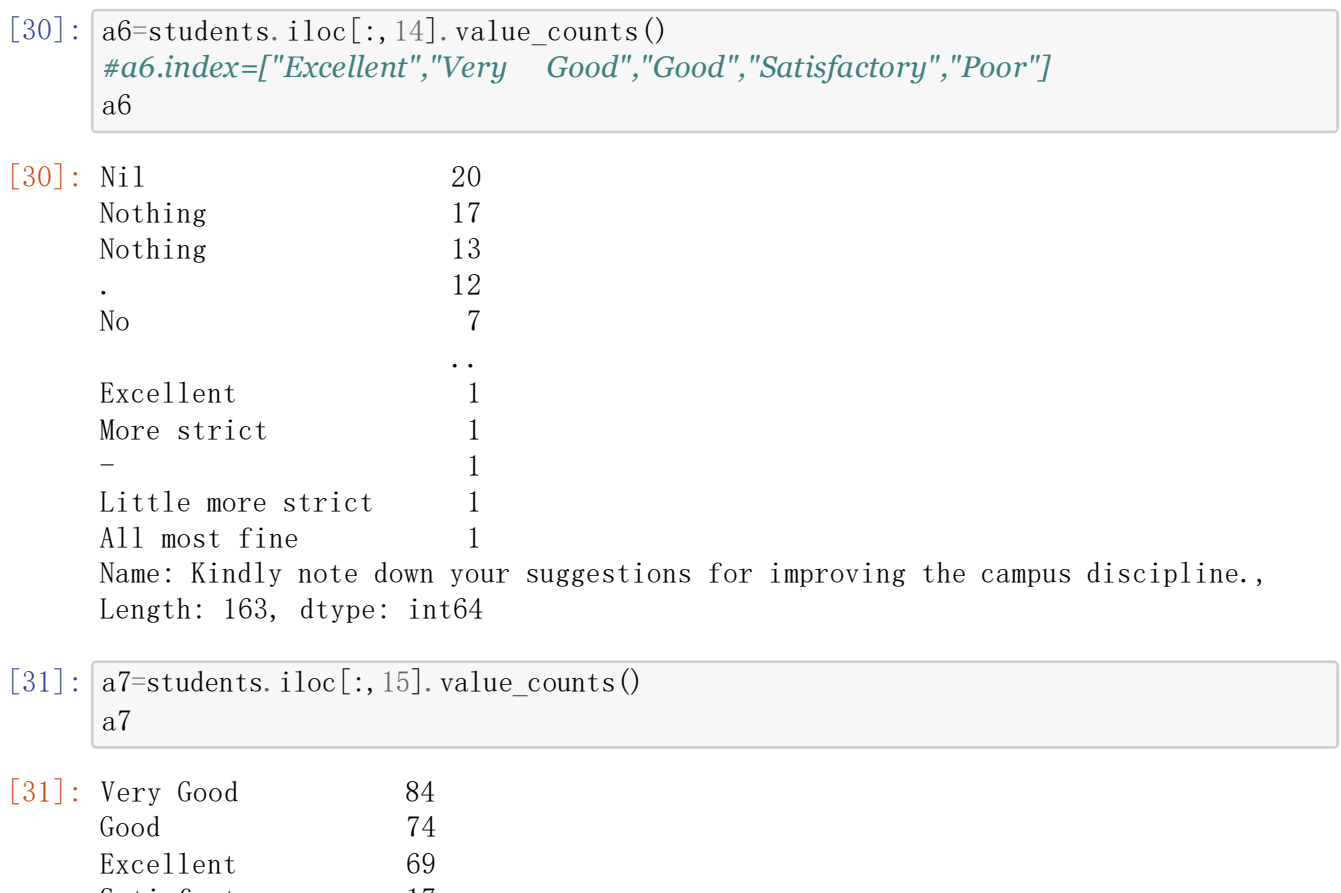

Satisfactory 17 Not Satisfactory 1 Name: How do you rate the teaching and learning environment in the institution?, dtype: int64

```
[32]: plt.figure(figsize=(12, 6))
```

```
a7.plot(kind= "pie",title= a7.name.title(),autopct='%3.1f%%',ylabel="")
plt.legend( bbox to anchor=(1.5, 0.75))
plt.show()
```
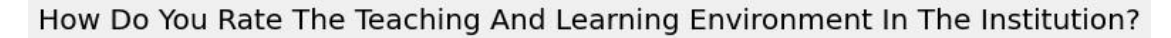

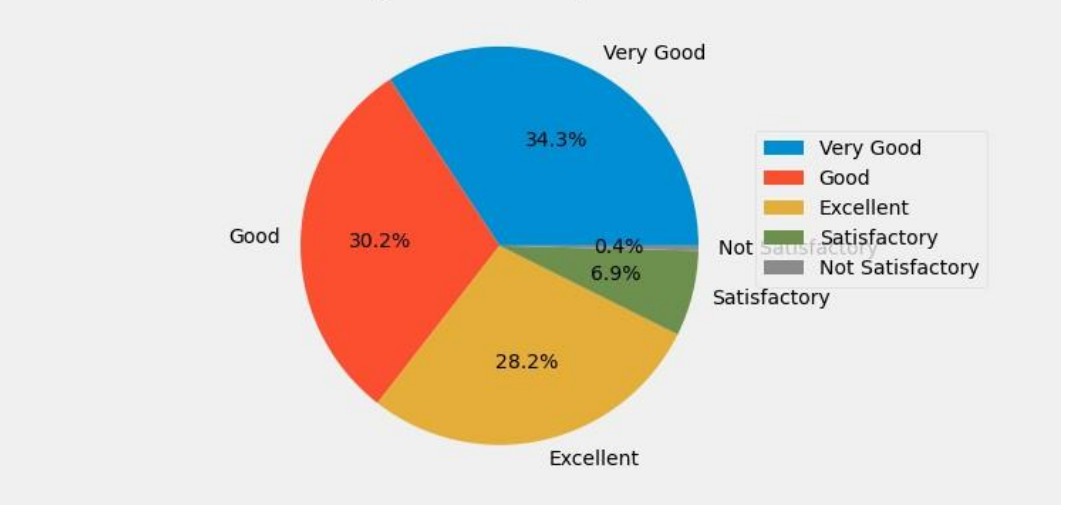

```
[33]: a8 =students.iloc[:, 16].value_counts()
      a8
```

```
[33]: Very Good 83
    Excellent 79
    Good 58
    Satisfactory 19
    Not Satisfactory 6
    Name: How do you rate the library and learning facilities in the institution?,
    dtype: int64
```

```
[34]: plt.figure(figsize=(12, 6))
      a8.plot(kind= "pie",title= a8.name.title(),autopct='%3.1f%%',ylabel="")
      plt.legend( bbox to anchor=(1.5, 0.75))
      plt.show()
```
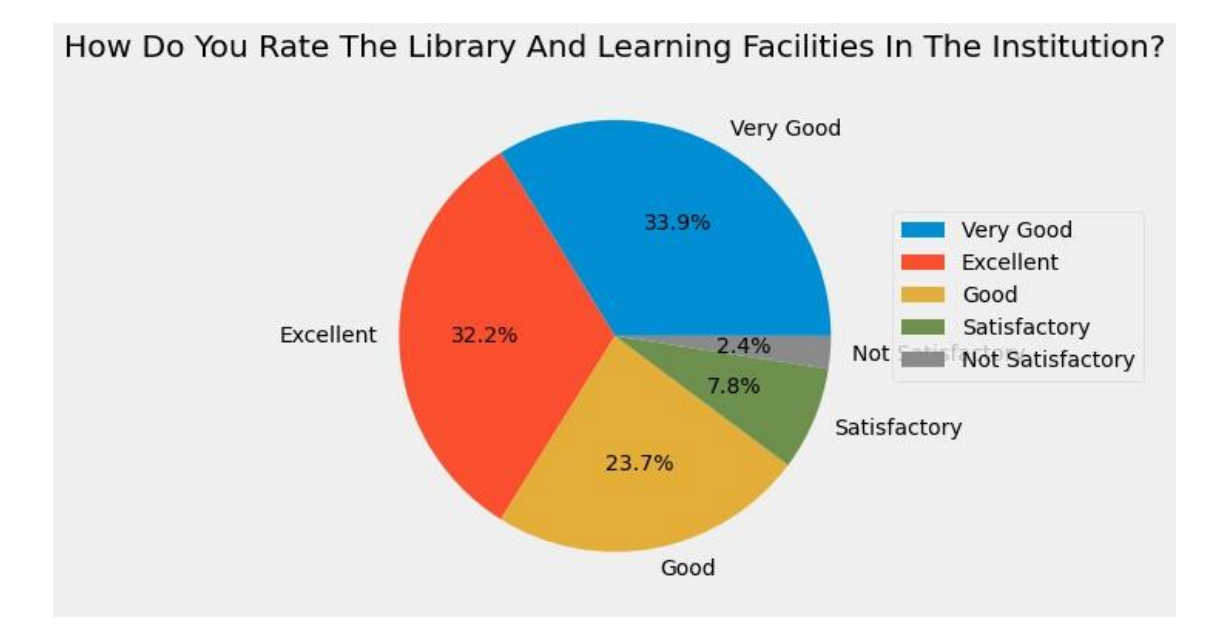

```
[35]: a9=students.iloc[:, 17].value counts()
[35]: Nil 19
   Nothing 19
   \mathsf{Good} 16
   . 11
   No suggestions 7
                                   ..
   Ni11 1
   Give skill development courses to students. 1
   - 1
   Very nice ?? 1
   \emph{Classrooms} and college surrounding should be clean 1Name: What are your suggestions for the overall improvement of the institution?,
   Length: 152, dtype: int64
[ ]:
[37]: a = students.columns
[38]:
[38]:
[39]: |b=students.iloc[:, -1].value_counts()
   'What are your suggestions for the overall improvement of the institution?'
   a[-1]a9
```
# $[59]$ : |b[:10].plot(kind="bar",title= a[-1].title());

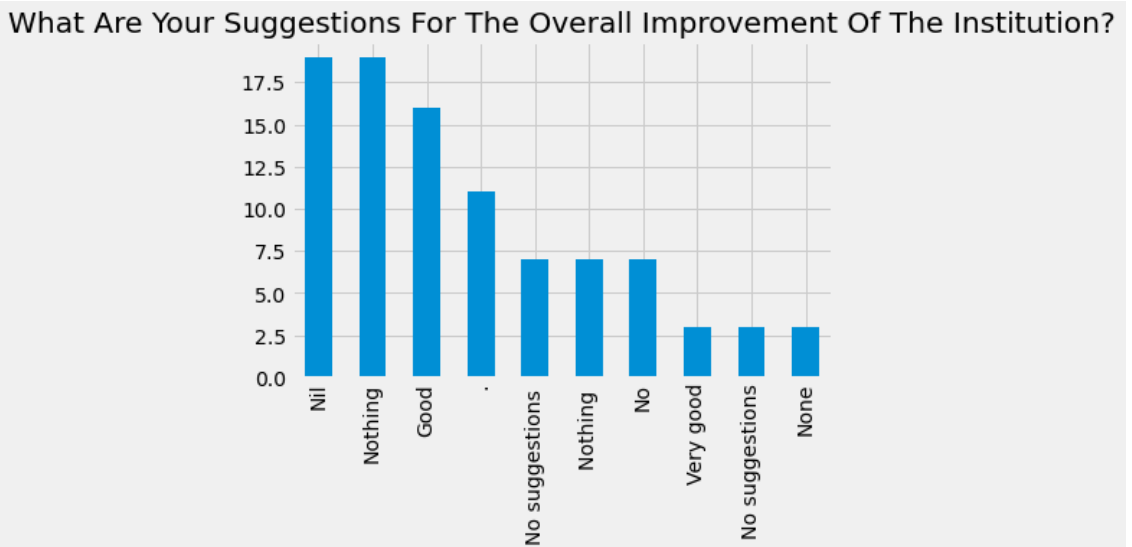

### $[61]$ :  $|b[10:20]$ .plot(kind="bar", title= a[-1].title());

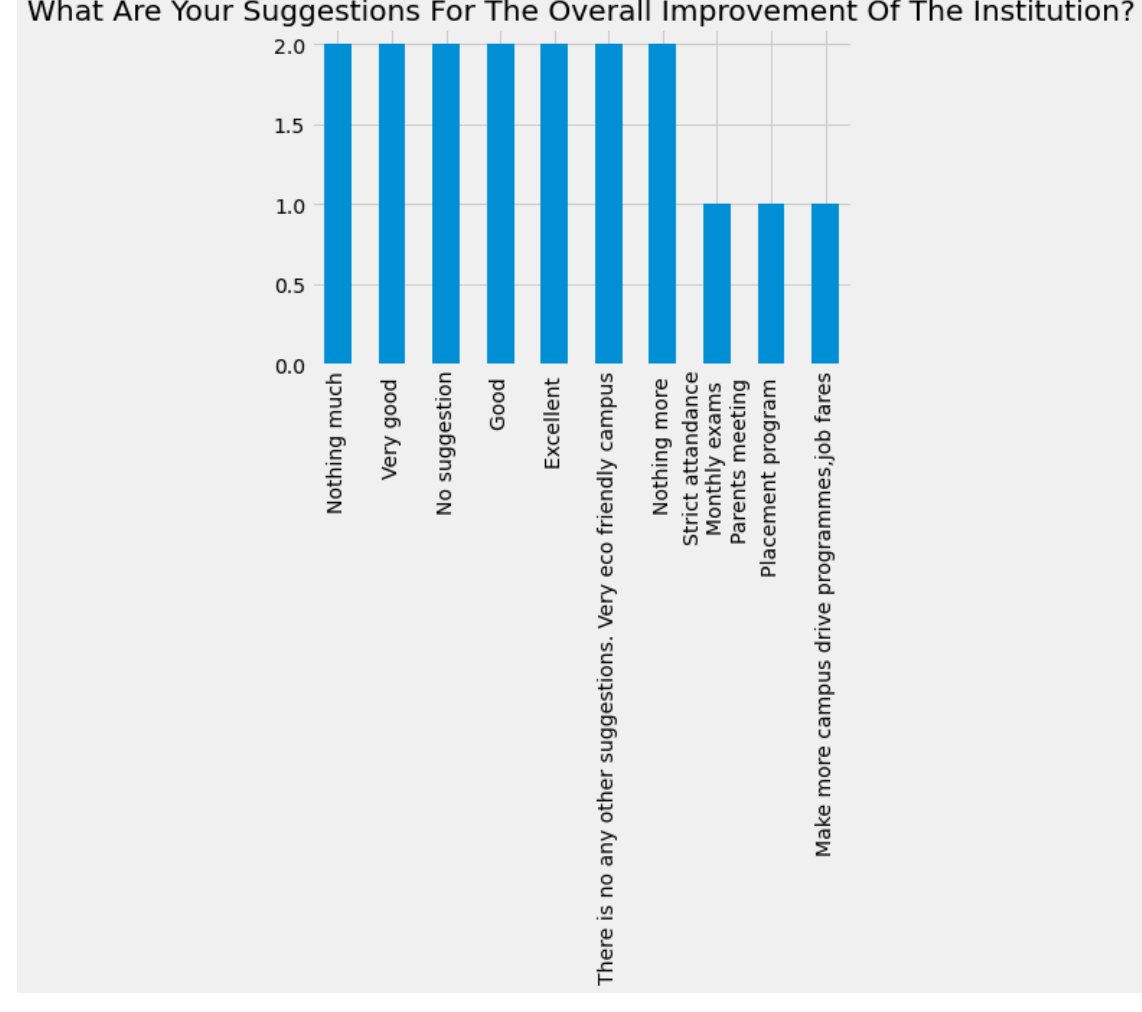

What Are Your Suggestions For The Overall Improvement Of The Institution?

 $[62]$ :  $b[20:30]$ .plot(kind="bar",title= a[-1].title());

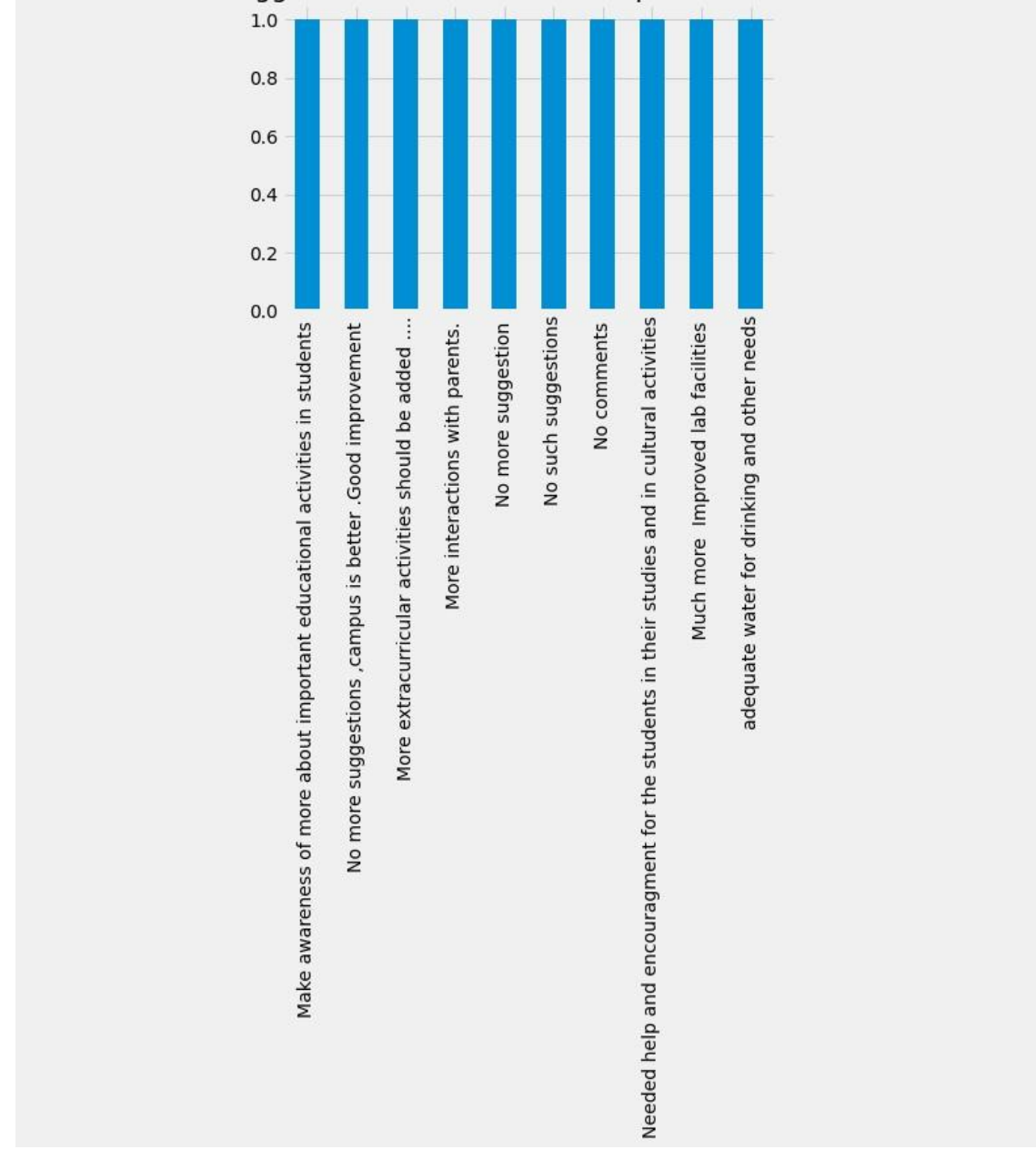

What Are Your Suggestions For The Overall Improvement Of The Institution?

 $[63]$ :  $b[30:40]$ .plot(kind="bar",title= a[-1].title());

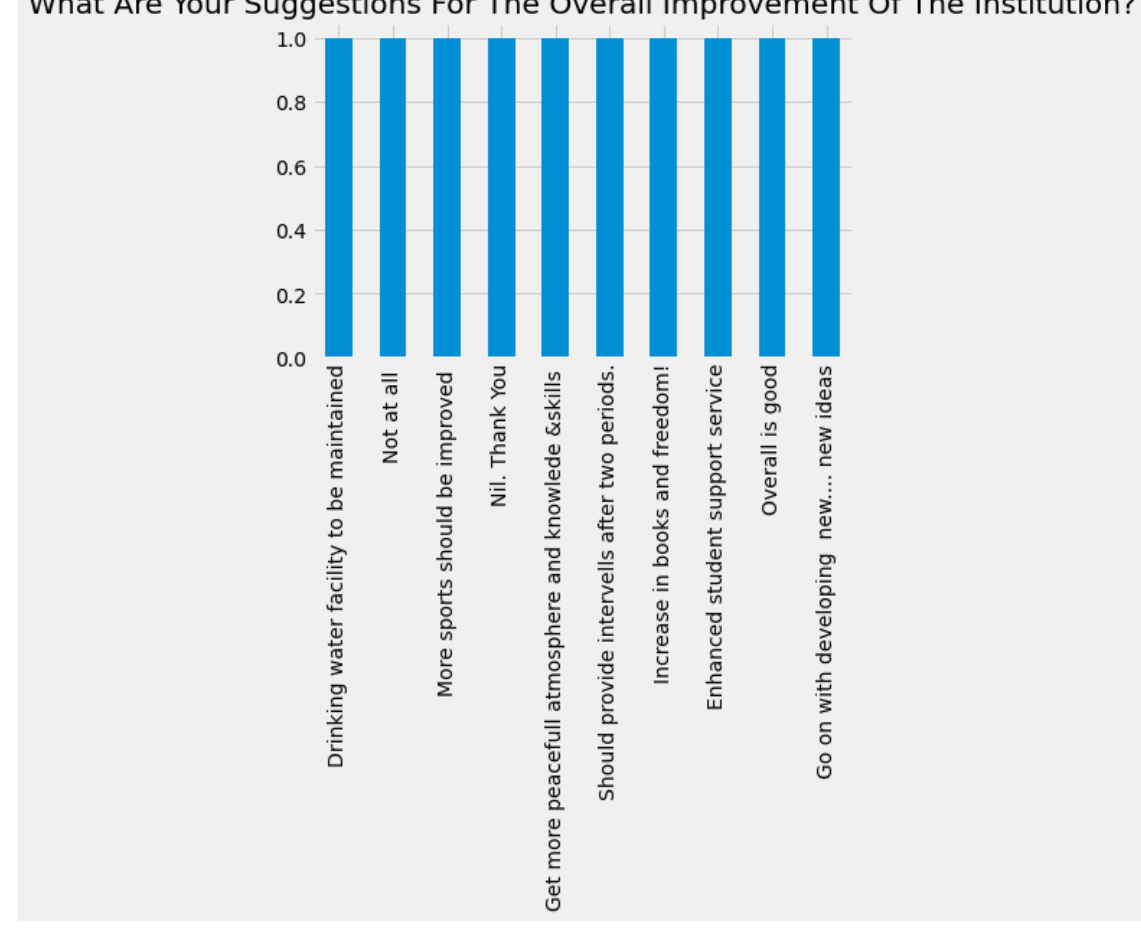

What Are Your Suggestions For The Overall Improvement Of The Institution?

 $[64]$ :  $b[40:50]$ .plot(kind="bar",title= a[-1].title());

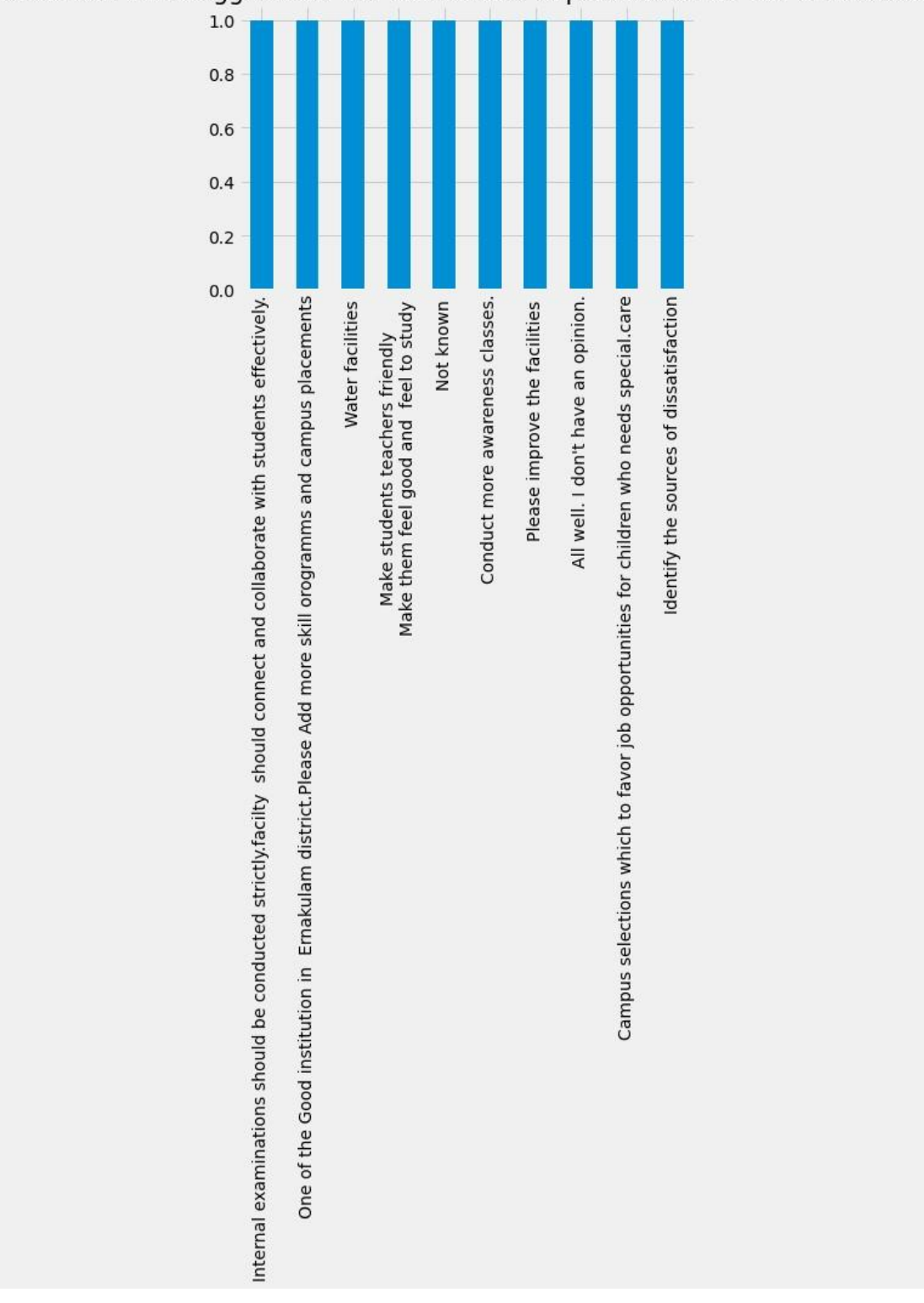

What Are Your Suggestions For The Overall Improvement Of The Institution?

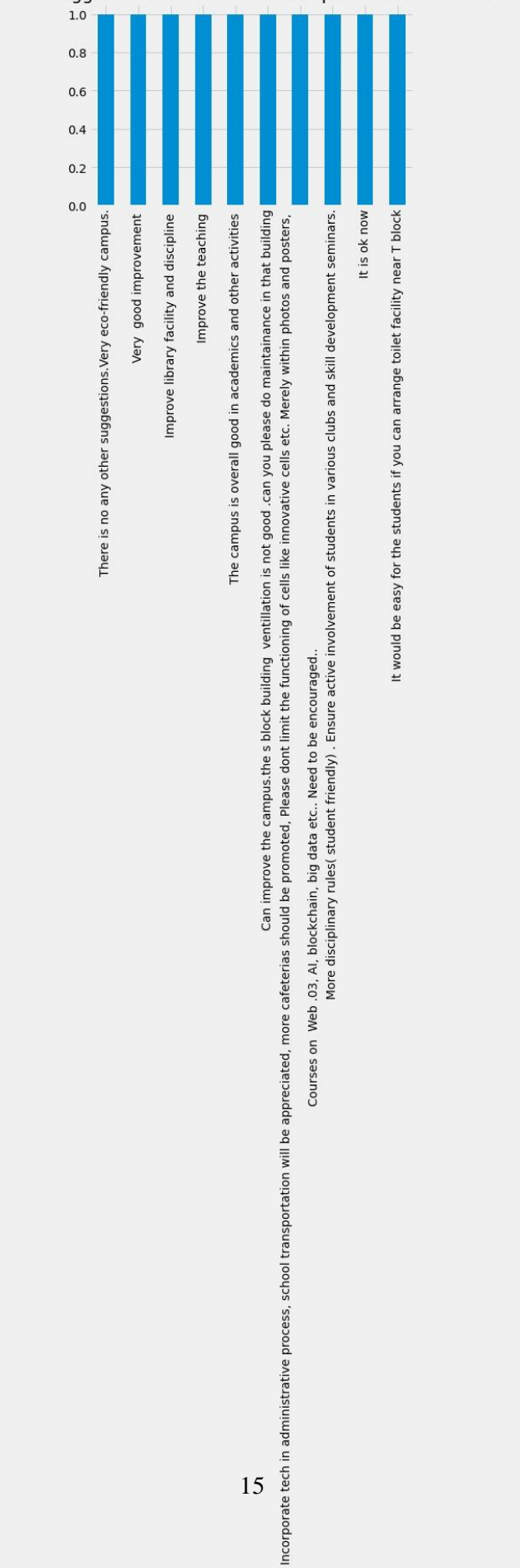

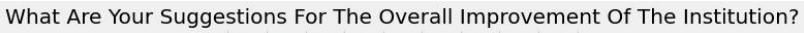

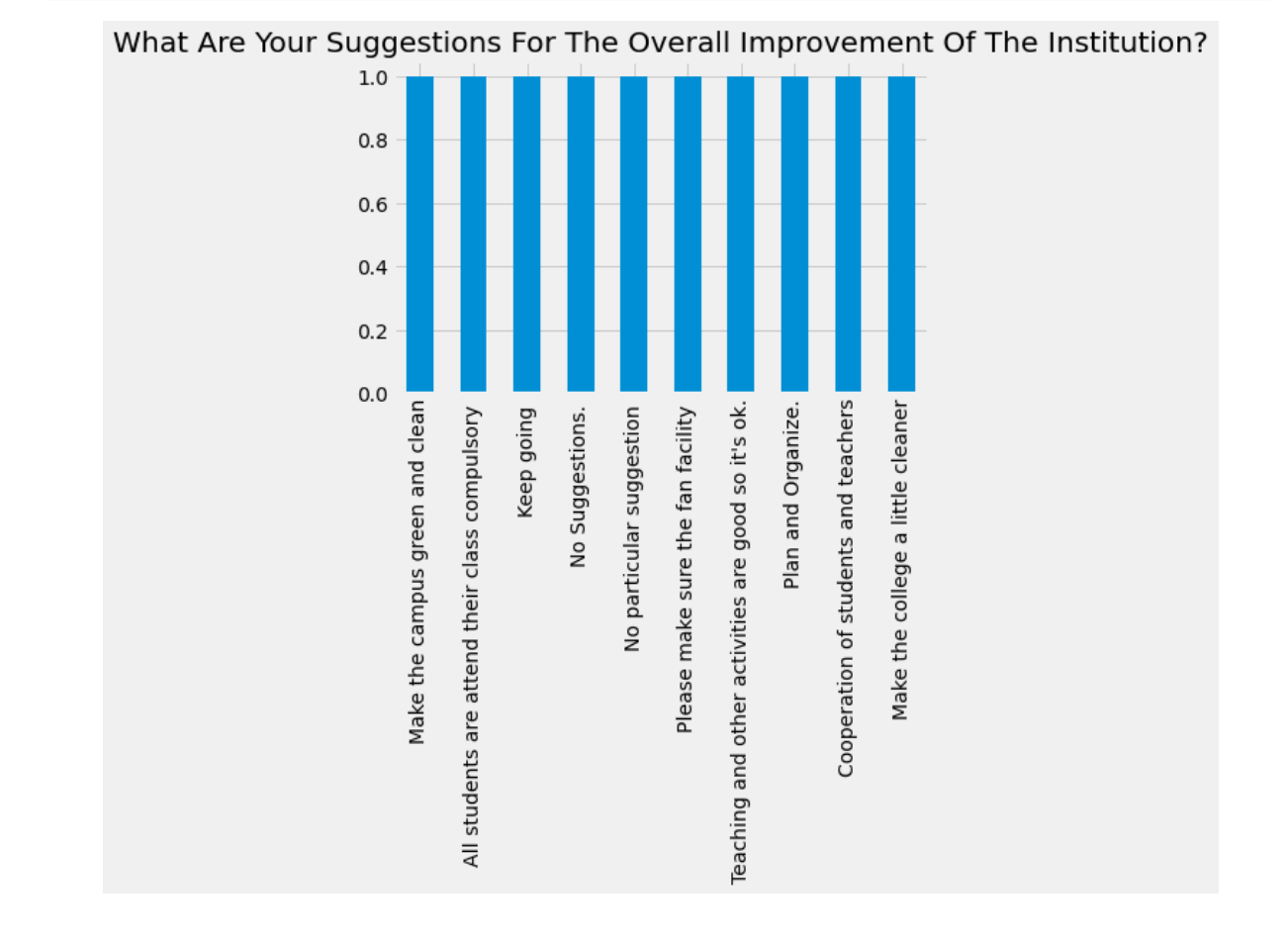

## $[66]$ :  $|b[60:70]$ .plot(kind="bar", title= a[-1].title());

 $[67]$ : |b[70:80].plot(kind="bar",title= a[-1].title());

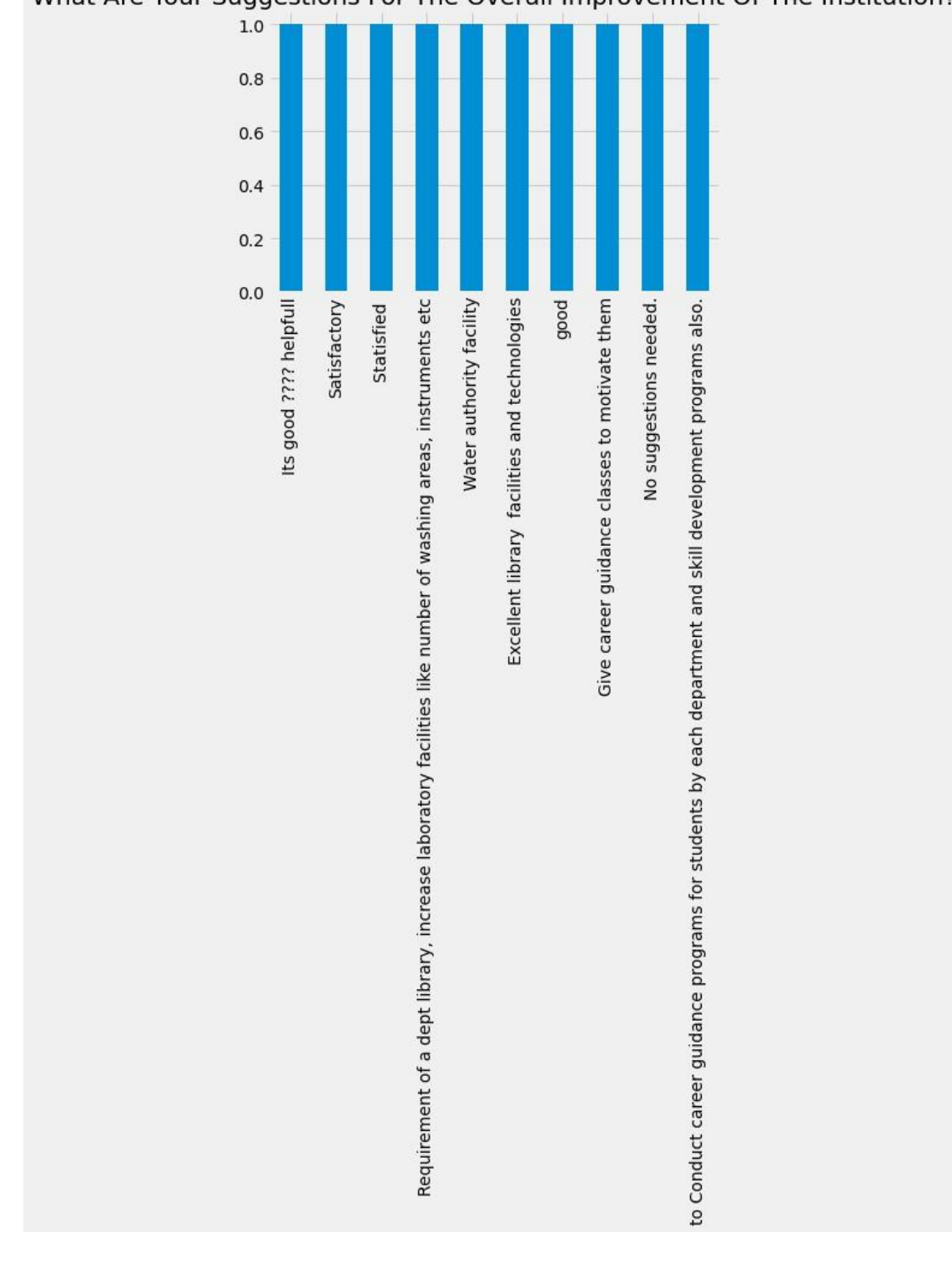

# What Are Your Suggestions For The Overall Improvement Of The Institution?

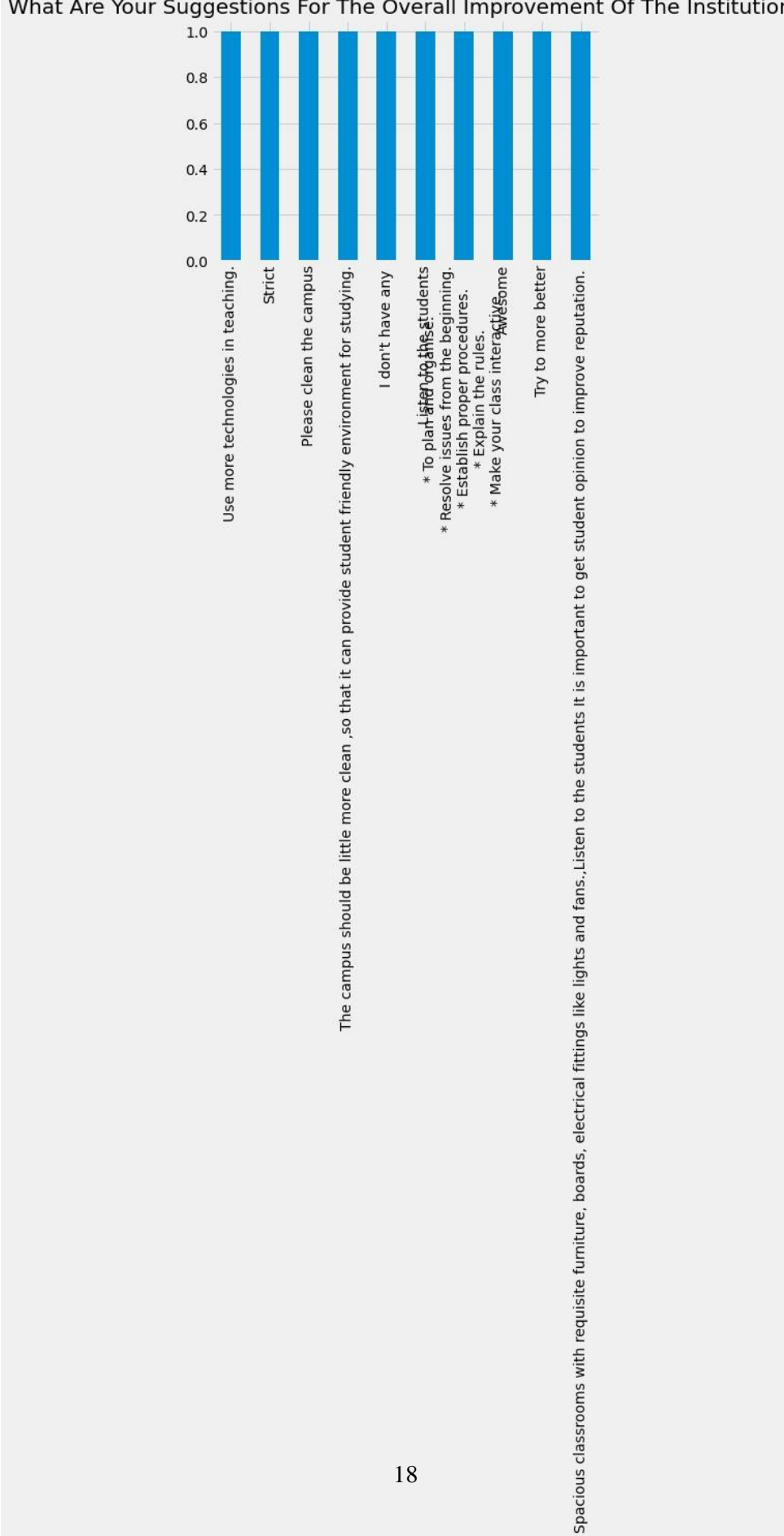

# What Are Your Suggestions For The Overall Improvement Of The Institution?

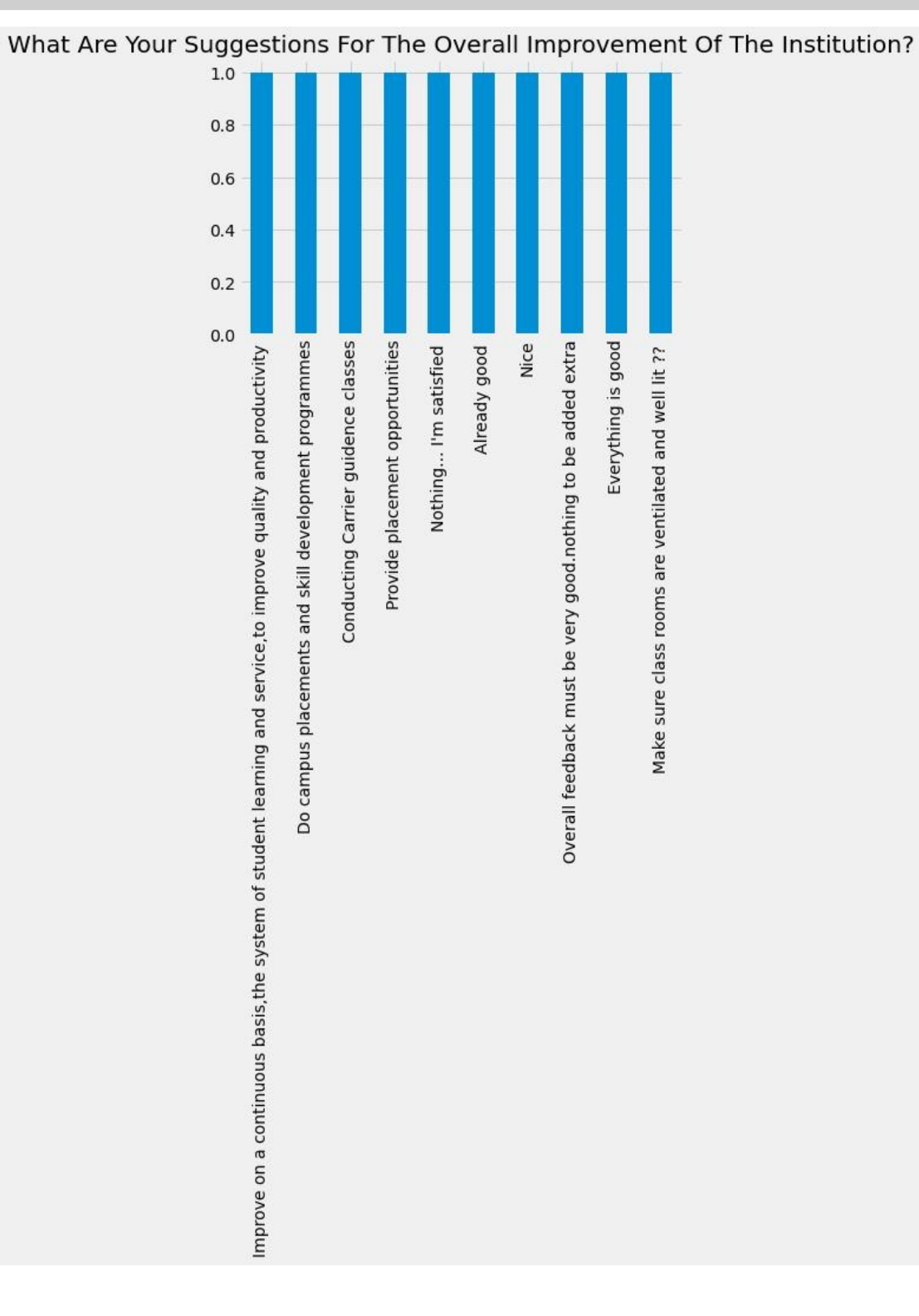

# $[69]$ :  $[b[90:100]$ .plot(kind="bar",title= a[-1].title());

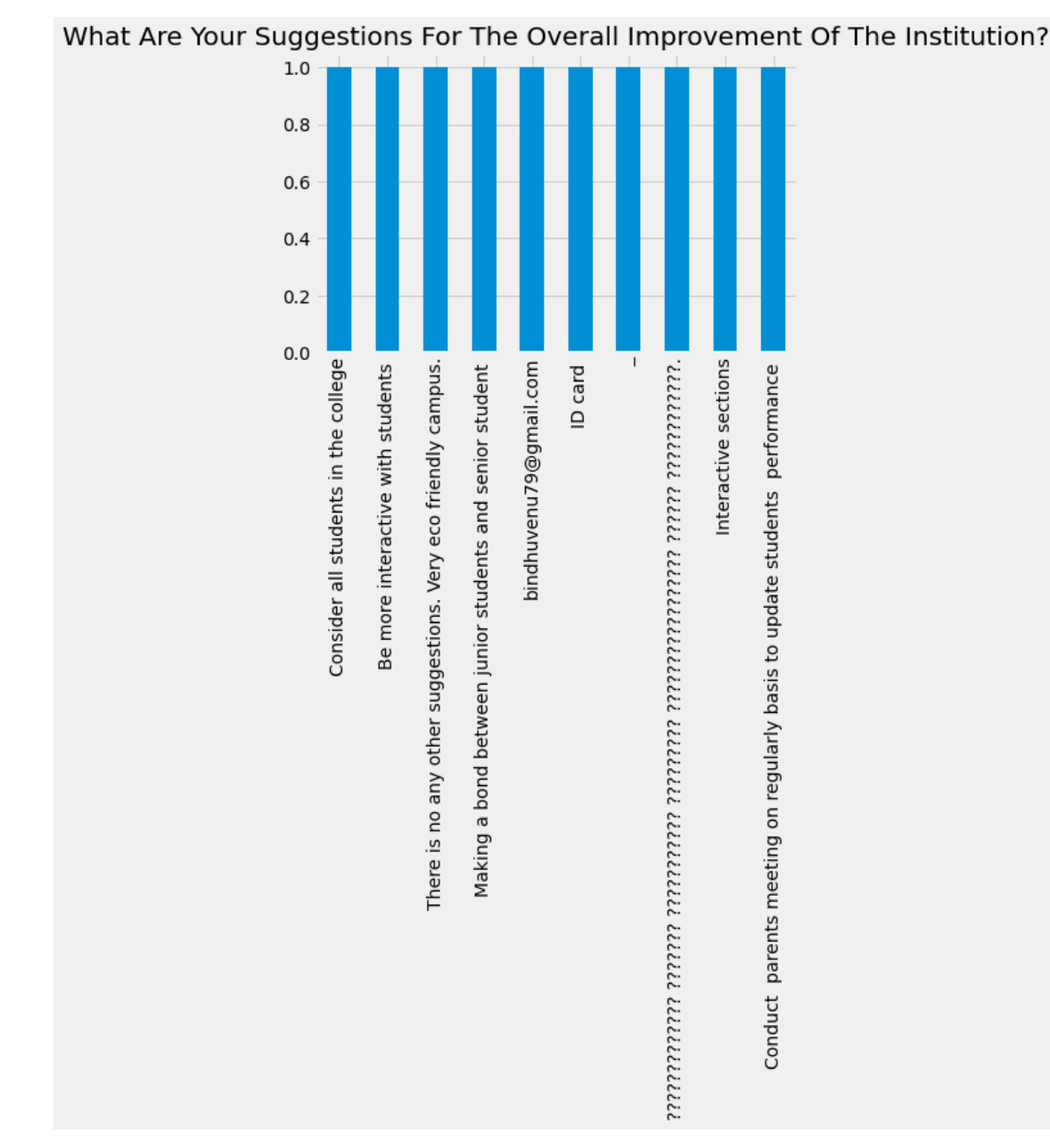

# $[70]$ : |b[100:110].plot(kind="bar",title= a[-1].title());

 $[71]$ : |b[110:120].plot(kind="bar",title= a[-1].title());

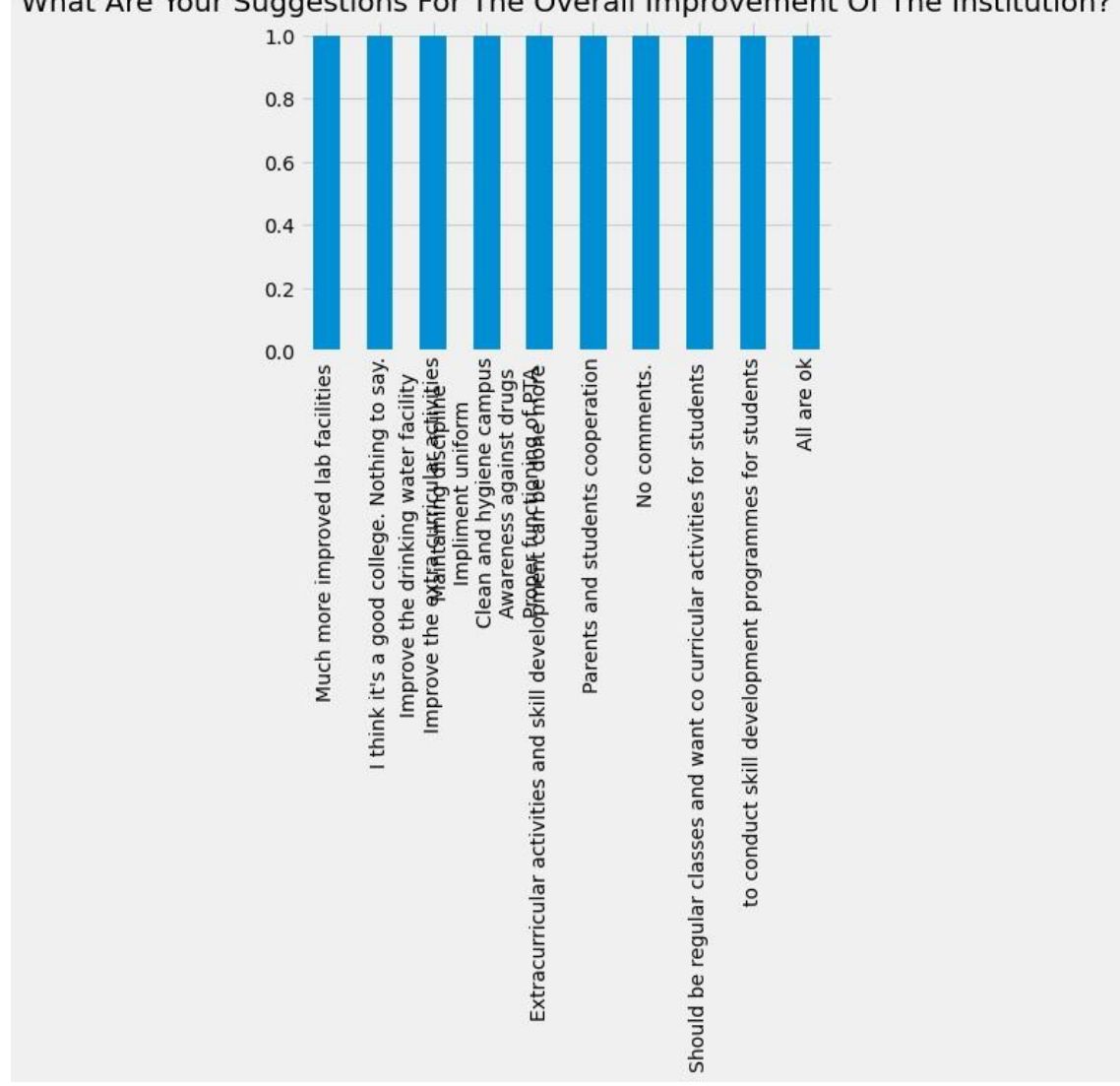

What Are Your Suggestions For The Overall Improvement Of The Institution?

 $[72]$ :  $b[120:130]$ .plot(kind="bar",title= a[-1].title());

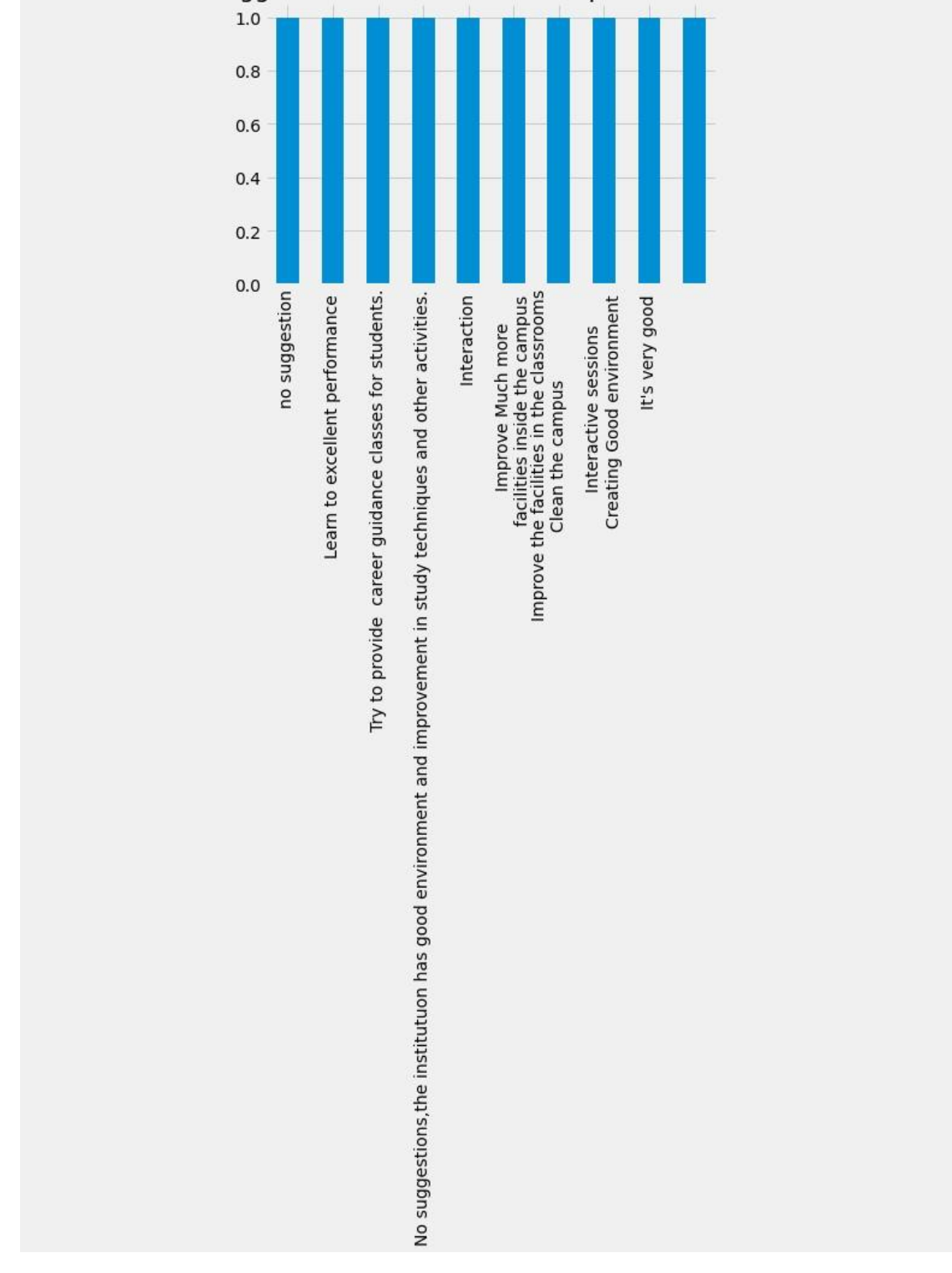

What Are Your Suggestions For The Overall Improvement Of The Institution?

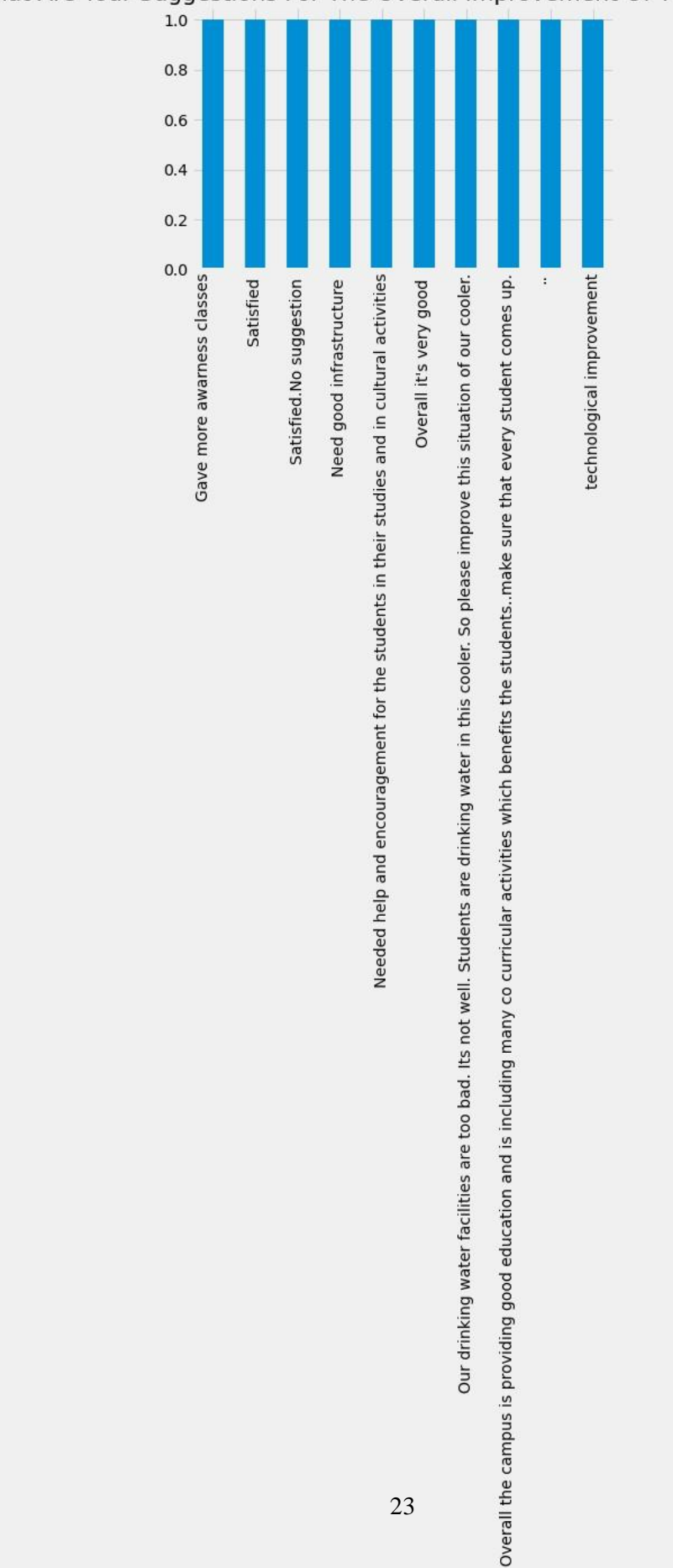

# What Are Your Suggestions For The Overall Improvement Of The Institution?

 $[74]$ : |b[140:150].plot(kind="bar",title= a[-1].title());

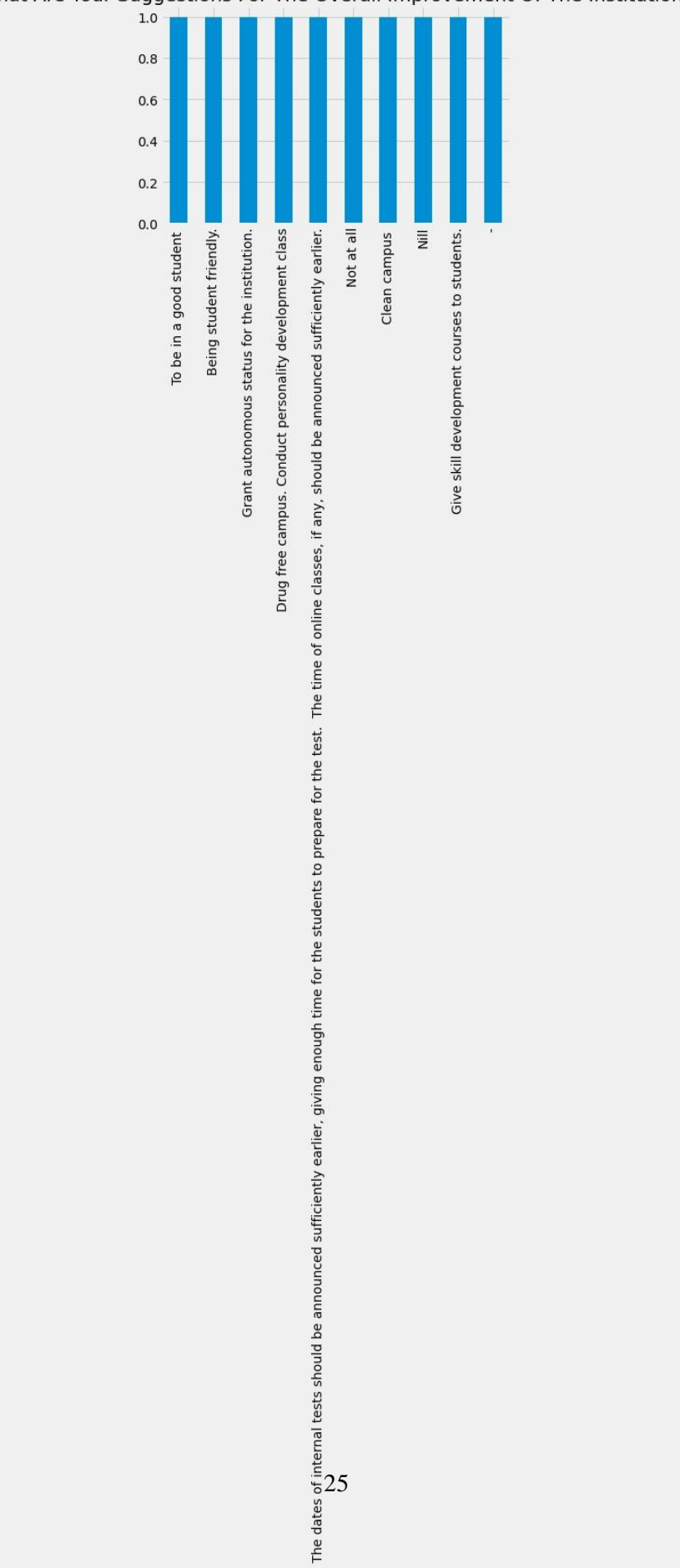

What Are Your Suggestions For The Overall Improvement Of The Institution?

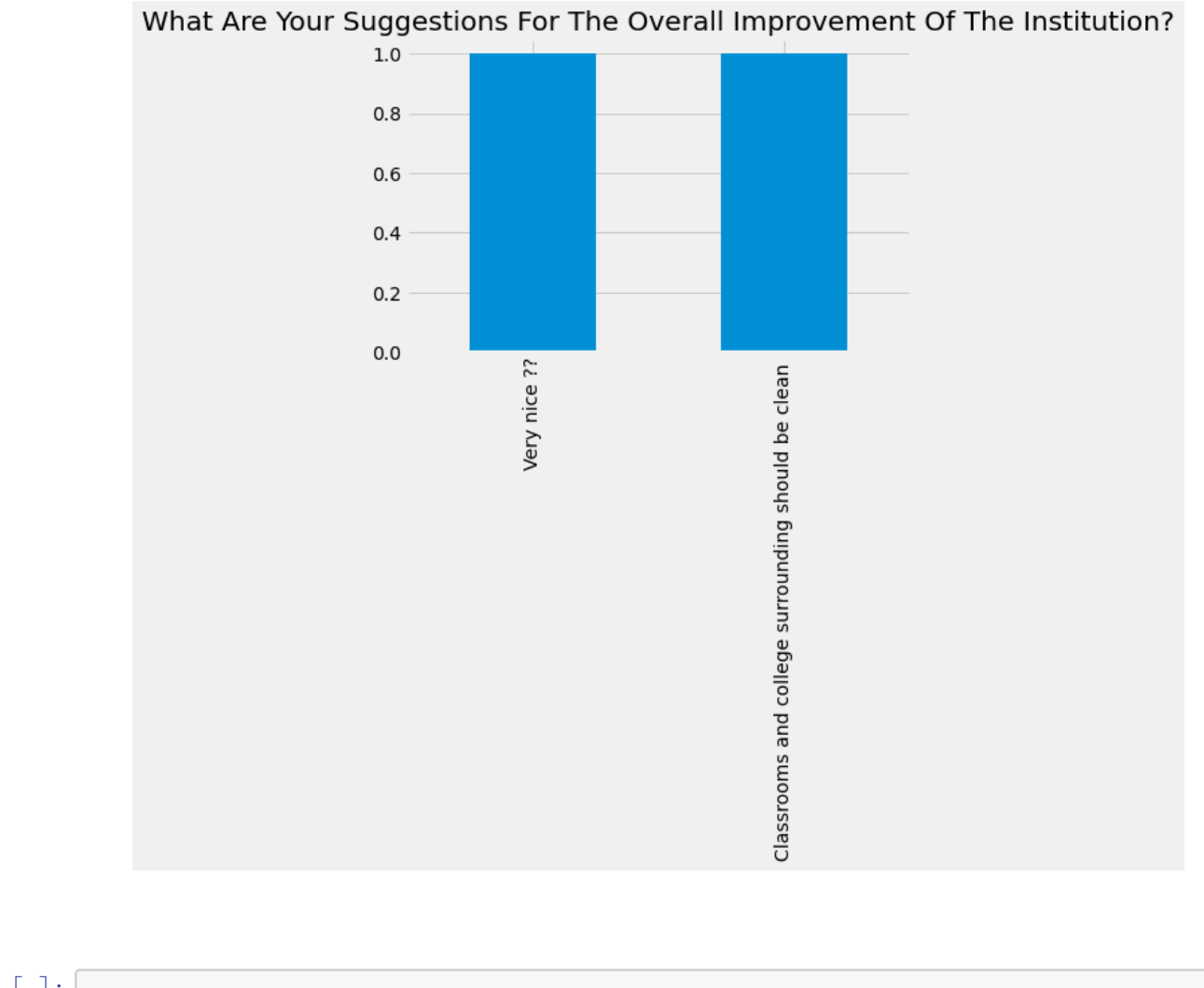

# $[77]$ : |b[150:155].plot(kind="bar",title= a[-1].title());

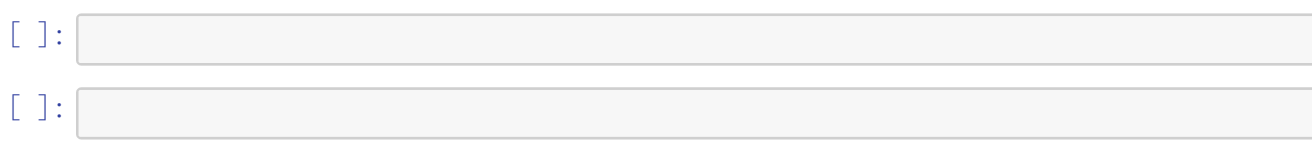

# feedBackAnalysisAlumni

September 17, 2023

```
[1]: import numpy as np
     import pandas as pd
     import matplotlib.pyplot as plt
[2]: plt.style.use( 'fivethirtyeight')
[3]: students = pd.read_csv("alumnifeedback.csv")
[4]: students.columns
[4]: Index(['Timestamp', 'Email address', 'Your Name', 'Mobile Number',
            ' Which programme did you pursue at Sree Sankara College, Kalady?\n',
            'Which was your main subject (department)?',
            'Which year did you complete your programme at Sree Sankara College,
    Kalady?',
            'Are you updated on the developments and other news of the college?',
            'Are you in contact with your batchmates?',
            'How do you rate the ambience of the college?',
            'How do you value the level of infrastructure in the college?',
            'How do you rate the Placement activities of the college?',
            'How do you rate the changes in the College?',
            'What do you think is the greatest Strength of the campus?',
            'What do you think is the major weakness of the campus?',
            'What do you think is the greatest opportunity of the campus?',
            'What do you think is the greatest challenge of the campus?',
            'Whar are your suggestions for the improvement of the college?',
            'What is your highest educational qualification?',
            ' What is your current professional status?',
            'If working kindly furnish the details',
            'How can you contribute (any mode of support) to the upliftment of the
     college? ',
            'Comments and Suggestions'],
           dtype='object')
```
 $[5]:$  students.isnull().sum()

[5]: Timestamp  $\Omega$ Email address  $\Omega$ Your Name  $\Omega$ Mobile Number 3 Which programme did you pursue at Sree Sankara College, Kalady?\n  $\Omega$ Which was your main subject (department)? 0 Which year did you complete your programme at Sree Sankara College, Kalady?  $\Omega$ Are you updated on the developments and other news of the college? 0 Are you in contact with your batchmates? 0 How do you rate the ambience of the college? 0 How do you value the level of infrastructure in the college? 0 How do you rate the Placement activities of the college?  $\Omega$ How do you rate the changes in the College? 0 What do you think is the greatest Strength of the campus?  $\Omega$ What do you think is the major weakness of the campus?  $\Omega$ What do you think is the greatest opportunity of the campus? 1 What do you think is the greatest challenge of the campus? 3 Whar are your suggestions for the improvement of the college? 58 What is your highest educational qualification?  $\Omega$ What is your current professional status? 0 If working kindly furnish the details 3 How can you contribute (any mode of support) to the upliftment of the college? 3 Comments and Suggestions 4 dtype: int64

[6]: students.groupby(['Which was your main subject (department)?'], axis = 0). *,→*count().iloc[:,0:1]

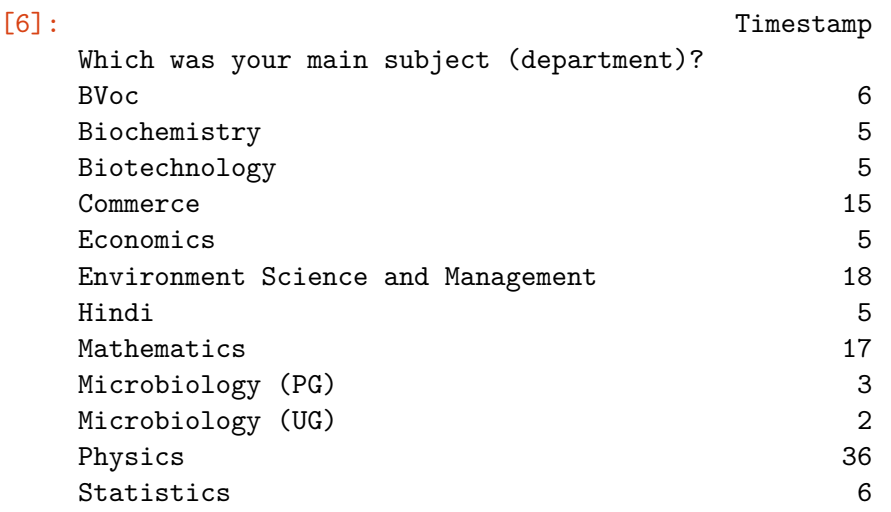

 $[7]:$  students.iloc $[0,5:]$ 

[7]: Which was your main subject (department)? Biochemistry Which year did you complete your programme at Sree Sankara College, Kalady? 2021 Are you updated on the developments and other news of the college? Yes Are you in contact with your batchmates? Very much How do you rate the ambience of the college? Excellent How do you value the level of infrastructure in the college? Excellent How do you rate the Placement activities of the college? Average How do you rate the changes in the College? Excellent What do you think is the greatest Strength of the campus? College Ambience What do you think is the major weakness of the campus? No placement What do you think is the greatest opportunity of the campus? Good campus and good education provided. What do you think is the greatest challenge of the campus? Environment Whar are your suggestions for the improvement of the college? NaN What is your highest educational qualification?
MSc What is your current professional status? Working If working kindly furnish the details Trainee How can you contribute (any mode of support) to the upliftment of the college? Providing ideas in good curriculum in campus Comments and Suggestions Provide placement to all the courses. Name: 0, dtype: object

 $[8]:$  dic =  $\{1:$  "Excellent", 2: "Very Good", 3: "Good", 4: "Satisfactory", 5: "Poor"}

```
[9]: a1=students.iloc[:, 5].value_counts()
     a1
```
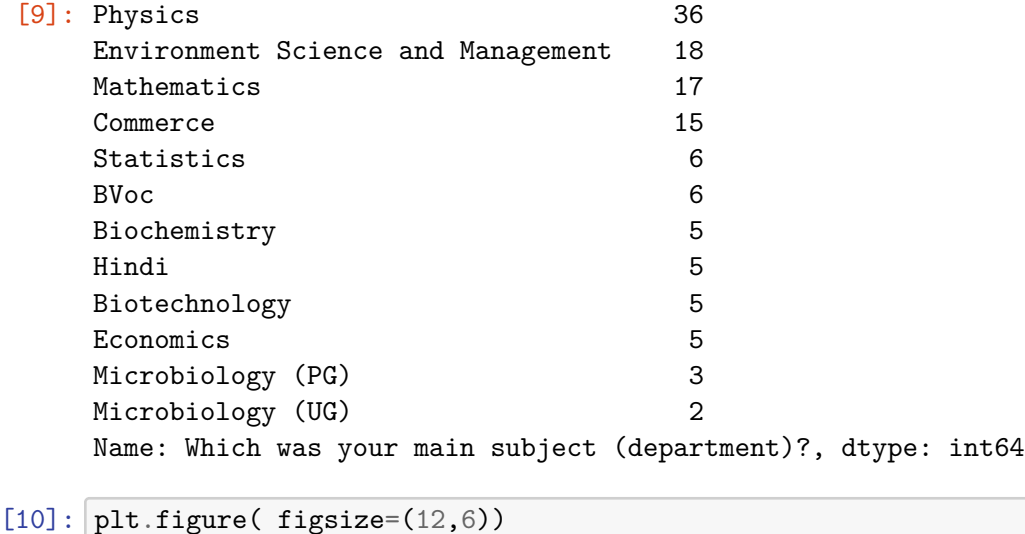

plt. suptitle(a1.name.title()) a1.plot(kind= "pie",autopct='**%3.1f%%**',ylabel="") plt.legend( bbox\_to\_anchor=(1.5, 0.75)) plt.show()

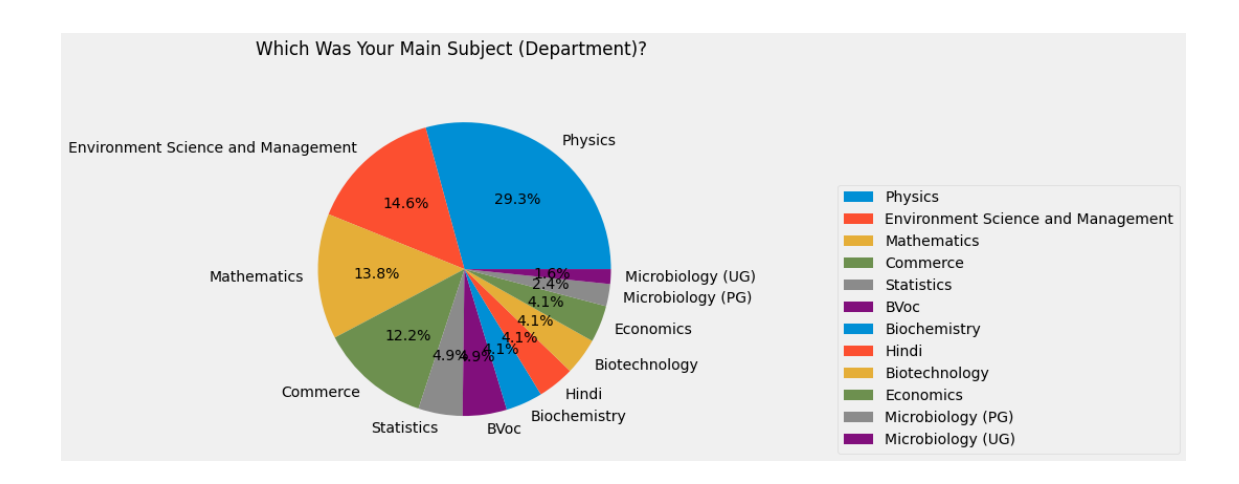

## $[11]: |a2=$ students.iloc $[:, 7]$ .value\_counts() a2

## [11]: Yes 93 No 30

Name: Are you updated on the developments and other news of the college?, dtype: int64

```
[12]: plt.figure( figsize=(12,6))
      plt. suptitle(a2.name.title())
      a2.plot(kind= "pie",autopct='%3.1f%%',ylabel="")
      plt.legend( bbox_to_anchor=(1.5, 0.75))
      plt.show()
```
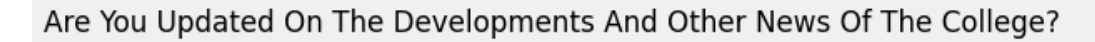

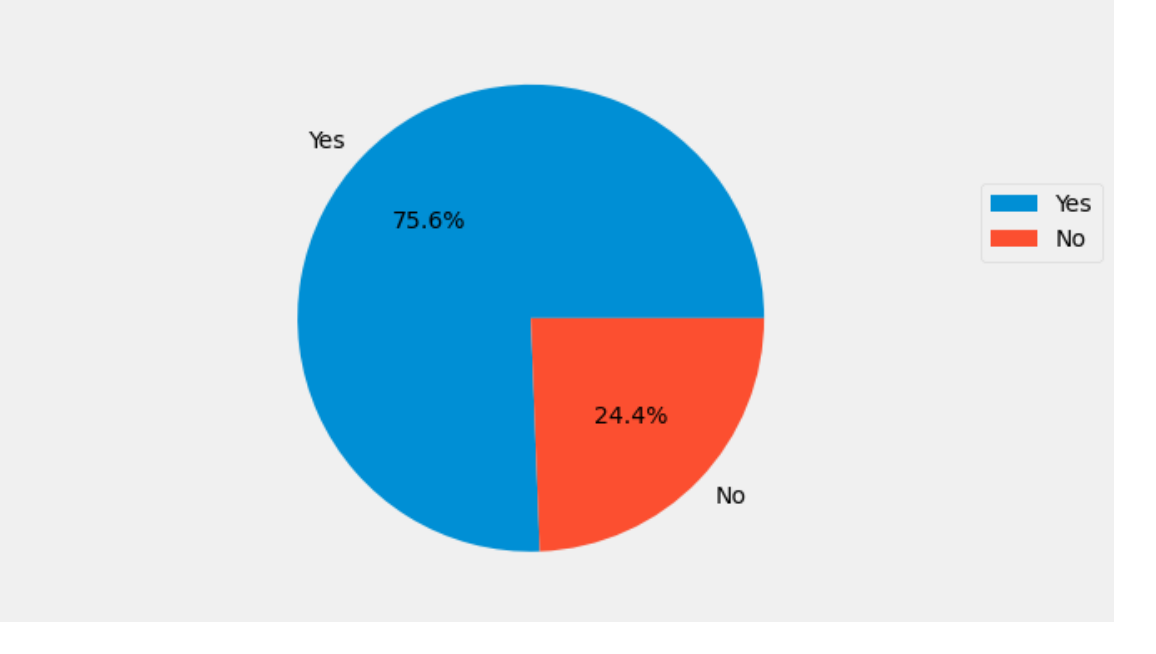

```
[13]: a3=students.iloc[:, 8].value_counts()
      a3
```

```
[13]: Very much 71
     Sometimes 50
     Never 2
     Name: Are you in contact with your batchmates?, dtype: int64
```

```
[14]: plt.figure( figsize=(12,6))
     a3.plot(kind= "pie",title= a3.name.title(),autopct='%3.1f%%',ylabel="")
     plt.legend( bbox_to_anchor=(1.5, 0.75))
      plt.show()
```
## Are You In Contact With Your Batchmates?

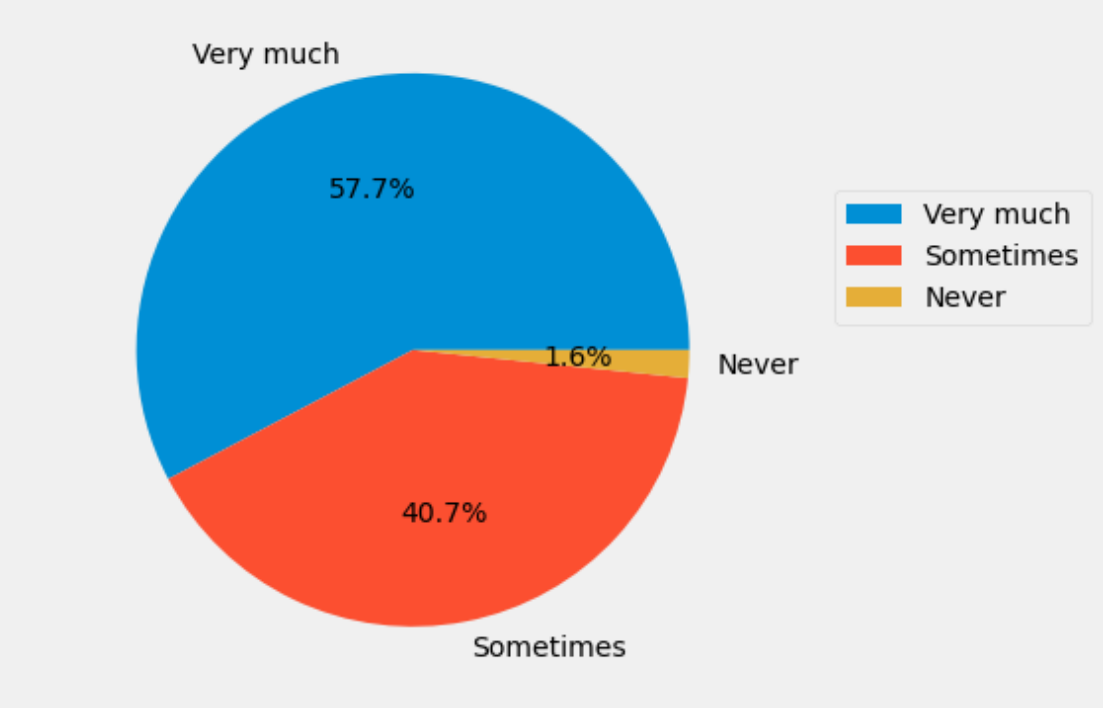

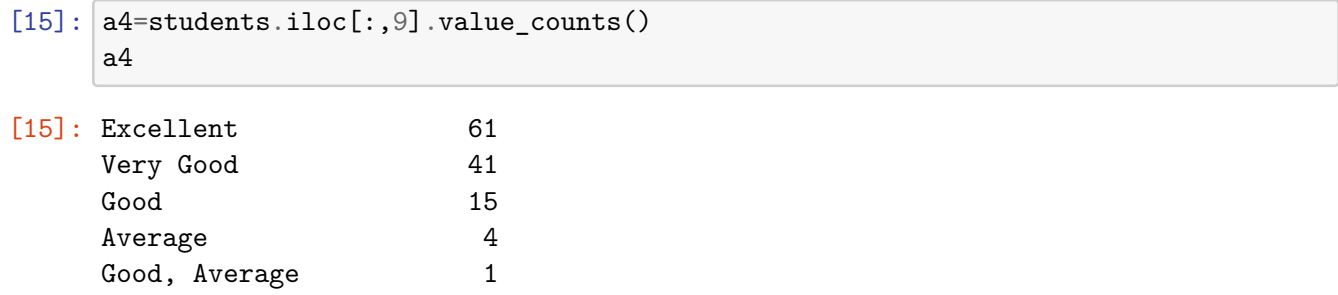

Excellent, Very Good 1 Name: How do you rate the ambience of the college?, dtype: int64

```
[16]: plt.figure( figsize=(12,6))
      a4.plot(kind= "pie",title= a4.name.title(),autopct='%3.1f%%',ylabel="")
      plt.legend( bbox_to_anchor=(1.5, 0.75))
      plt.show()
```
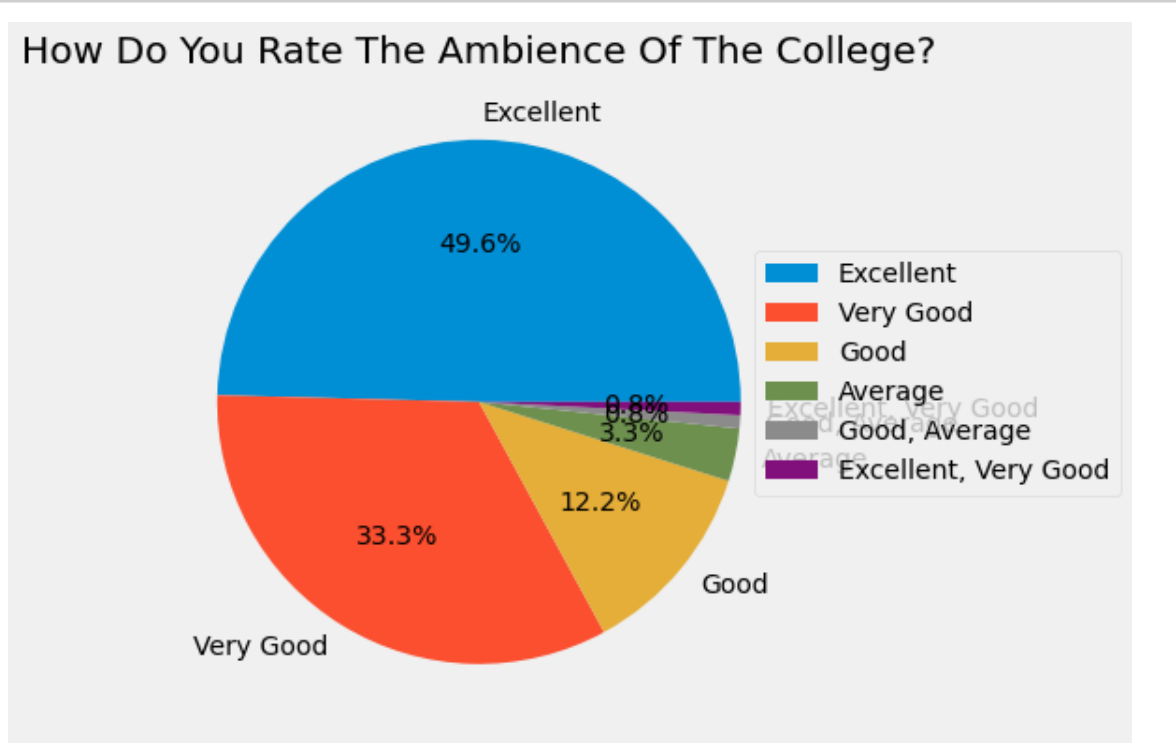

[ ]:  $[17]:$  a5=students.iloc $[:, 10]$ .value\_counts() a5 [17]: Good 43 Very Good 40 Excellent 26 Average 9 Poor 4 Average, Poor 1

Name: How do you value the level of infrastructure in the college?, dtype: int64

 $[18]$ : plt.figure( figsize= $(12,6)$ )

```
a5.plot(kind= "pie",title= a5.name.title(),autopct='%3.1f%%',ylabel="")
plt.legend( bbox_to_anchor=(1.5, 0.75))
plt.show()
```
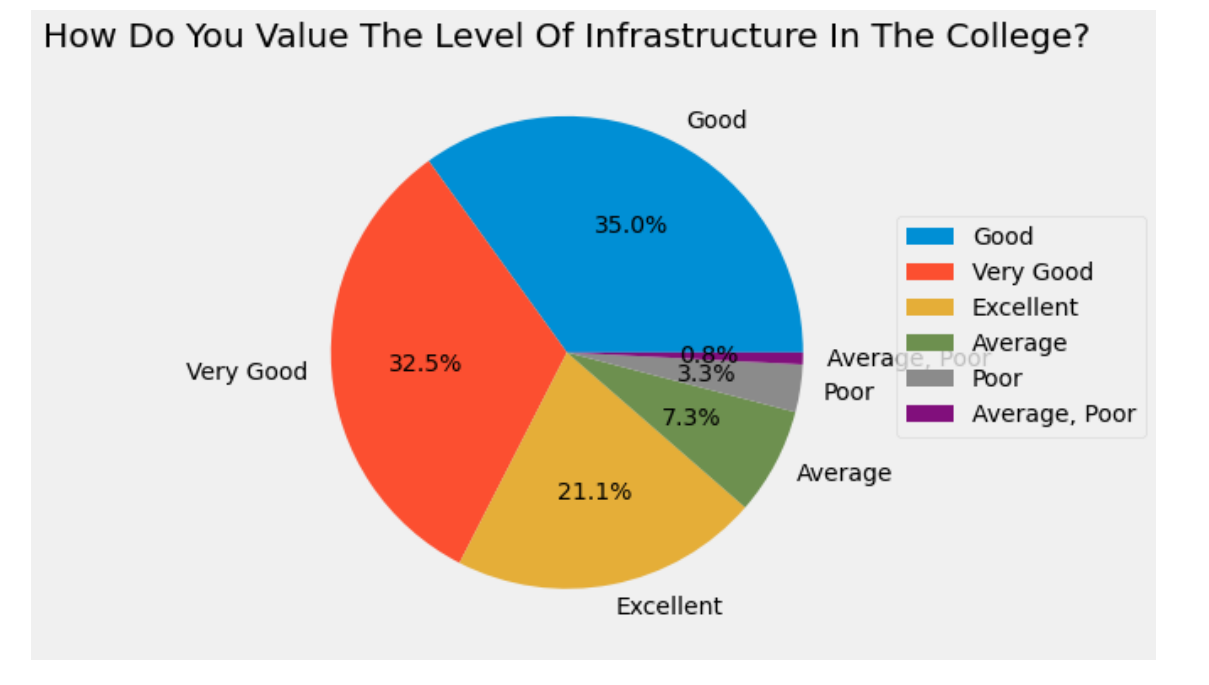

```
[19]: a6=students.iloc[:, 11].value_counts()
     #a6.index=["Excellent","Very Good","Good","Satisfactory","Poor"]
     a6
[19]: Average 41
     Good 35
     Poor 19
     Very Good 16
     Excellent 10
     Average, Poor 1
     Excellent, Good 1
     Name: How do you rate the Placement activities of the college?, dtype: int64
[20]: plt.figure( figsize=(12,6))
     a6.plot(kind= "pie",title= a6.name.title(),autopct='%3.1f%%',ylabel="")
     plt.legend( bbox_to_anchor=(1.5, 0.75))
     plt.show()
```
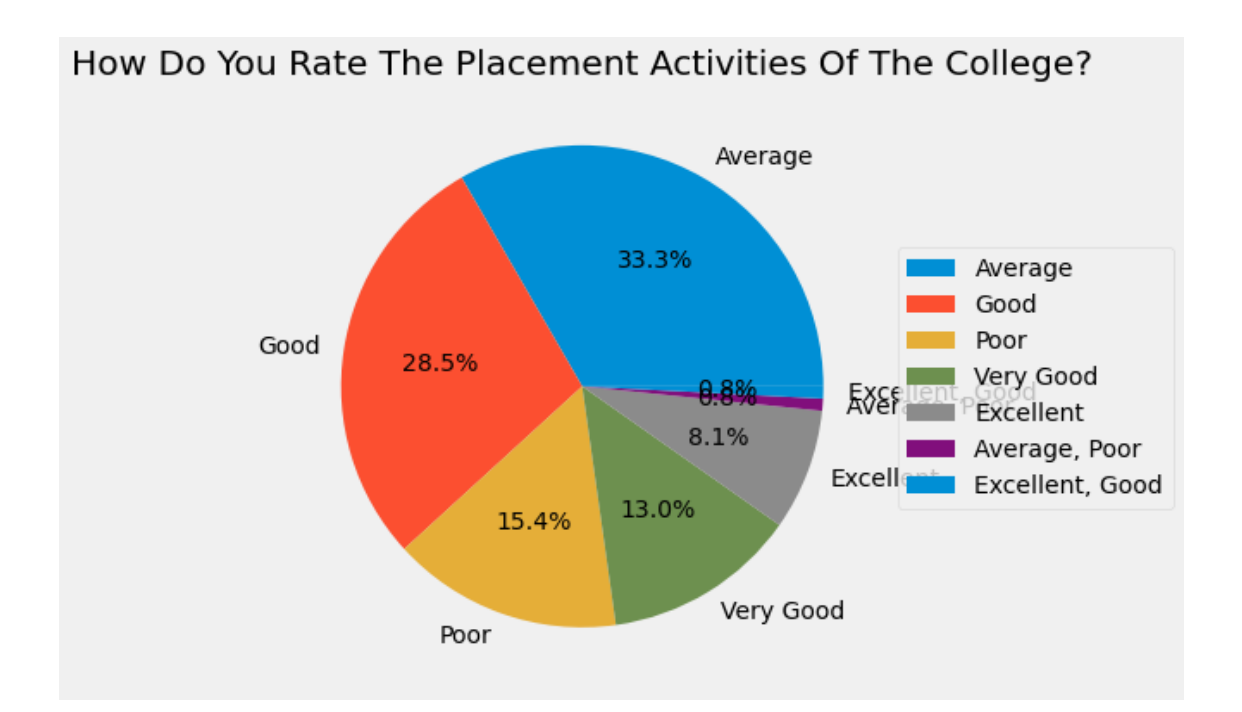

```
[21]: a7=students.iloc[:, 12].value_counts()
     a7
[21]: Good 48
     Very Good 44
     Excellent 17
     Average 13
     Good, Average 1
     Name: How do you rate the changes in the College?, dtype: int64
[ ]:
[22]: plt.figure( figsize=(12,6))
     a7.plot(kind= "pie",title= a7.name.title(),autopct='%3.1f%%',ylabel="")
```
plt.legend( bbox\_to\_anchor=(1.5, 0.75))

plt.show()

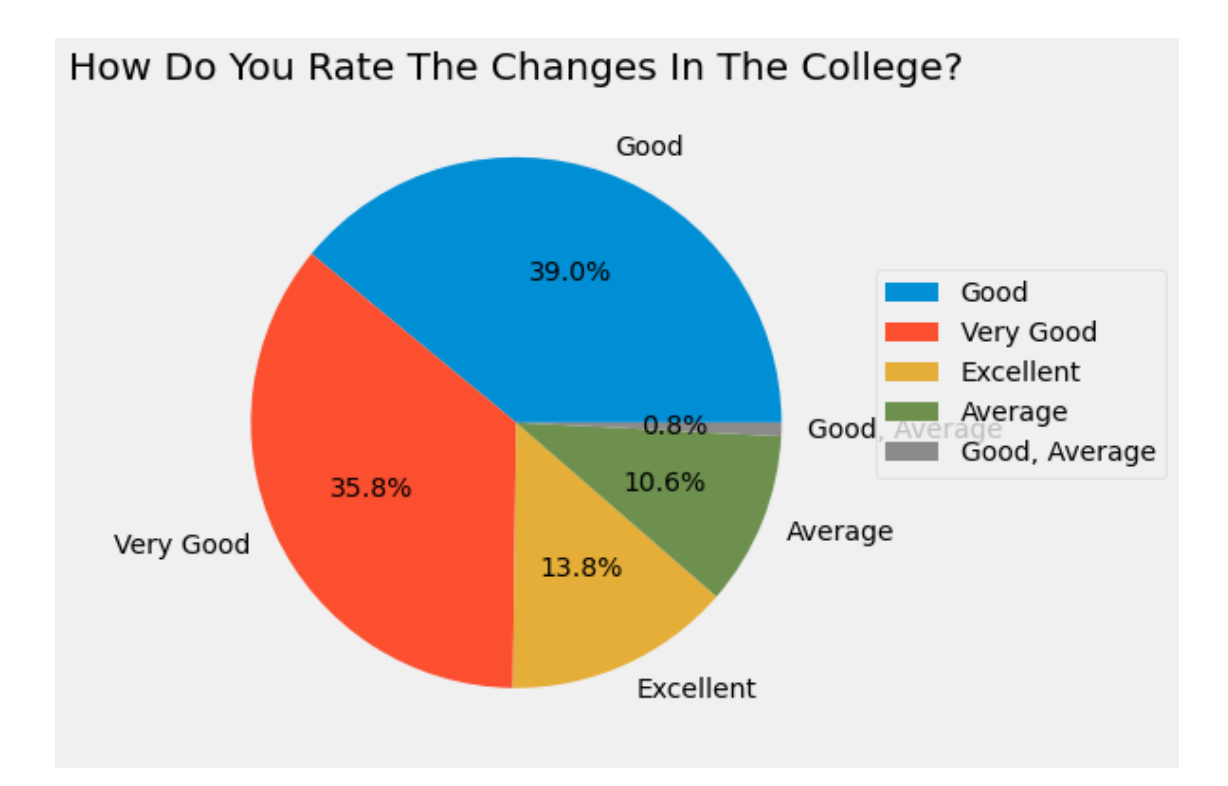

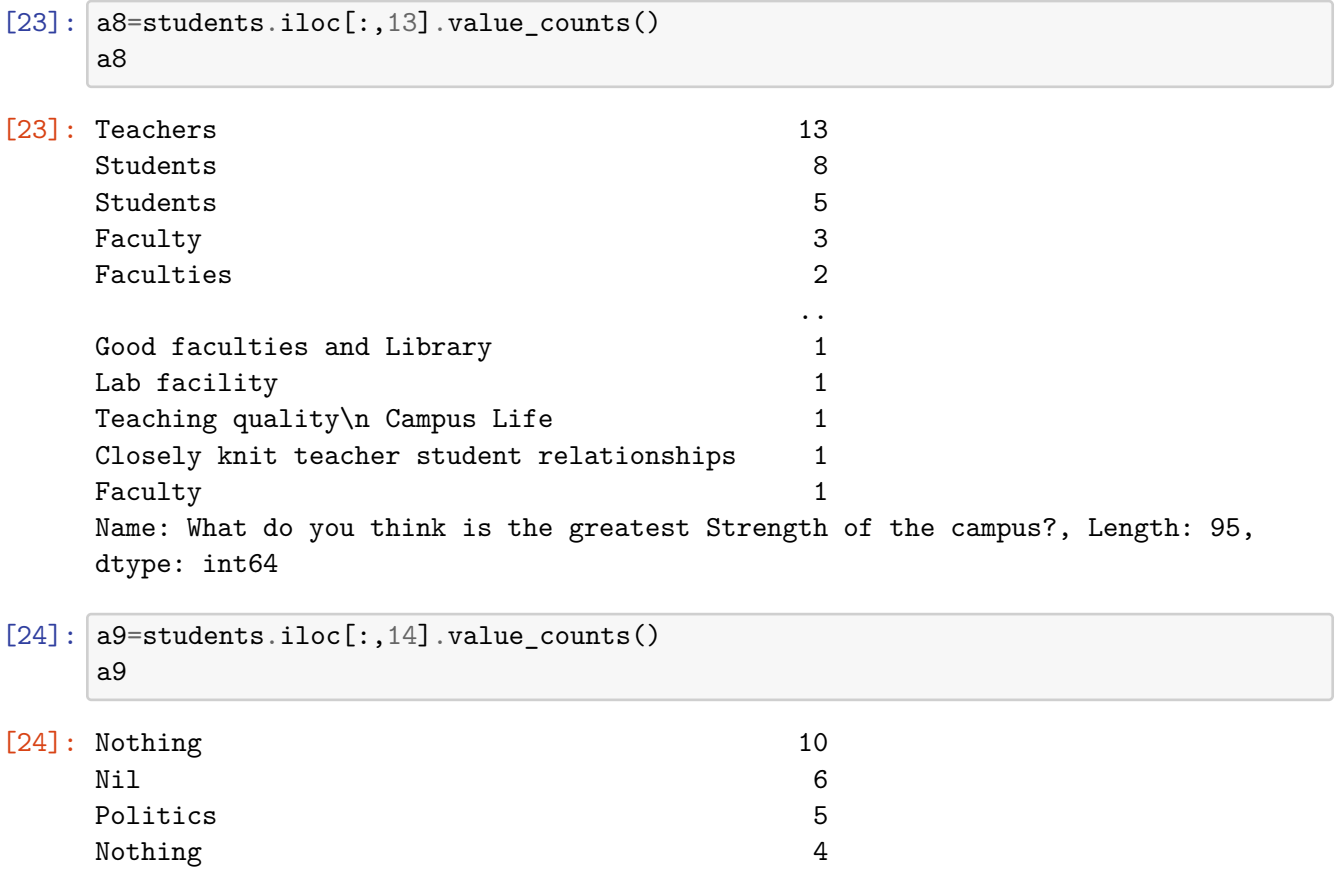

```
Lack of placement 3
                                    ..
    Lack of a better comfort station for girls 1
    Facilities of the laboratory 1
    Political riots 1
    Classroom infrastructure 1
    Lack of infrastructure 1
    Name: What do you think is the major weakness of the campus?, Length: 94, dtype:
    int64
[25]: a10=students.iloc[:, 15].value_counts()
    a10
[25]: Option 1 12
    Good teachers 3
    Freedom 3
    Friendship 2
    Placement 2
                    ..
    Na and 1Fest 1
    Learning atmosphere 1
    Friendship 1
    Exposure 1
    Name: What do you think is the greatest opportunity of the campus?, Length: 103,
    dtype: int64
[26]: \boxed{ a11=students.iloc[:,16].value_counts()
    a11
[26]: Nothing 7
    Nil 5
    Nothing 3
    Placement 2
    No comments 2
                                               ..
    Exams and the contract of the contract of the contract of the contract of the contract of the contract of the contract of the contract of the contract of the contract of the contract of the contract of the contract of the 
    Nothing as far 1
    Lack of space for recreational and leisure time activities 1
    Party strikes 1
    Lack of placement offers 1
    Name: What do you think is the greatest challenge of the campus?, Length: 101,
    dtype: int64
[27]: a12=students.iloc[:, 17].value_counts()
    a12
```

```
[27]: Nothing
    3
    Nil
    2
    Water supply and electricity
    1
    Nothing
    1
    I suggest to give more idea about science careers and abroad opportunities even
    from the first year of bachelor degree courses. There should be more seminars/
    talks from people to make students aware of the positive sides of such
    opportunities. 1
          ..
    Bring more changes in infrastructure facilities and services to the students
    1
    Teachers should intract with students much more smoothly.
    1
    Adding more course
    1
    Introduce more courses
    1
    Placement cell
    1
    Name: Whar are your suggestions for the improvement of the college?, Length: 62,
    dtype: int64
[28]: |a13=students.iloc[:,18].value_counts()
    a13
[28]: Degree 8
    MSc 8
    Msc 6
    Degree 4
    \mathsf{Bsc} 4
                                   ..
    Post MSc diploma in medical physics 1
    Msc Statistics 1
    MSc biochemistry 1
    Degree graduated 1
    Msc physics 1
    Name: What is your highest educational qualification?, Length: 84, dtype: int64
[29]: | a14=students.iloc[:, 19].value_counts()
    a14
[29]: Not Working 68
    Working 55
```
Name: What is your current professional status?, dtype: int64

```
[30]: plt.figure( figsize=(12,6))
      a14.plot(kind= "pie",title= a14.name.title(),autopct='%3.1f%%',ylabel="")
      plt.legend( bbox_to_anchor=(1.5, 0.75))
      plt.show()
```
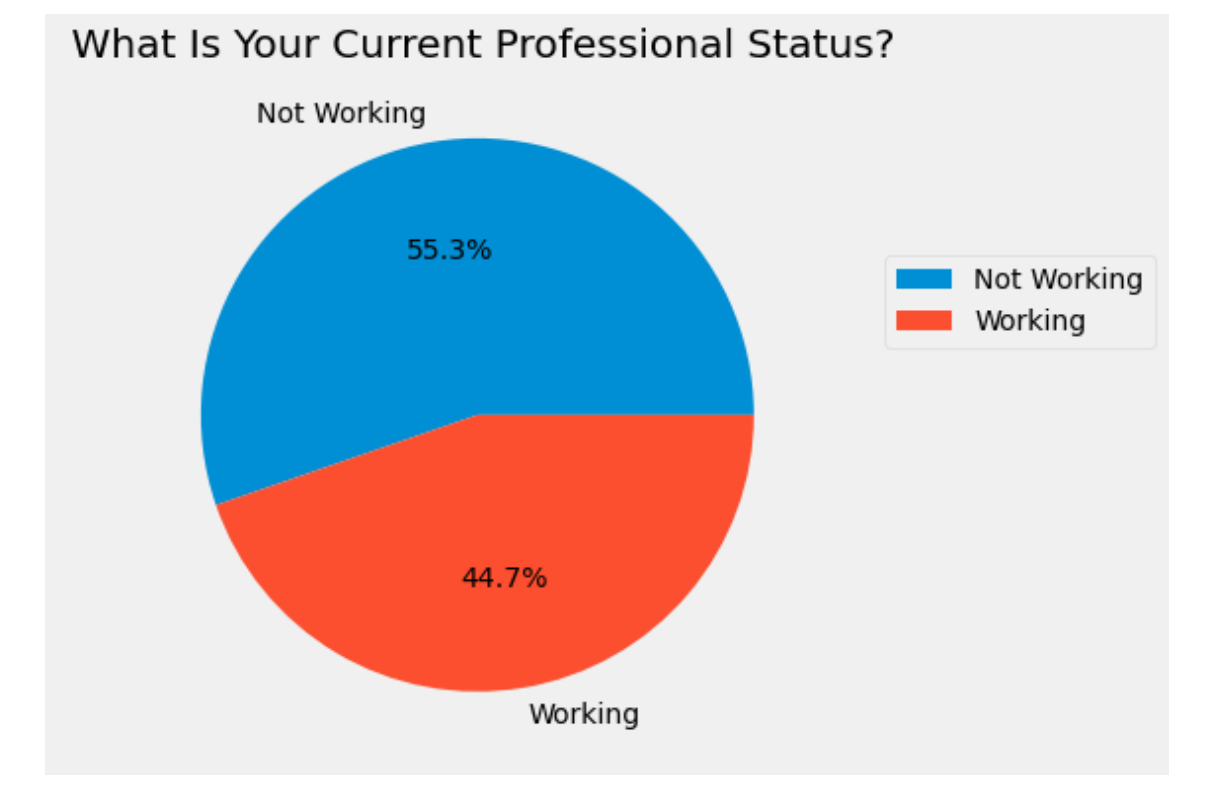

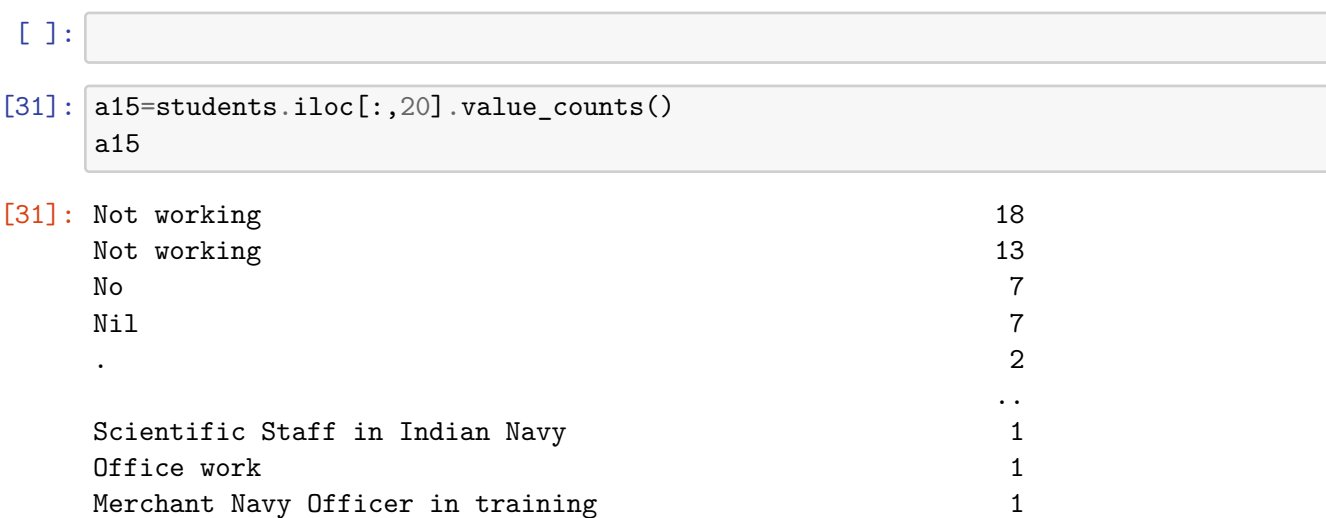

Assistant professor, indira gandhi collage, Nellikuzhy 1

13

Senior Research Fellow at Union Christian College Aluva 1 Name: If working kindly furnish the details, Length: 74, dtype: int64

```
[32]: a16=students.iloc[:, 21].value_counts()
    a16
[32]: Nil
    11
    .
    4
    Nothing
    3
    Nill
    \mathcal{D}No idea
    \mathcal{D}..
    Any kind of help
    1
    Can contribute
    1
    Can do promotional activities for the college like campus reel and videos..
    1
    Alumini Students can form an association and provide help to students who are
    financially weak and help them. 1
    Share positive feedbacks about the college to others
    1
    Name: How can you contribute (any mode of support) to the upliftment of the
    college? , Length: 103, dtype: int64
[33]: |a17=students.iloc[:, 22].value_counts()
    a17
[33]: Nil 18
    \sim 6
    Nothing 6
    Nothing 6
    No comments 4
                                              ..
     No more suggestion 1
    Campus maintenance has to be considered. 1
    Should improve college placements 1
    Give more certification and internships to students 1
    Egane oru group stard cheythath prashamsaneeyamanu 1
    Name: Comments and Suggestions, Length: 76, dtype: int64
```
 $[$   $]$ :

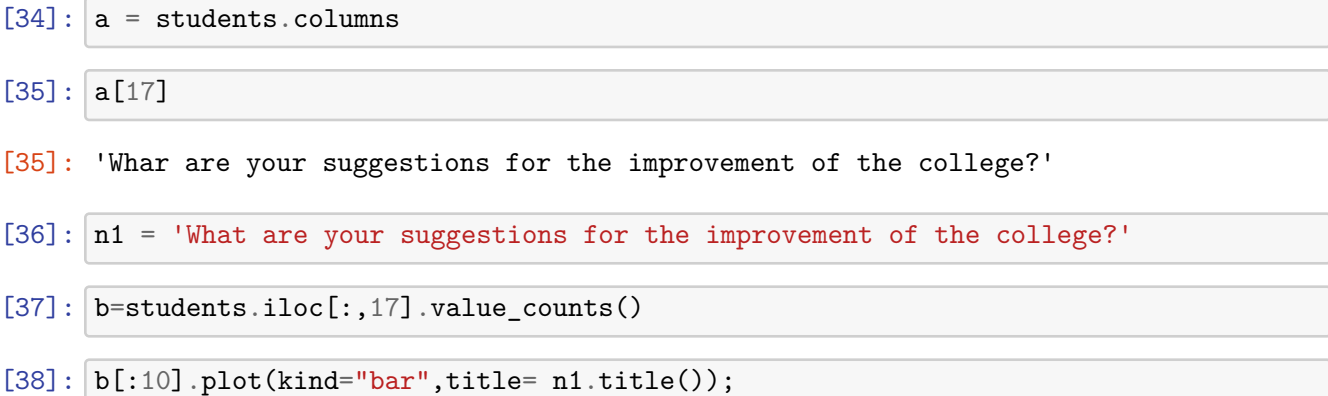

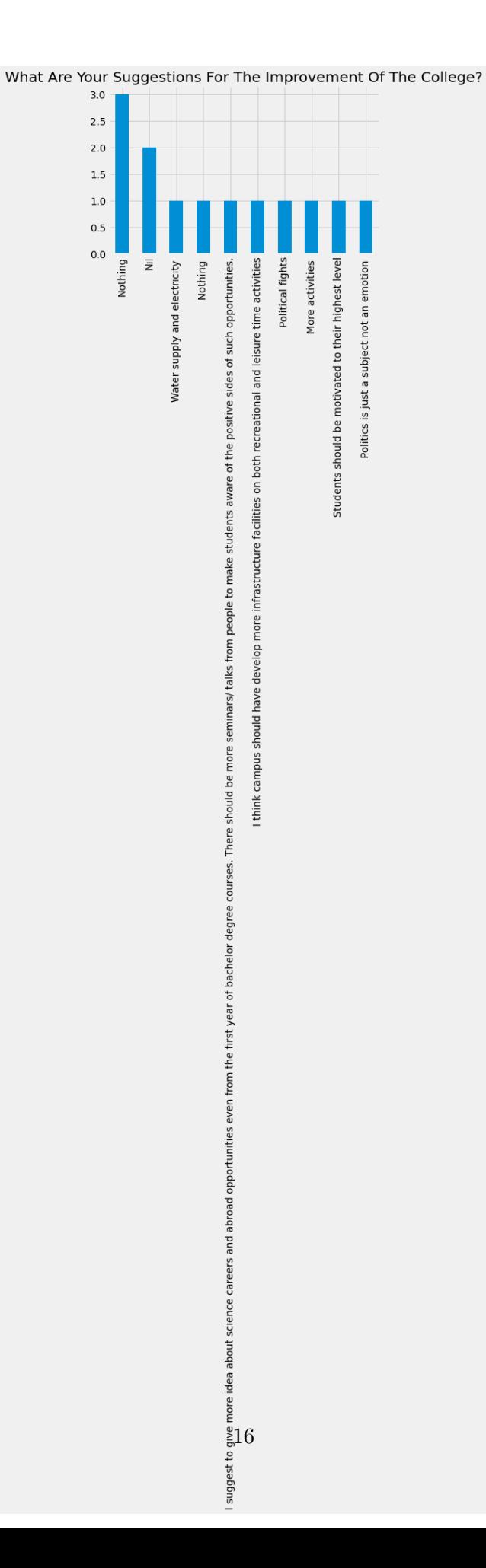

 $[39]:\ \boxed{\mathtt{b}[10:20].\mathtt{plot}(\mathtt{kind='bar''},\mathtt{title=nl.title)}$},$ 

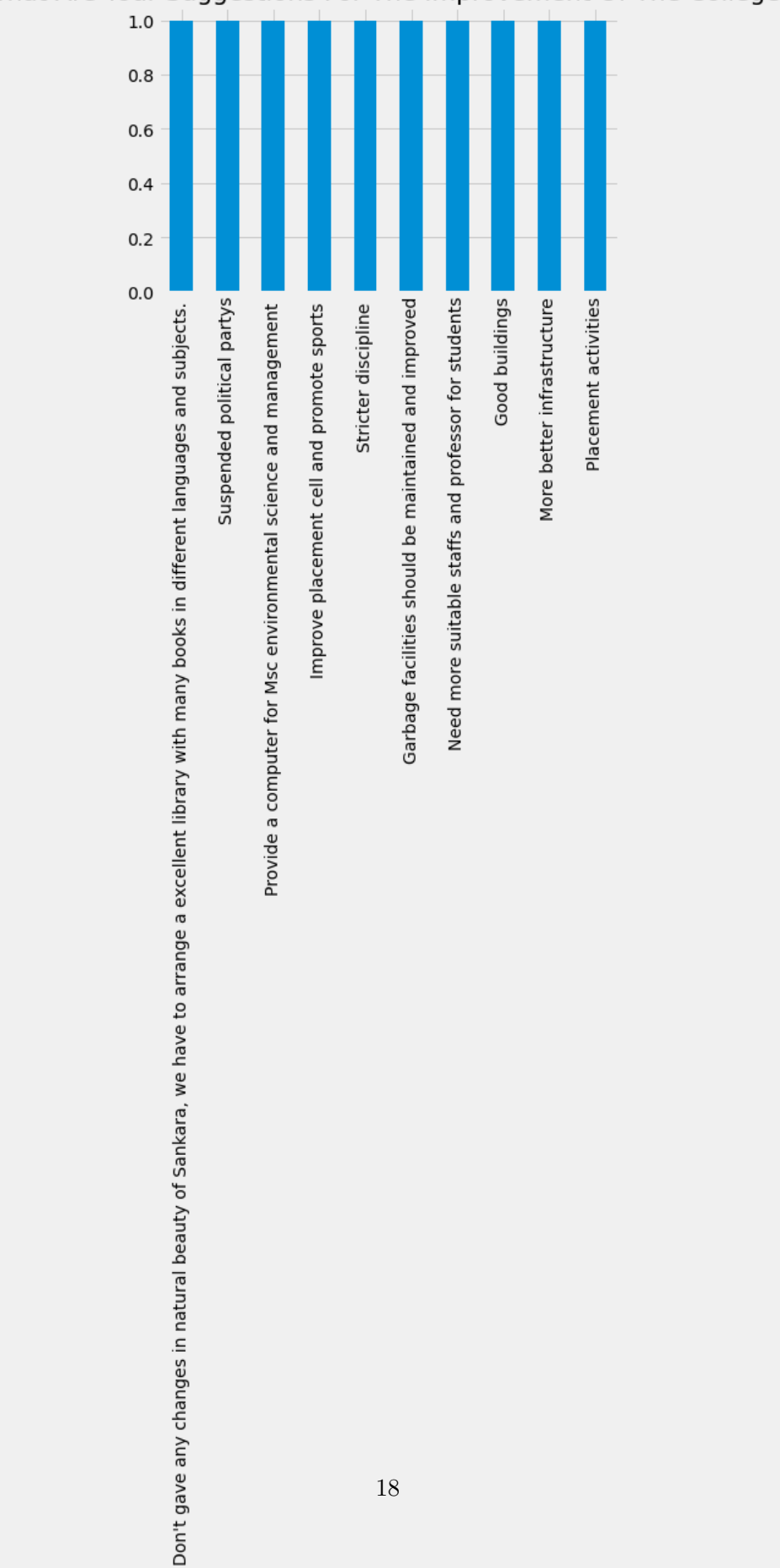

What Are Your Suggestions For The Improvement Of The College?

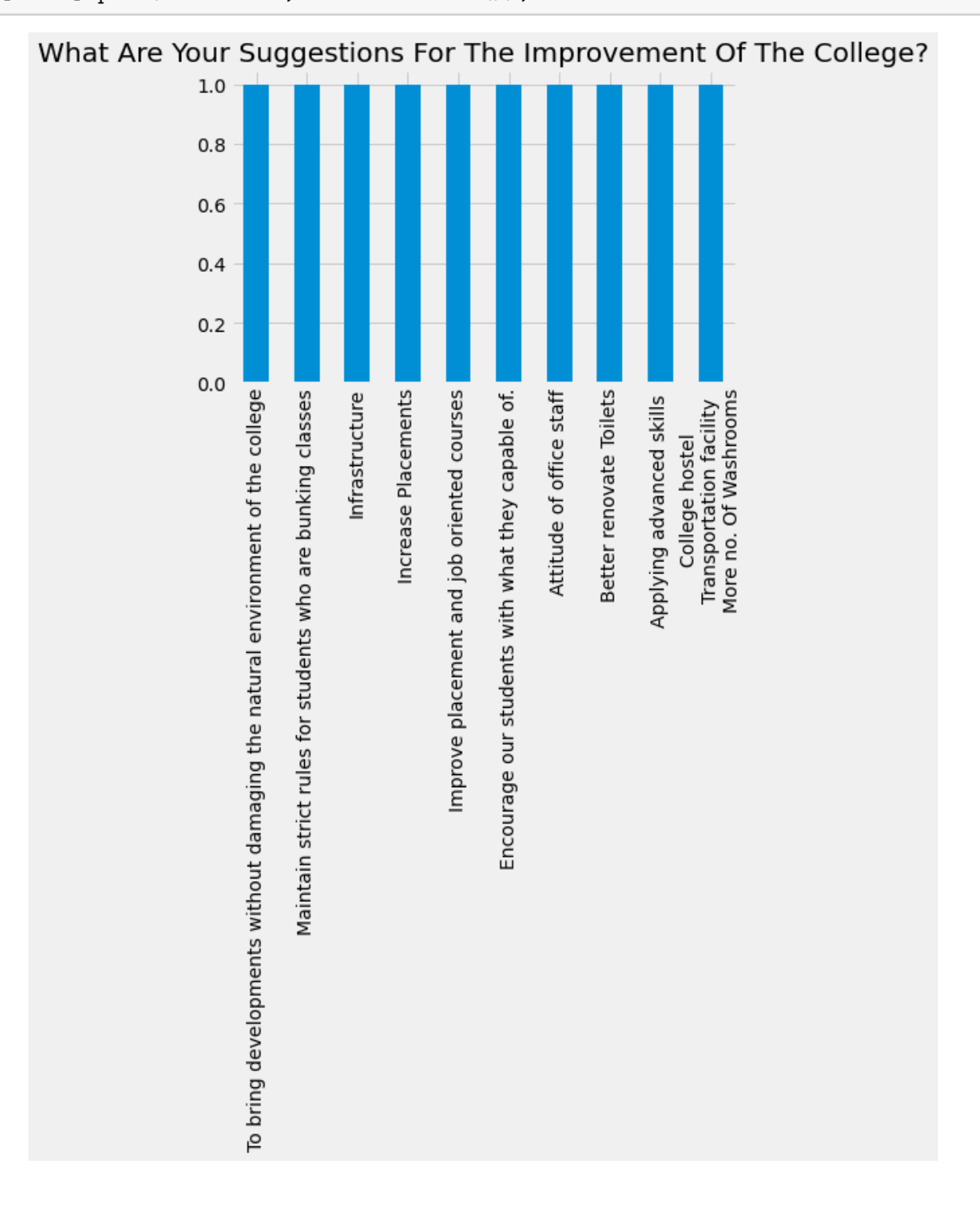

## $[40]$ :  $b[20:30]$ .plot(kind="bar",title= n1.title());

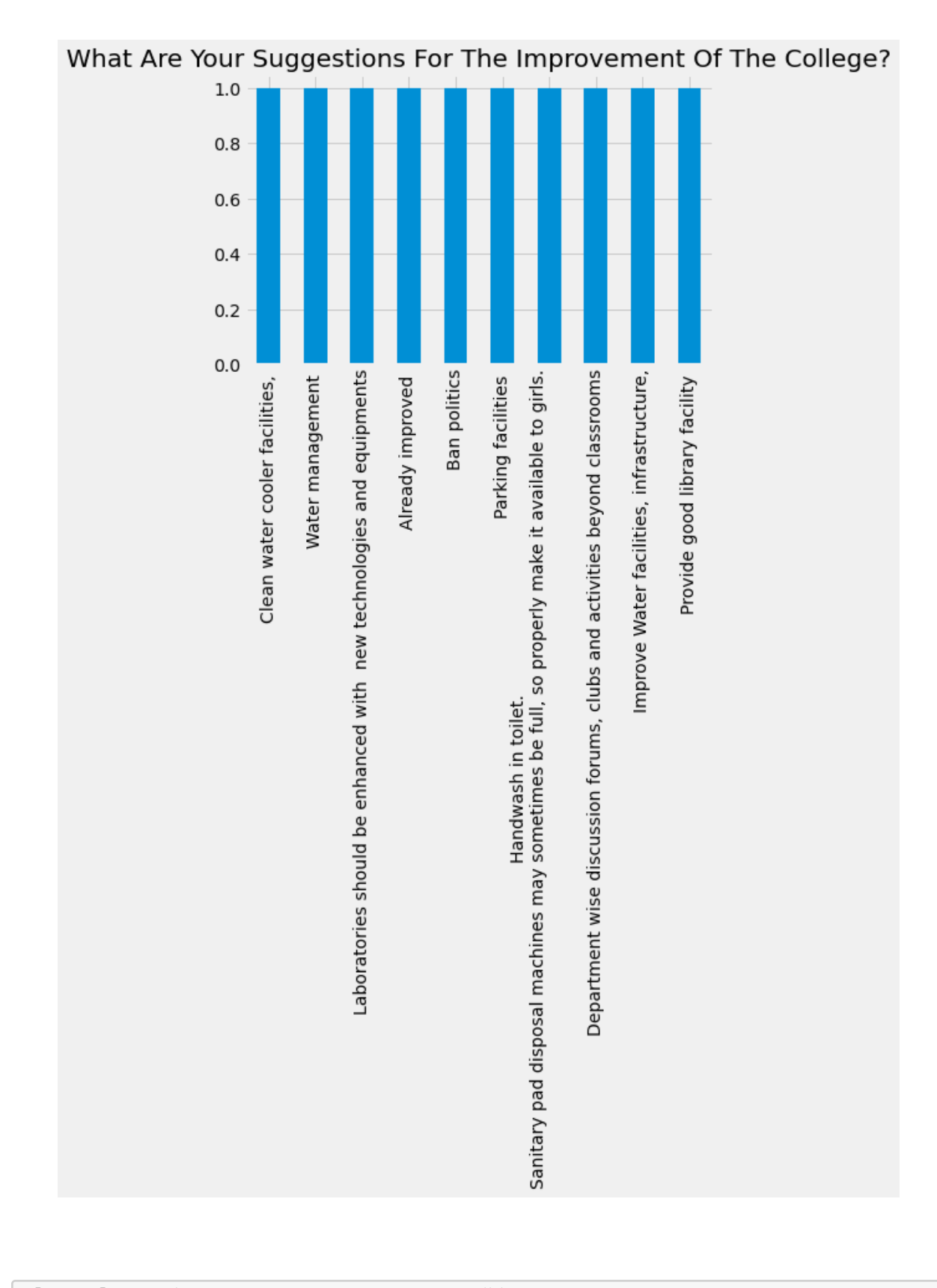

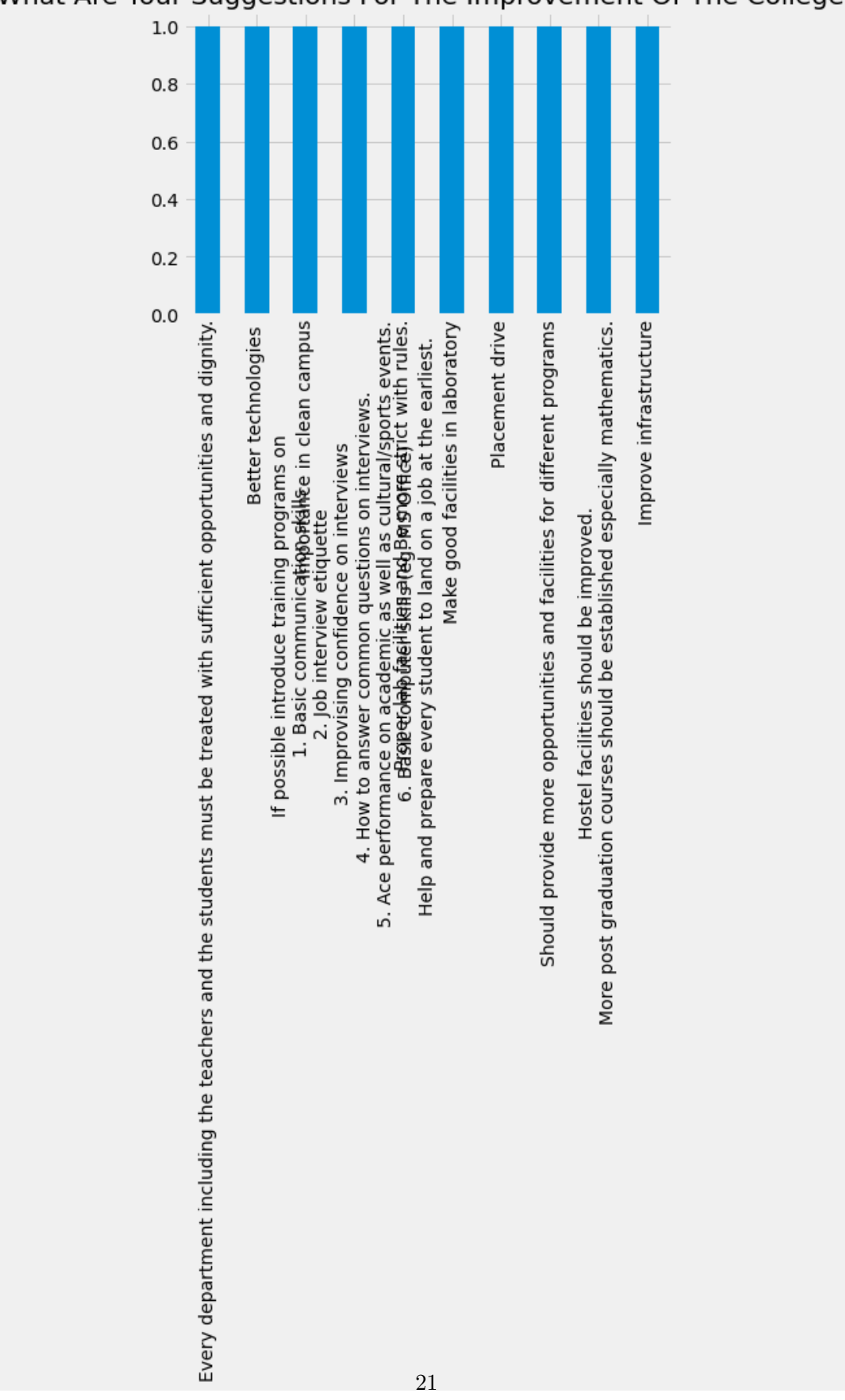

What Are Your Suggestions For The Improvement Of The College?

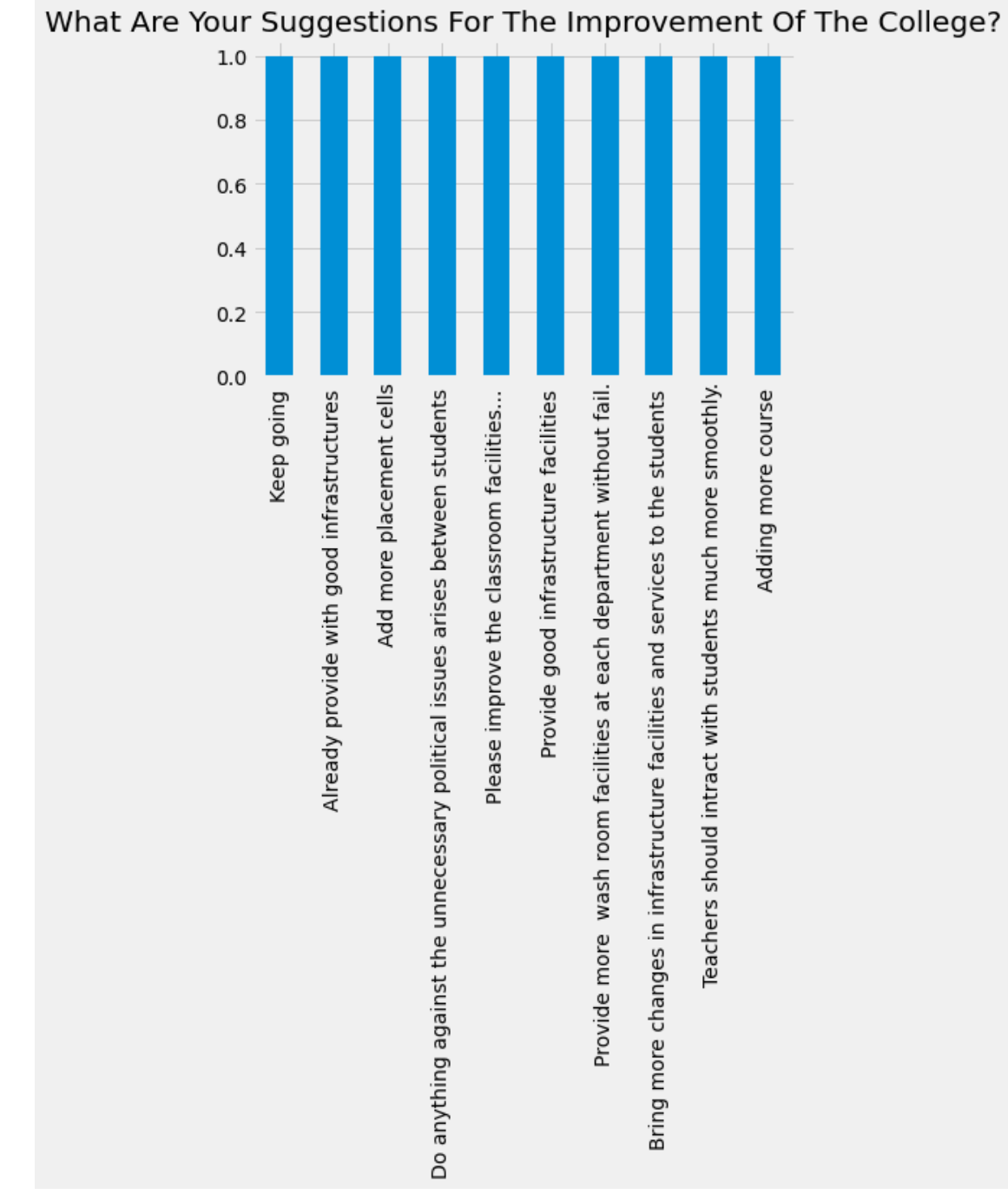

 $[43]$ :  $b[50:60]$ .plot(kind="bar",title= n1.title());

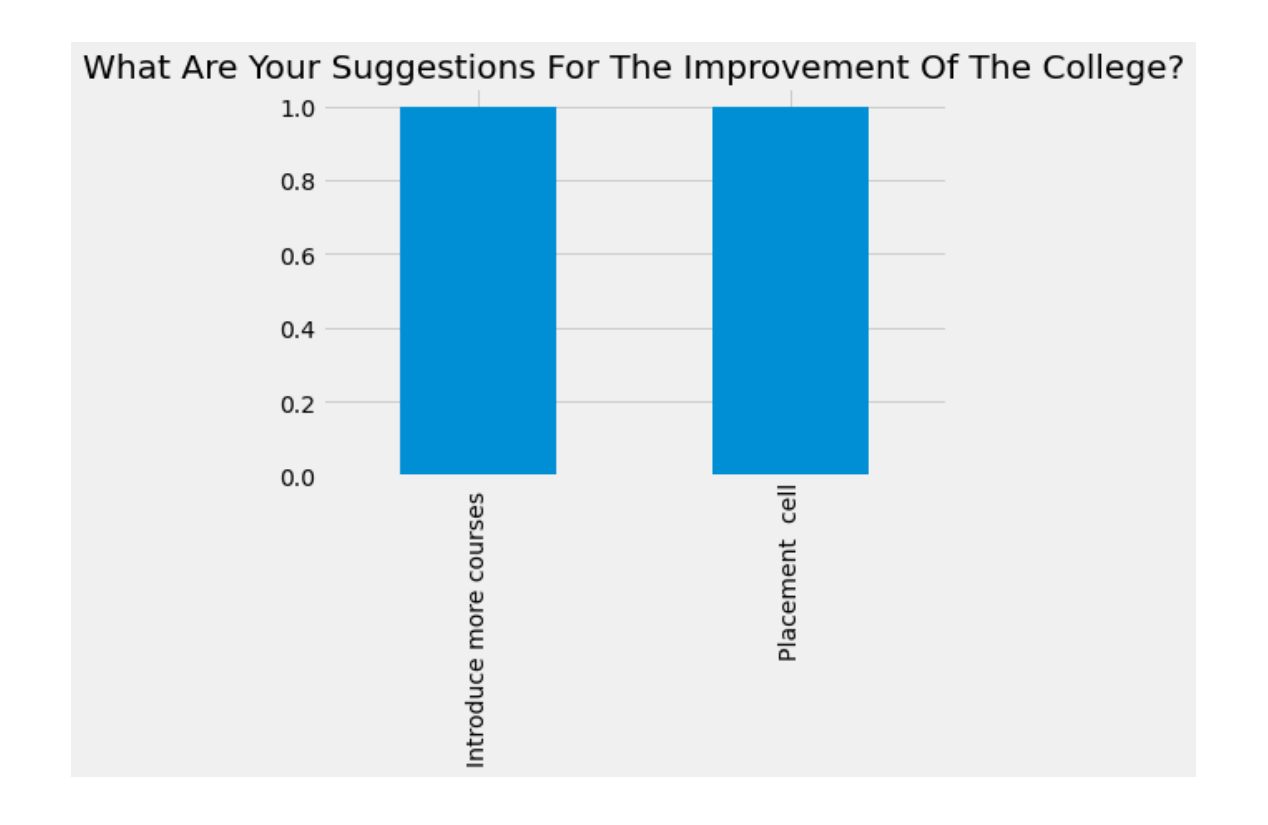

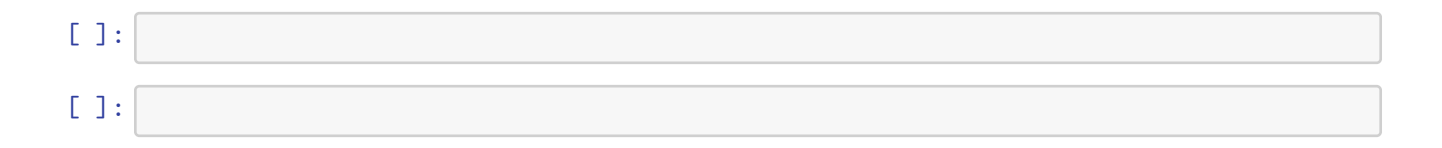

# **SREE SANKARA COLLEGE, KALADY**

## **Feedback Action Taken Report**

## 2018-19 to 2022-23

Separate Feedback forms are designed for the stakeholders. This includes faculty feedback, Alumni feedback, Parent feedback and Student feedback. However, the feedback was not centrally collected in the academic years 2019-20 and 20-21 due to the Covid 19 pandemic.

Feedback from the parents was taken by interacting with them during Parent Teacher Meet. The suggestions and opinions of the parents are executed after discussions in department meetings. During the Covid 19 Pandemic, PTMS were held on online platforms like Google Meet and Microsoft Teams. The parents are offered with a platform to discuss the academic and training aspects with the children directly so that they are also able to be actively involved in their children's academic prospects. Parents concerns about WIFI connectivity during the pandemic resulting in lack of access to classes were effectively addressed by all departments.

Faculty feedback from the students for the respective course is taken which includes various teaching/learning aspects and it is analysed by the HODs and corrective measures if any, are informed to the respective faculties for further improvements. All faculty members have taken the feedback provided by students seriously and have shown a commitment to continuous improvement in their teaching methods. They have acknowledged the areas where they can enhance their teaching and mentorship skills. The IQAC and College Council monitors and evaluates the progress made in implementing these actions and ensure that the faculty members consistently strive to meet the expectations of the students.

Feedback of the students is collected during workshops, seminars and training programmes that are conducted regularly in every academic year by various departments. Feedback from the expert sessions help to tailor programmes of their interest and those which cater to the current needs of the industries.

Feedback of the faculty is also collected during workshops, seminars and training programmes. The FDP on "The Art of Framing Questions: Applying Bloom's Taxonomy",

 $\mathbf{I}$ 

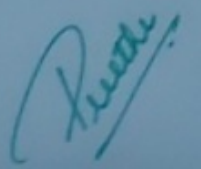

organized by IQAC of Sree Sankara College, Kalady in association with UGC-STRIDE, MG University received very positive feedback from the teachers, and it was recommended that more such programmes be held for the teachers.

Given below is a tabulation of the greviances and requirements collected from the feedback forms submitted to various stakeholders and the action taken for the same.

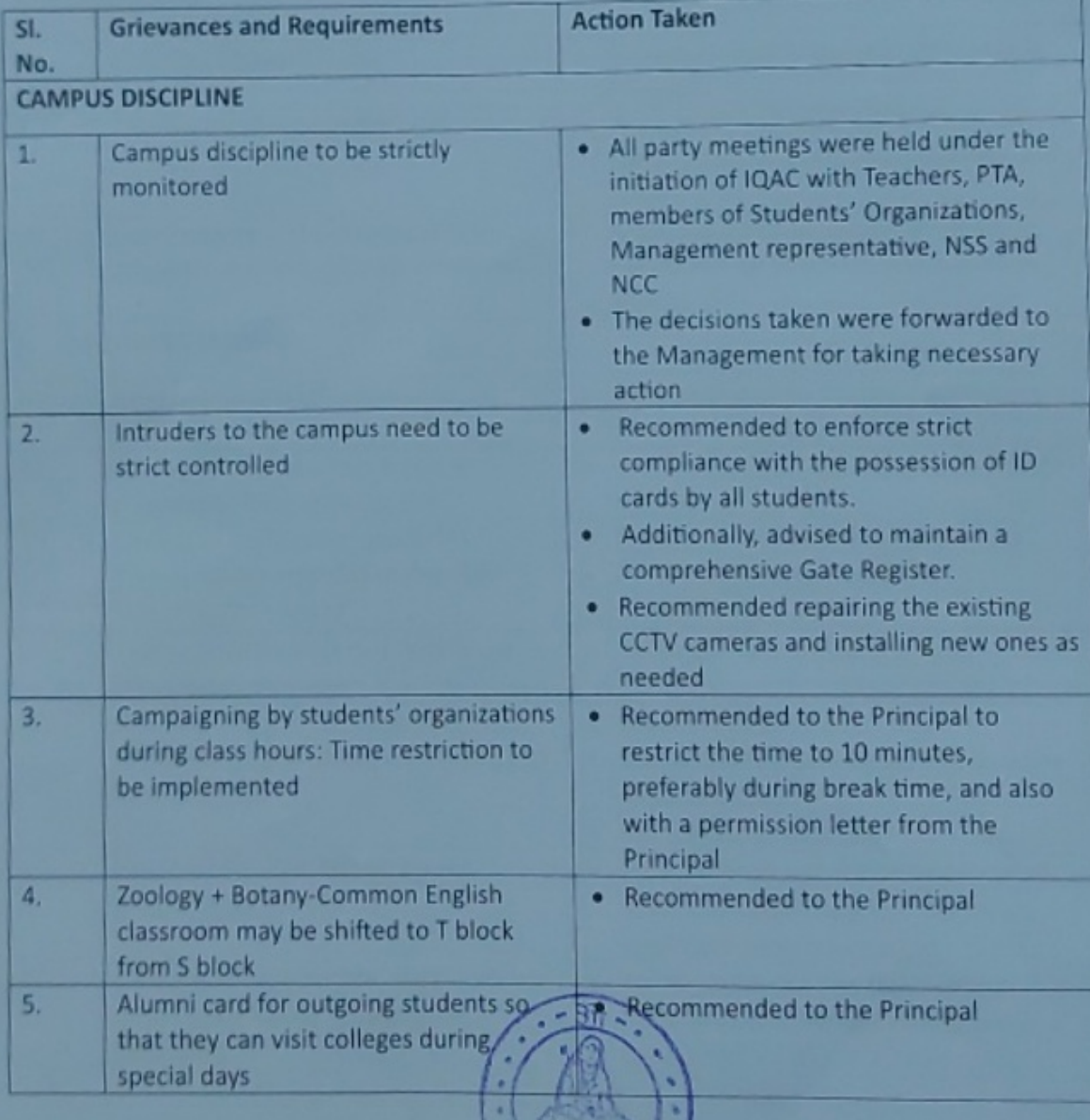

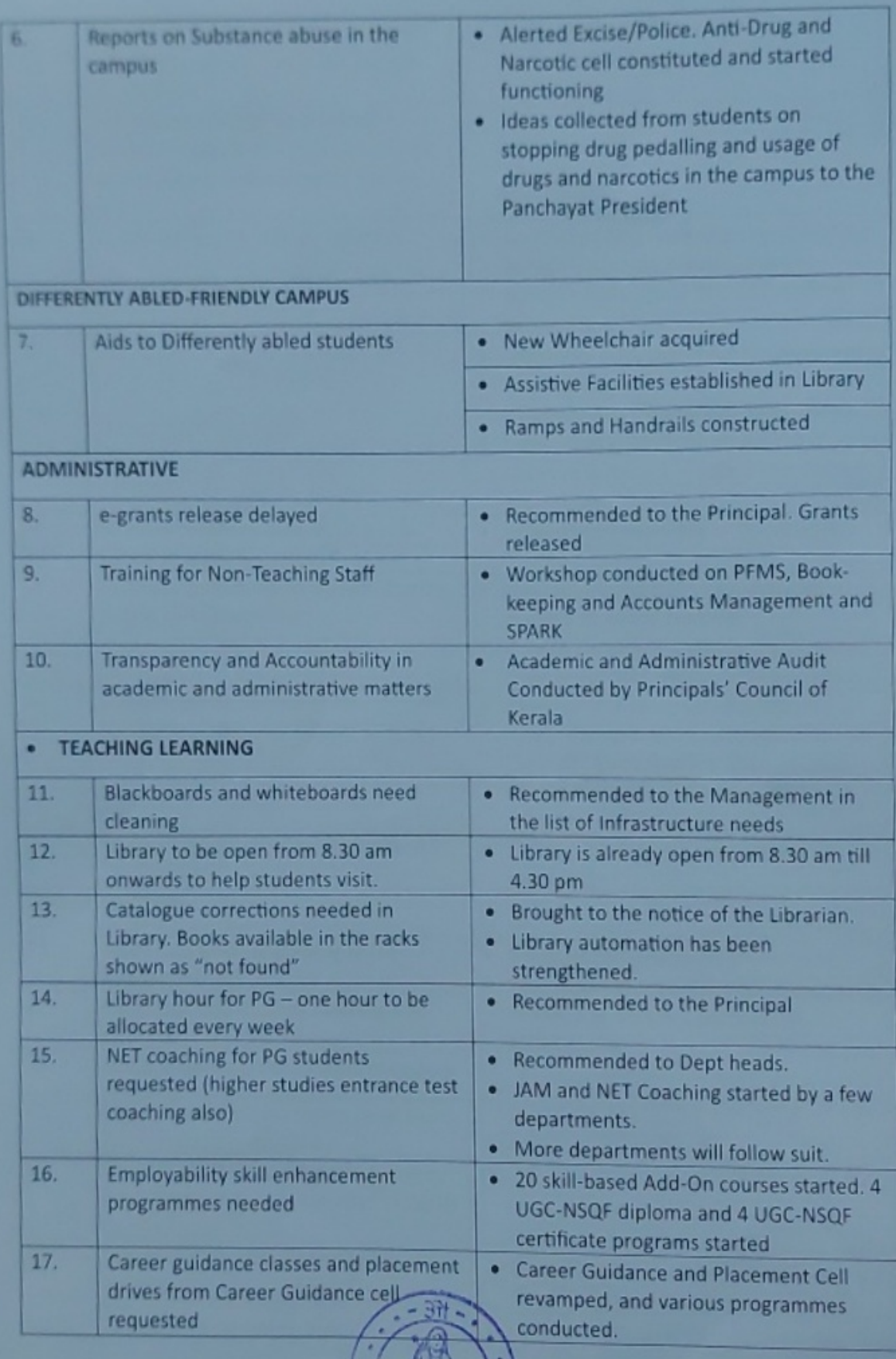

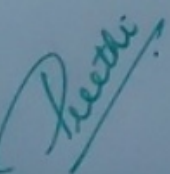

SREE SANKARACOLLECE

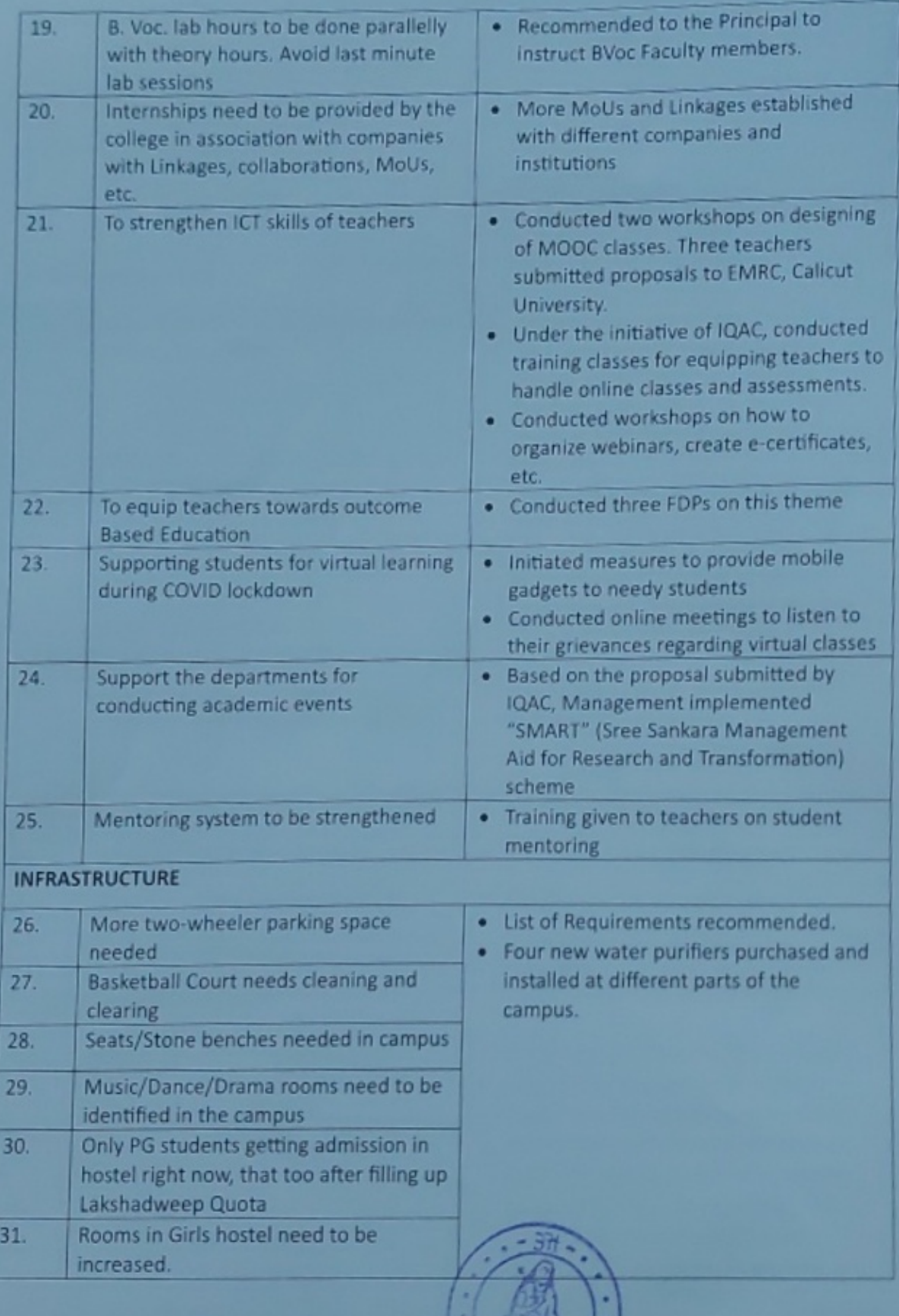

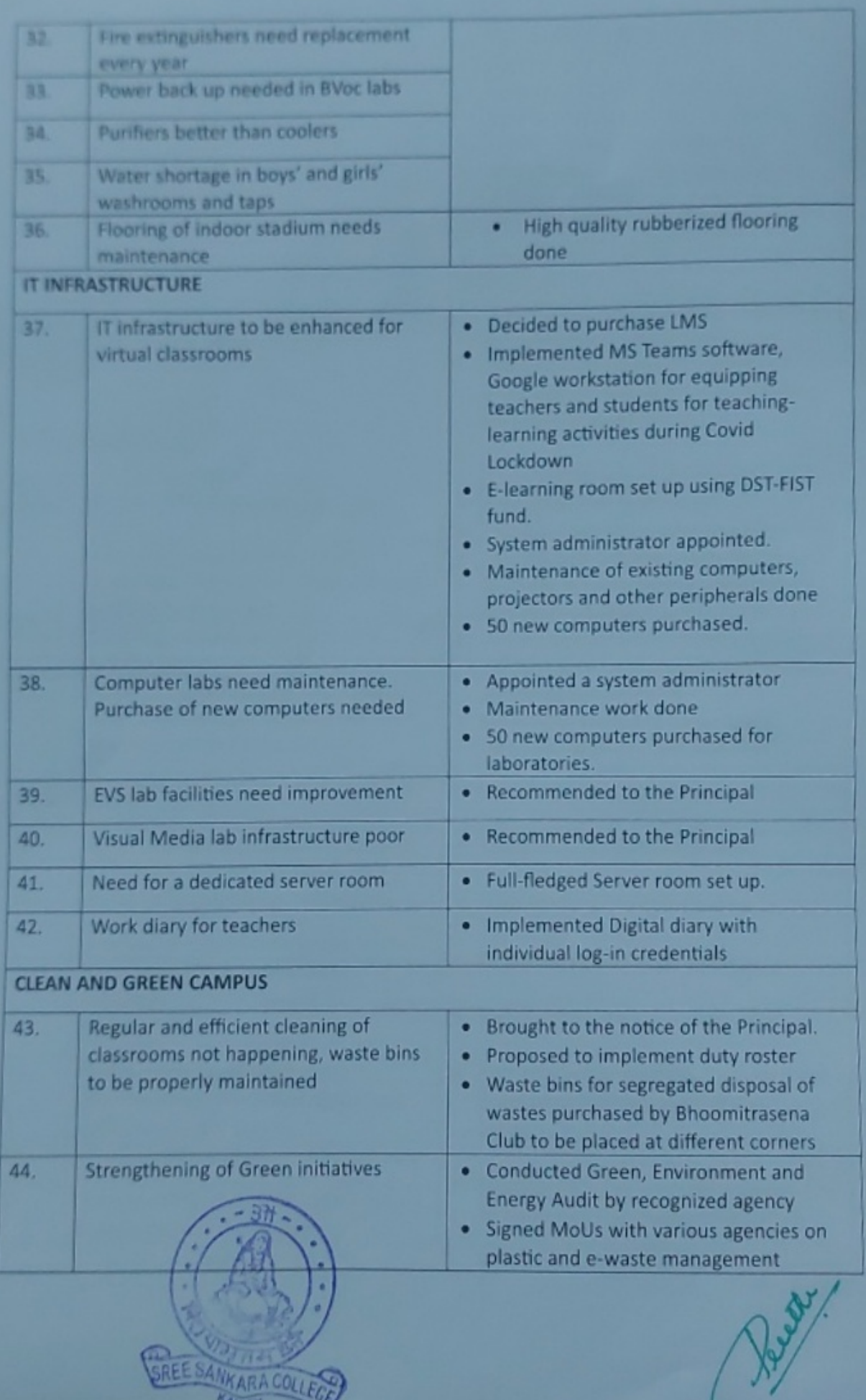

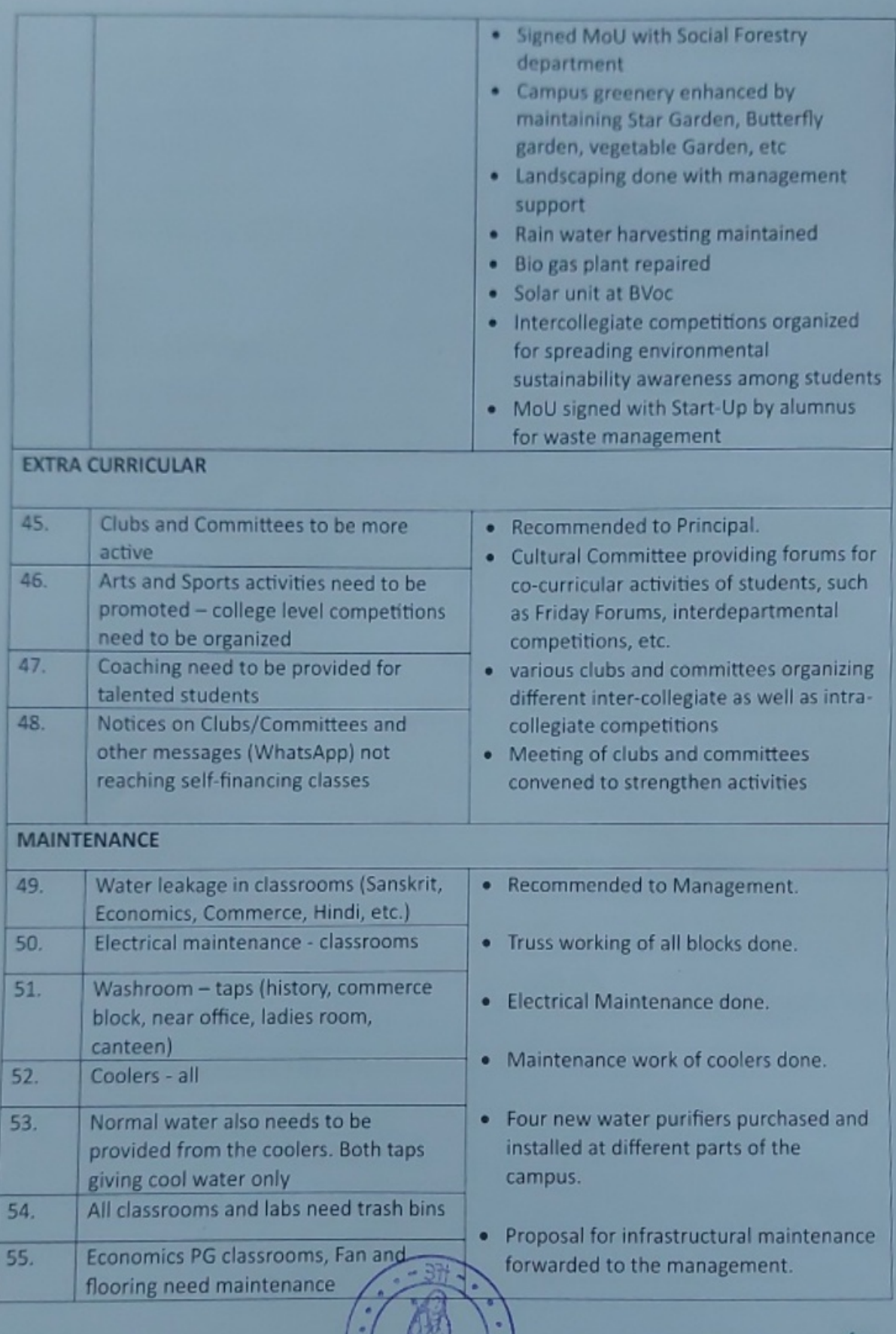

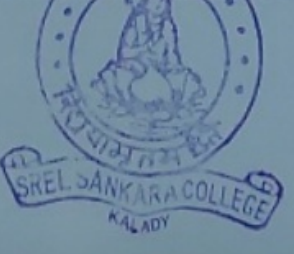

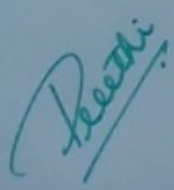

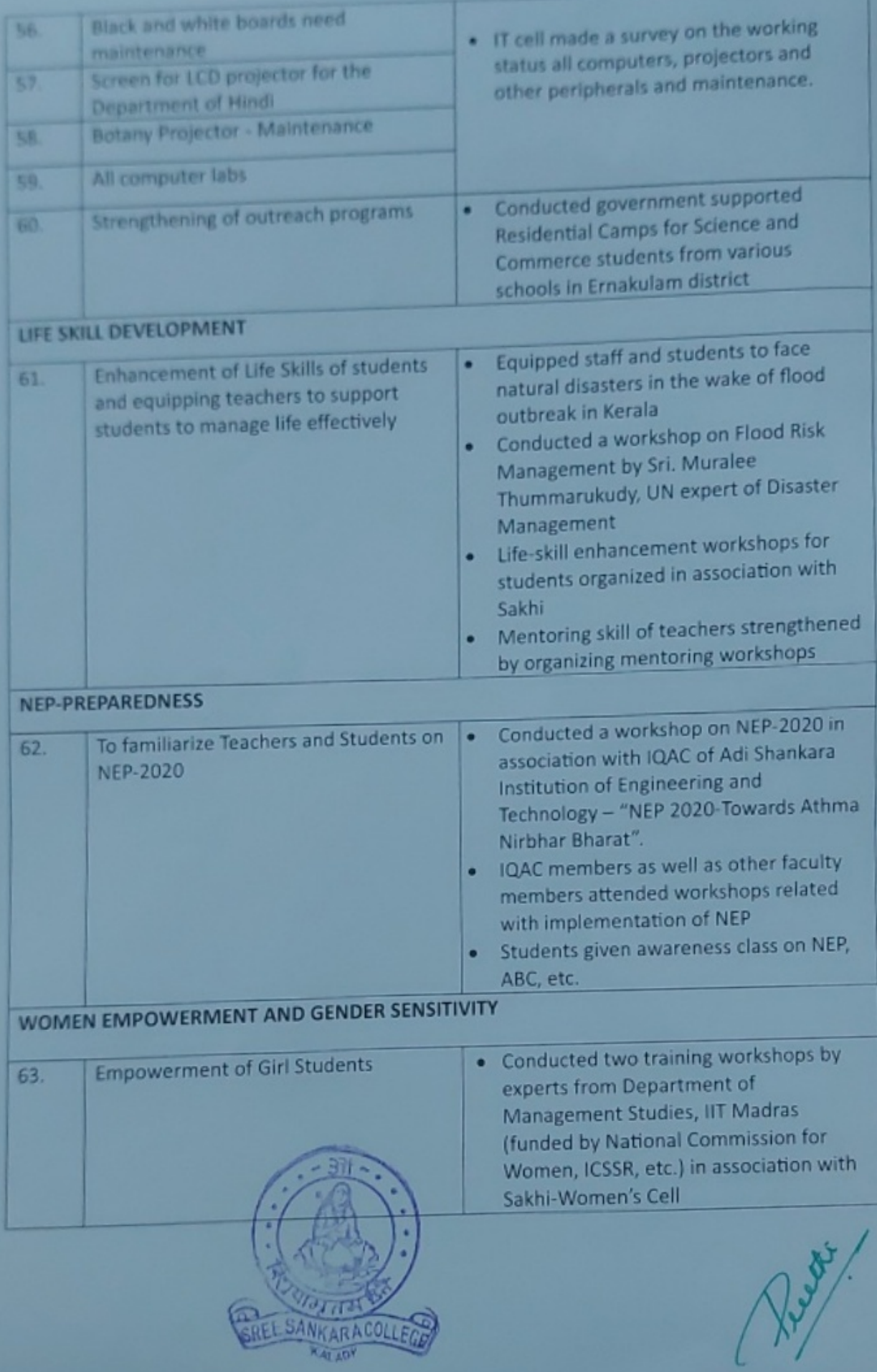

• Gender sensitivity programmes organized in association with Sakhi, supported by KSWDC, Govt of Kerala · Gender Sensitivity cell constituted

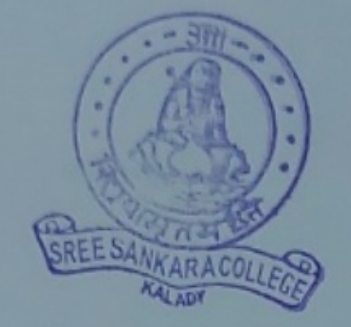

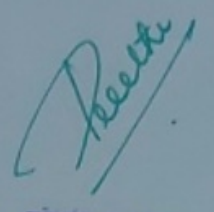

**PRINCIPAL**<br>SREE SANKARA COLLEGE **KALADY**